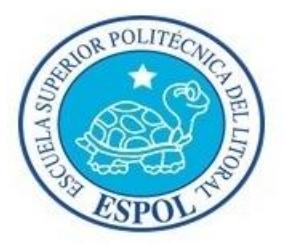

# ESCUELA SUPERIOR POLITÉCNICA DEL LITORAL

Facultad de Ingeniería en Electricidad y Computación

# **"ANÁLISIS, DISEÑO Y DESARROLLO DE UN SISTEMA EXPERTO CON TECNOLOGÍA WEB OPEN SOURCE PARA LA SELECCIÓN DE PERSONAL DE UNA ORGANIZACIÓN A TRAVES DE UN TEST PSICOLÓGICO"**

## **TESIS DE GRADO**

Previa a la obtención del título de:

## **INGENIERO EN CIENCIAS COMPUTACIONALES ORIENTACION SISTEMAS DE INFORMACION**

# **INGENIERO EN CIENCIAS COMPUTACIONALES ORIENTACION SISTEMAS TECNOLOGICOS**

Presentado por:

CHRISTIAN MIGUEL ARMAS CADENA

RUBEN DARIO QUIMI REVELO

Guayaquil – Ecuador

2015

## **AGRADECIMIENTO**

A mis Padres Espirituales y terrenales, por confiar en mí y siempre tener su apoyo a pesar de todas las vicisitudes que he tenido en la vida, ya que sin ellos no fuera nada ni nadie.

A mis hermanas Isabel y Mariuxi, por siempre estar pendientes de mi y aportar con sus ideas en mis decisiones.

A mi abuelita Isabel, Tía Mirna y Tía Yolanda, por ese voto de confianza, su apoyo económico y lo más importante su amor.

A los ingenieros Diego Puente, Paolo Ambrosini, Andrea Molina y Andrés

Merino, por permitirme culminar mis metas académicas, y su confianza para crecer profesionalmente.

A mis amigos Luis Miguel López, Carolina Alvarez, Martha Sánchez, Danny García por ser más que amigos, mis hermanos por siempre contar con sus consejos y ser un pilar importante en mi vida.

A Víctor Asanza e Israel Jiménez por enseñarme la valiosa lección de vida el cual es "Con las ganas todo se puede".

### **Rubén Darío Quimí R.**

Tuyo es el poder, el reino y la gloria Amado Padre Celestial, gracias por guiarme constantemente con tus amados seres de luz, el Ángel protector y espíritu guía que me has designado y ser parte de tu plan divino como instrumento a tu servicio y al servicio de la humanidad.

A mi padre, Miguel Armas Talbot, por la guía constante y su sabiduría impartida como enseñanza en mi educación tanto intelectual como moral siendo vivo ejemplo día a día.

A mi madre, Alba Cadena Cano, por su amor incondicional en cada situación de la vida, mostrándome su sacrificio diario sobreponiendo su bienestar al amor de sus hijos.

Mi hermana Andrea Armas Cadena por ser la fiel y leal compañera de sangre a pesar de tantos contratiempos siempre estuvo en los buenos y malos momentos como hermanos.

A Kathy Loor Salvador, mi compañera sentimental, la cual estuvo al pendiente en cada paso para la culminación de este trabajo mi amor incondicional.

#### **Christian Armas Cadena.**

## **DEDICATORIA**

Dedico esta tesis principalmente a mi Padre Dios y a mi Madre tres veces admirable de Schoenstatt por tenerme en pie, siempre guiar mis pasos y otorgarme una familia que han sido y serán mi principal, mi sustento y mi inspiración. A mis padres Lourdes y Rubén por darme su apoyo incondicional, comprensión, amor el cual ha sido muy importante en el transcurso de mi vida. A mis hermanas Isabel y Mariuxi por estar siempre pendiente de mis pasos y por aconsejarme en mis decisiones. A mis amigos del Grupo Huellas de Vida el

cual siempre me han apoyado y del cual no solo he tenido un grupo de amigos, si no, unos hermanos. A TVCable por permitirme culminar mi carrera y crecer de manera académica y profesional.

#### **Rubén Darío Quimí R.**

Principalmente a Dios por la fortaleza espiritual para no perder la fe, tener paciencia y ser constante en este trabajo y en todos los aspectos de la vida.

Al grupo, de los discípulos de la palabra hablada, con quienes adquirí gran conocimiento y fueron parte primordial de mi formación espiritual y con quienes compartí grades momentos.

A todos mis familiares que han estado pendientes de mi vida en cada momento y que me compartieron alguna experiencia de vida, es también para ellos esta etapa de mi vida.

A todos mis amigos y compañeros de vida que en el poco tiempo que tengo he llegado a conocer que siempre se puede esperar de ellos el apoyo en el momento menos esperado y de las personas menos esperadas.

## **Christian Armas Cadena.**

# **TRIBUNAL DE SUSTENTACIÓN**

Mg. Sara Ríos Orellana

**SUBDECANO DE LA FIEC**

**PRESIDENTE**

Ph.D Enrique Peláez Jarrín

## **DIRECTOR DE TESIS**

Msig. Lenín Freire Cobo

**PROFESOR DELEGADO POR** 

**LA UNIDAD ACADEMICA**

Msc. Carlos Mera Gómez

## **PROFESOR DELEGADO POR**

## **LA UNIDAD ACADEMICA**

# **DECLARACIÓN EXPRESA**

La responsabilidad del contenido de esta Tesis de Grado nos corresponde exclusivamente; y el patrimonio intelectual de la misma a la Escuela Superior Politécnica del Litoral.

\_\_\_\_\_\_\_\_\_\_\_\_\_\_\_\_\_\_\_\_\_\_\_\_\_ \_\_\_\_\_\_\_\_\_\_\_\_\_\_\_\_\_\_\_\_\_\_\_\_\_

Christian Miguel Armas Cadena Rubén Darío Quimí Revelo

## **RESUMEN**

<span id="page-9-0"></span>El presente trabajo de graduación es el desarrollo de un sistema experto de acceso a través del web con tecnologías de código abierto, para la selección de personal calificado utilizando una evaluación psicológica. El sistema tiene como fuente de conocimiento la experiencia de un experto en el área de la psicología en recursos humanos.

La meta es convertir a esta herramienta en un sistema que brinde el soporte necesario a las personas encargadas de la selección de personal en las empresas, tomando en cuenta una gran variedad de evaluaciones que miden varios aspectos; tales como, pruebas psicológicas, emocionales o intelectuales del o los candidatos, entre otros.

El conocimiento experto se representa y trabaja a través de reglas de producción tipo "Si – Entonces", las cuales son evaluadas en su valor de verdad y a través de estas evaluaciones se generan conclusiones, las cuales brindan resultados confiables y muy próximos a los que generan los expertos. Las pruebas que se implementan dentro de la herramienta capturan las respuestas que provee la persona a ser seleccionada, se evalúan sus respuestas y se genera un resultado, todos los valores generados de las distintas pruebas serán procesadas por el sistema experto para generar una recomendación de selección o no.

# ÍNDICE GENERAL

<span id="page-11-0"></span>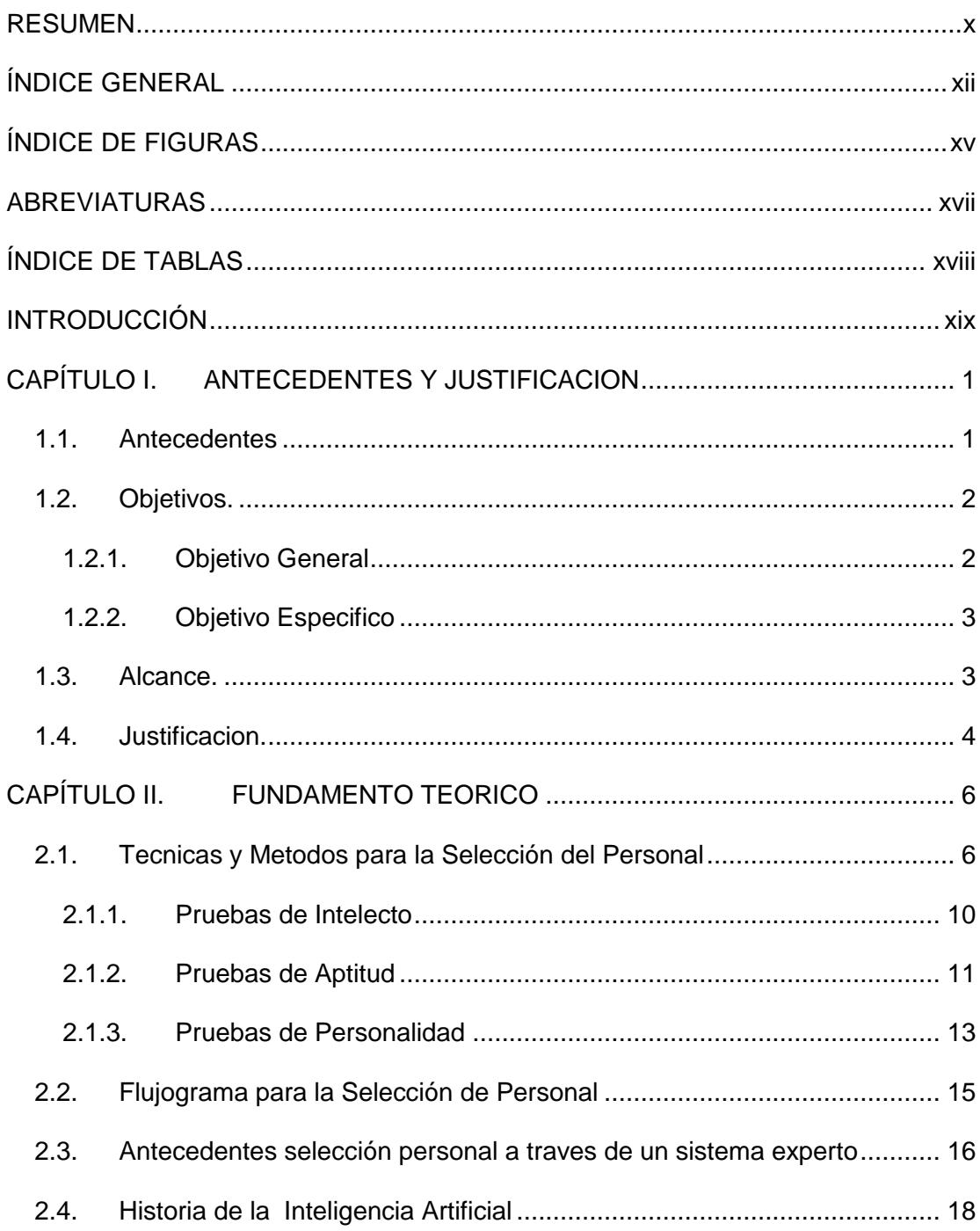

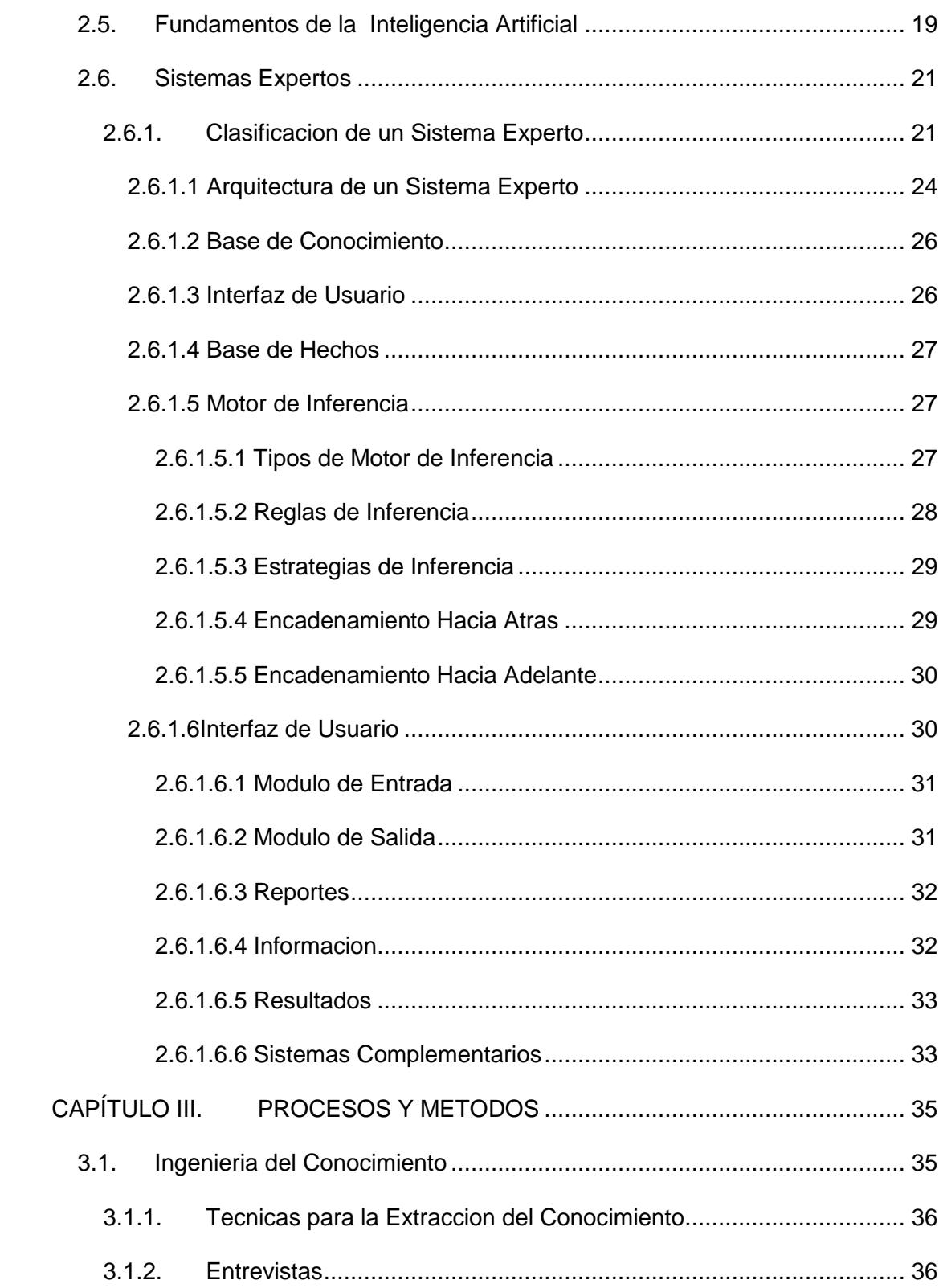

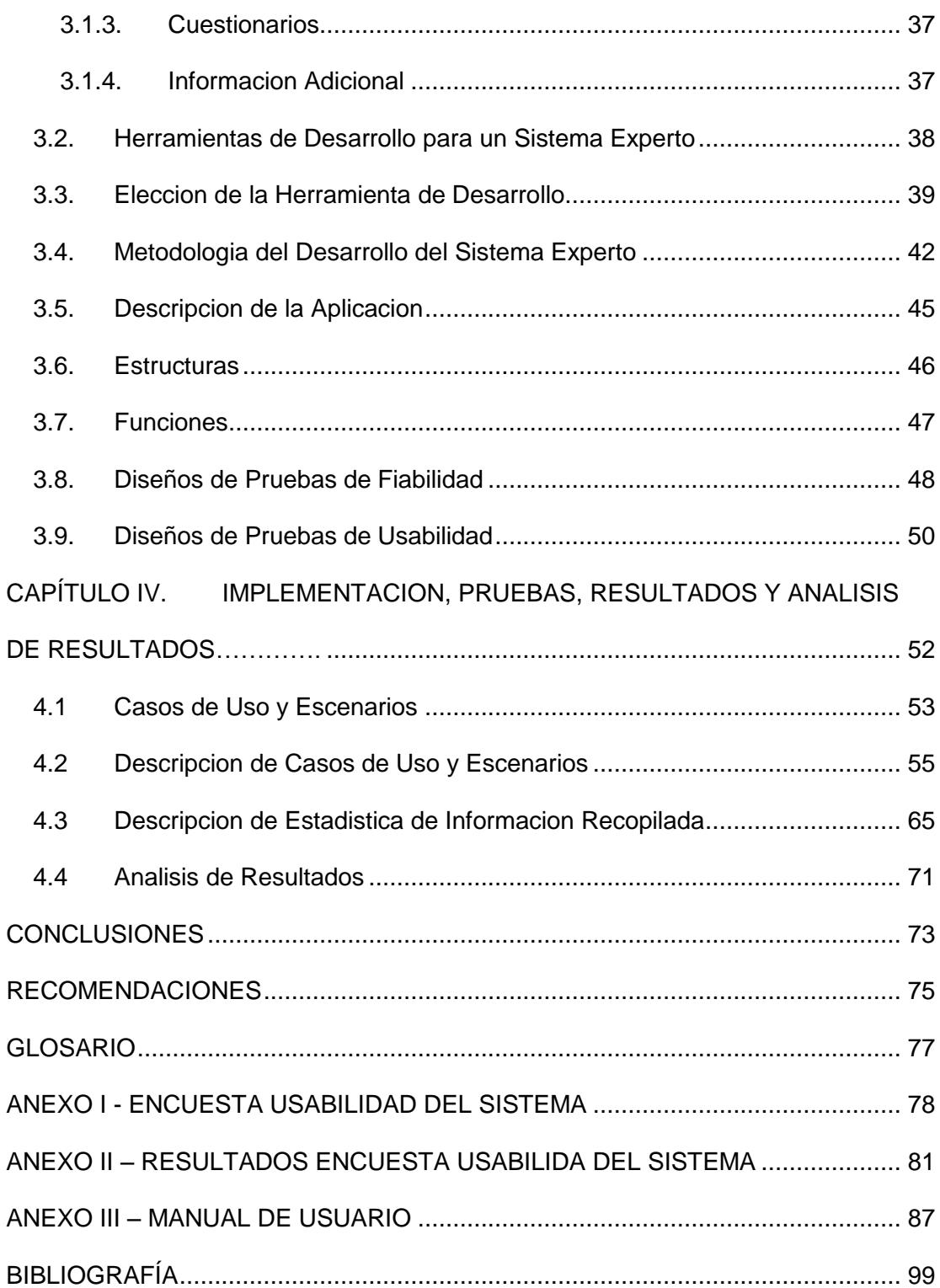

# **ÍNDICE DE FIGURAS**

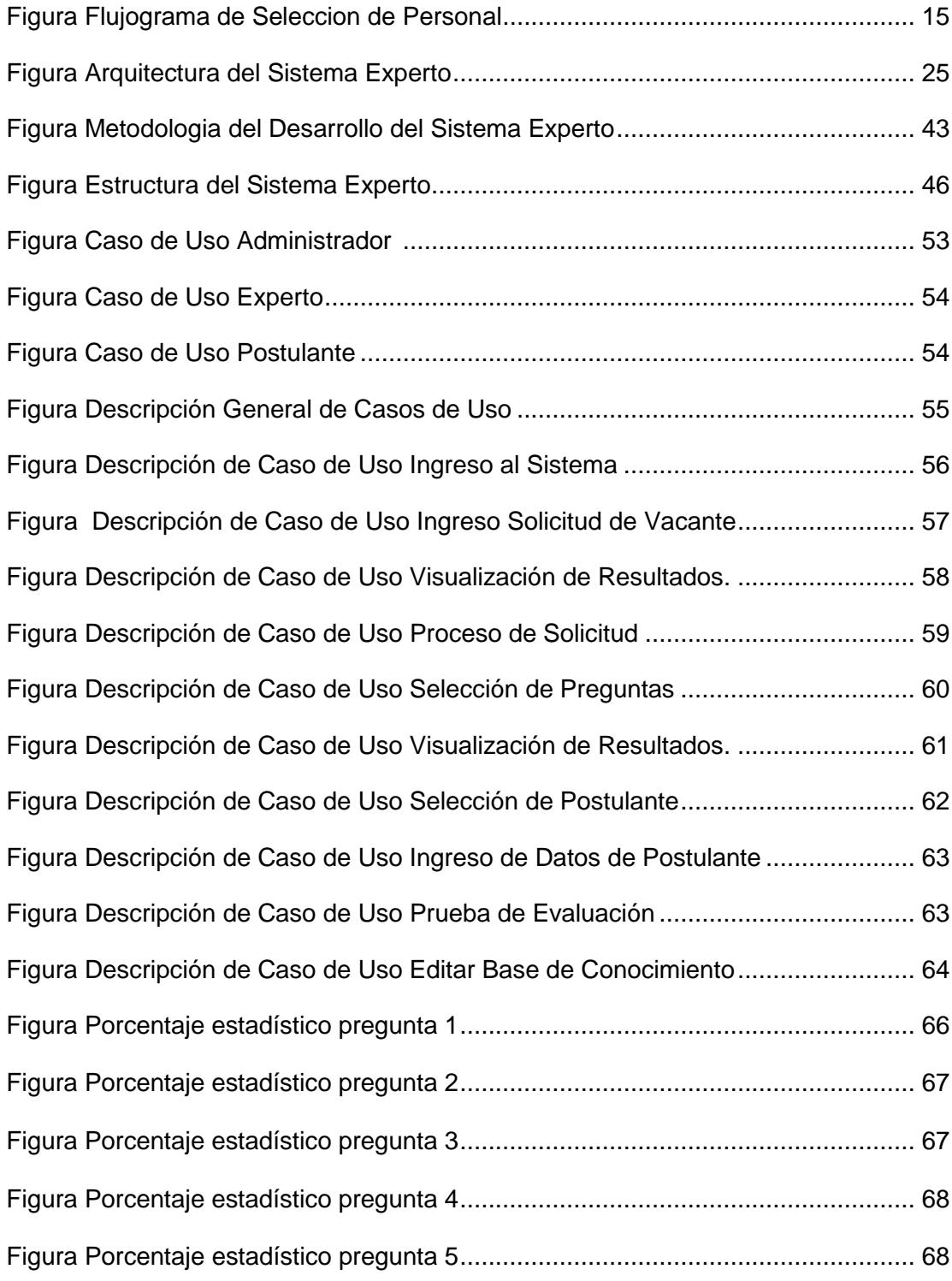

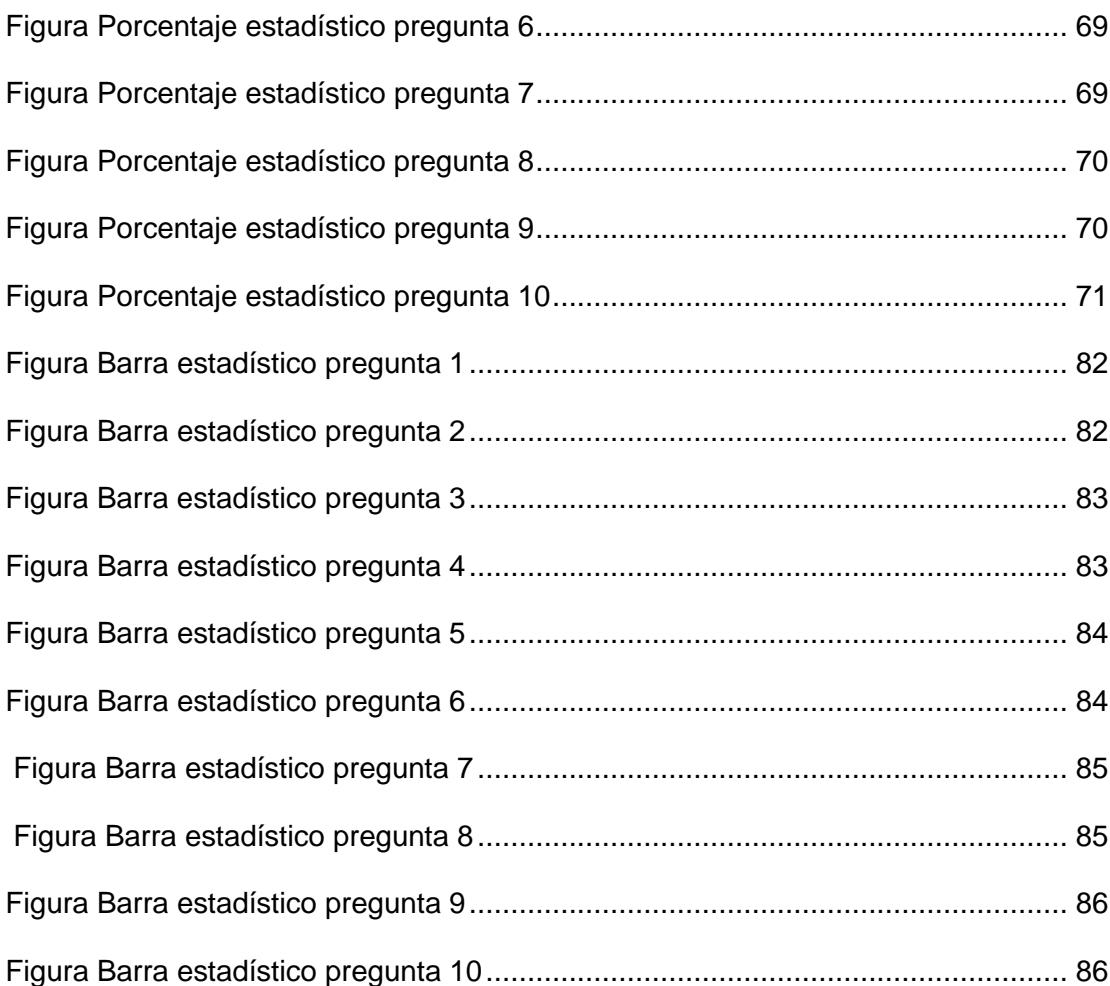

# **ABREVIATURAS**

<span id="page-16-0"></span>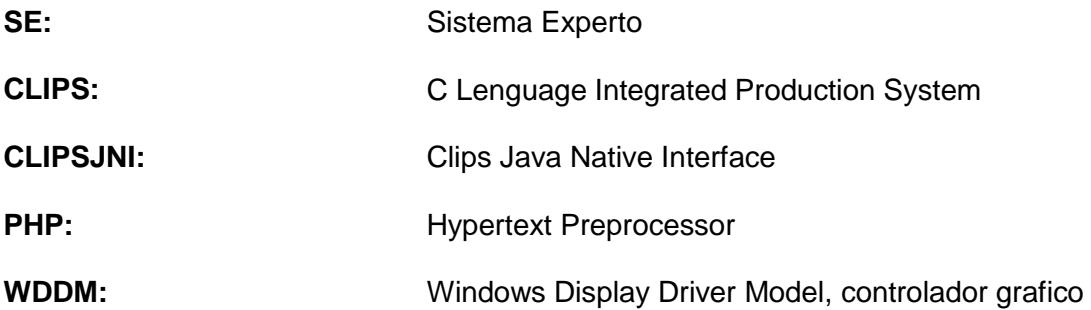

# **ÍNDICE DE TABLAS**

<span id="page-17-0"></span>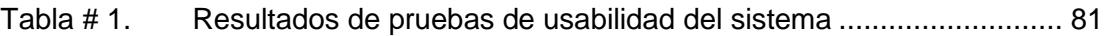

## **INTRODUCCIÓN**

En el campo laboral, la principal fuente de solución a los problemas que enfrentan las instituciones, públicas o privadas, es la incorporación de profesionales que aporten con su conocimiento y experiencia a dichas soluciones, de manera que su búsqueda constituye en encontrar al personal idóneo con el conocimiento y experiencia para resolver esos problemas. No es una tarea fácil, muchas veces no encuentran al profesional que cumpla con todos los requisitos del perfil, de manera que se requiere capacitarlos directamente para conformar un equipo de trabajo, que garantice cierto nivel mínimo de conocimientos, para el correcto desempeño dentro de estas instituciones, y debido al tipo de retos presentes al momento de seleccionar el personal, los departamentos de recursos humanos, generalmente encargados de la búsqueda de los nuevos profesionales que se incorporan, deben llevar a cabo una secuencia de pasos, que dependen de la interacción con otros departamentos y la aplicación de diversas herramientas, antes de llegar a la selección del candidato ideal.

El departamento de recursos humanos, además de seguir un orden establecido, para seleccionar a determinada persona que se ajuste a las demandas requeridas, debe realizar una interacción directa con los demás departamentos que tenga la organización, a fin de coordinar de la mejor manera la selección final de un determinado colaborador. En el proceso de selección evalúan, a la persona más idónea a través de una variedad de herramientas, lo que implica una inversión de tiempo considerablemente alto para la búsqueda del candidato.

Con el fin de facilitar este proceso de búsqueda y mejorar los resultados en la selección de personal; así como la respectiva interacción entre los diferentes solicitantes, con el departamento que regula la selección de los recursos humanos, se planteó la implementación de un "sistema inteligente" de selección de personal, que tome decisiones tal como lo harían los expertos en la selección de profesionales, que cumplan con un determinado perfil. Dicho sistema se implementará utilizando técnicas de Inteligencia Artificial y con tecnologías Open Source.

El sistema utilizará el conocimiento previo de un experto; esto es, la información necesaria para la evaluación y, la experiencia capturada en forma de reglas de inferencia, así como los pasos a seguir en el proceso de selección. Esta información y experiencia se capturarán de una persona del departamento de recursos humanos, que tiene dominio sobre el tema, y la herramienta recopilará la información del individuo, así como brindará soporte en el proceso de selección, desde el momento en que se genera el requerimiento e interacción entre departamentos de la organización, hasta la evaluación de los candidatos a la

vacante, esta herramienta se la llamará "Sistema Experto para Selección de Personal".

# **CAPÍTULO 1.**

## <span id="page-21-0"></span>**ANTECEDENTES Y JUSTIFICACIÓN**

## **1.1. Antecedentes**

En las organizaciones laborales existe la necesidad de obtener un grupo humano que marque la diferencia en el ámbito laboral, de esta forma se proyecta a la sociedad como una entidad que ofrece soluciones a través de un bien o servicio en determinado ámbito, esta necesidad genera una demanda de profesionales que deben calificarse antes de ser seleccionados para incorporarse a una empresa. Por tal motivo, se evalúa a cada candidato en aspectos fundamentales como los aspectos psicológicos y conocimiento laboral con el fin de contar con los mejores postulantes. [1]

Encontrar el grupo humano que sea capaz de fortalecer a la empresa es el primer obstáculo que encontramos para generar un servicio o producto, que solucionará un determinado problema. Por tal motivo, se debe aplicar los mejores mecanismos para la selección del personal.

Dentro de los mecanismos que existen para seleccionar a las personas idóneas en determinado puesto o cargo, surgen varios problemas, tales como: la aplicación de pruebas acorde a la búsqueda del candidato, incumplimiento en los límites de tiempos previamente establecidos en el proceso de selección y la falta de conocimiento en determinados ámbitos, características y campos laborales específicos, entre otros [2].

A través de este sistema experto, proponemos resolver algunos de estos inconvenientes, brindando seguridad en el análisis, procesamiento y evaluación de la información, reduciendo los tiempos en los procedimientos de selección; además, con la información provista por los expertos, se logra cubrir algunos de los vacíos existentes en el proceso de evaluación; tales como: formas de evaluar el rendimiento, constancia, persistencia, o habilidades de administración, entre otros factores, que constituyen patrones elementales en la selección de personas idóneas para un cargo.

### **1.2. Objetivos**

### **1.2.1. Objetivo General**

Implementar un sistema inteligente basado en técnicas de Inteligencia Artificial y conocimiento, previamente adquiridos desde un experto en selección de personal.

El sistema experto procesará la información de tal manera que determinará la mejor opción de selección de personal, disminuyendo tiempos de selección y búsqueda de candidatos, en función de la experiencia, capacidad y conocimiento.

### <span id="page-23-0"></span>**1.2.2. Objetivos Específicos**

- Desarrollar una solución tecnológica para las instituciones, ofreciendo una herramienta ágil y segura, satisfaciendo las necesidades dentro del campo de selección de personal.
- Minimizar el tiempo de búsqueda, evaluación y selección de personal a través del conocimiento de expertos representado en forma de reglas en el sistema inteligente.

#### **1.3. Alcance**

La herramienta implementada permitirá generar pruebas de evaluación acorde al puesto o vacante, modificar la base de conocimientos y procesar los resultados, en un tiempo estimado relativamente corto, permitiendo evaluar a un mayor número de postulantes.

Esta herramienta agilitará la selección de los candidatos, a través de la evaluación automática de los exámenes y determinará su resultado, generando un reporte al personal administrativo. Un aspecto importante es la evaluación en línea, que podrá ser ejecutada por los candidatos, sin necesidad de asistir a la organización, con tener a disposición un computador y el acceso a internet, podrá realizar la evaluación en el día y hora acordado con la persona responsable de la selección del candidato.

El administrador de la herramienta tendrá el reporte de los resultados de cada postulante, además del o los cargos en los que el sistema experto concluye como más relevantes para su selección y ocupación.

#### **1.4. Justificación**

El proceso de selección del personal es complejo y muchas veces exhaustivo, en el cual se espera encontrar a los profesionales que estén más capacitados para suplir la necesidad laboral que existen dentro de las instituciones. [2]

Por esta razón, se realizó un análisis, para elaborar una herramienta, como un sistema que facilite el proceso de selección de personal, cuyos datos son procesados manualmente por el departamento de recursos humanos de una empresa; que al estar automatizados, proveen una ayuda al momento de seleccionar uno o varios candidatos, antes de formar parte de una institución.

Este sistema experto busca mejorar los tiempos de evaluación del personal para minimizar tiempos de selección y maximizar la calidad del personal seleccionado. Otro aspecto es el de mejorar la interacción entre departamentos, para obtener un mejor resultado al momento de la selección del candidato, la comunicación a tiempo es importante entre los departamentos de las instituciones, de manera que la selección sea pertinente de acuerdo a los requerimientos y procedimientos a seguir desde el inicio hasta el final del proceso. Un sistema experto puede recomendar al departamento de recursos humanos, un grupo de candidatos, con mayor precisión, validación y confiabilidad, durante la búsqueda del candidato.

La ventaja de usar una herramienta inteligente de selección de personal es que está basada en la experiencia y conocimiento de un experto humano; dicho conocimiento es la base fundamental del sistema, a través del cual se tomarán decisiones aplicando técnicas de Inteligencia Artificial acortando tiempos de evaluación y selección para que el personal de recursos humanos pueda enfocar su tiempo en otras actividades, igual de relevantes dentro de la empresa.

# **CAPÍTULO 2.**

# <span id="page-26-0"></span>**FUNDAMENTO TEÓRICO**

En este capítulo se describe los fundamentos teóricos generales y la metodología usada para el ciclo de desarrollo del sistema experto, así como la construcción del modelo de toma de decisiones que soporta el sistema y una explicación de las herramientas utilizadas en su implementación.

### **2.2.Técnica y métodos para la selección del personal.**

Sin las técnicas y métodos automatizados para la selección de personal, el proceso manual de selección en muchas empresas se basa en cuatro aspectos fundamentales, los que se detallan a continuación. [1]

- Observación del aspirante,
- Revisión de datos subjetivos basados en aspectos no técnicos,
- Apariencia del candidatos o forma intuitiva de evaluación, y

Emotivo, relacionado con la afinidad entre entrevistador y entrevistado.

Dentro de la observación, normalmente se estudiaba al aspirante en su aspecto físico y la conducta que mostraba al momento de la entrevista, la formalidad en la vestimenta era vista como puntos a favor, mientras la conducta acorde al trabajo también generaba incidencias positivas.

Los datos subjetivos no aportan información, o es escasa cuando se establecen como parámetros de selección, ya que son por lo general, aspectos relacionados a la amistad, afinidad, conveniencia familiar y no necesariamente a aspectos técnicos, experiencia, etc., y muchas veces estas selecciones perjudican a la empresa, ya que terminan probablemente seleccionando al menos idóneo y no al más apto para ejercer el cargo en el cual resolvería mejor un problema. [3]

Otro aspecto es la forma intuitiva utilizada para la selección, por lo general la observación previa del entrevistado servía para recopilar información de su vestimenta, conducta y como se desenvolvía, para finalmente, con estos datos generar un criterio de confianza en el aspirante, sin darle prioridad muchas veces al conocimiento que tenía el entrevistado. [3]

Por otro lado, lo emotivo también es otro aspecto en el cual se basaba el entrevistador, al momento de tomar la decisión para incorporar a la empresa a un determinado aspirante, estas decisiones muchas veces pasaban por el estado de ánimo que en ese momento tenía el entrevistador o existía alguna afinidad con el entrevistado, olvidando las capacidades del entrevistado. [3]

Sin embargo, para muchas organizaciones, este proceso es más formal y se realiza a través de criterios técnicos de selección, muchos de los cuales se basan en información del candidato y sus características tanto personales como profesionales; y, para recopilar información relevante y de calidad se realizan pruebas de evaluación, los cuales definen qué tipo de datos recopilar, los mismos que se clasifican en pruebas de inteligencia, aptitud y de personalidad. [4] [5]

Para recopilar la información personal, profesional e interpersonal se aplican las siguientes herramientas [1]:

- Solicitud de empleo
- Entrevista preliminar
- Referencias
- Investigación personal

La investigación personal del candidato se divide en otros cuatro aspectos como:

- 1. Antecedentes de trabajo
- 2. Antecedentes penales
- 3. Cartas de recomendación
- 4. Familia

En la solicitud de empleo se extrae la información sobre la formación profesional que el aspirante adquirió a lo largo de sus estudios, esta información comprende desde los estudios básicos de escuela, hasta la formación académica universitaria y de postgrado, además de los certificados, seminarios, diplomados y demás cursos obtenidos. La estabilidad laboral en otras empresas, también es tomada en cuenta al momento de recopilar este tipo de información.

La entrevista preliminar pretende recopilar los datos relacionados al puesto, para determinar qué candidato está más capacitado para cubrir la vacante, la facilidad de expresión verbal, habilidad para relacionarse y apariencia física se toman en cuenta en estas entrevistas, también se informa sobre las funciones del trabajo, horarios, sueldo; en muchas empresas, la entrevista tiene una valoración previa a la selección del postulante.

Para el caso de las referencias se hacen las llamadas respectivas, para verificar la información de las referencias y legitimar los datos que el candidato proporcionó al momento de entregar la solicitud de empleo. La duración en anteriores trabajos y la remuneración percibida, son aspectos que se toman en cuenta, la razón de la salida también es investigada.

Finalmente, se tienen las pruebas psicotécnicas, en los cuales se trata de medir aspectos como rasgos de personalidad, capacidades, aptitudes, intereses para ser evaluados de la manera más objetiva para el puesto a desempeñar. Estas pruebas se enfocan netamente en lo intelectual, de aptitud y personalidad.

#### **2.1.1. Pruebas de Intelecto.**

Las pruebas de desarrollo intelectual buscan en el entrevistado, medir la capacidad de conocimiento y razonamiento en torno al área en el cual existe la vacante. Normalmente, se estima la puntuación para medir su coeficiente intelectual. [1]

Estas pruebas, suelen mezclar conocimiento matemático, secuencias gráficas, gramatical, espacial, lógica entre las que más se destacan al momento de evaluar a una persona.

Existen otras pruebas para medir el nivel intelectual de una persona, pero esas pruebas se las toma a medida que se va seleccionando y descartando candidatos para el puesto, entre las cuales podemos mencionar las siguientes: [11]

- Pruebas de Wechsler
- Pruebas Rorschach
- Pruebas de Percepción Temática
- Pruebas de Personalidad Multifásico de Minnesota

## **Pruebas de Wechsler**

Desarrollado por David Wechsler, mide la habilidad cognitiva del individuo o coeficiente intelectual, la prueba se lo realiza para personas comprendidas entre mayores de 16 años y tiene un tiempo aproximado de 90 y 120 minutos, las puntuaciones están dirigidas para el coeficiente intelectual verbal, rendimiento y de gran escala con una puntuación media de 100. [6]

La sección verbal y rendimiento, tienen subdivisiones con varios sub-pruebas, entre ellos aritmética, comprensión e imágenes. Estas pruebas, se usan en el campo de investigación, clínico y educación. [6]

#### **Prueba de Rorschach**

Esta prueba fue desarrollada por Hermann Rorschach [7], la prueba evalúa las características de personalidad, comúnmente aplicados en investigaciones y clínicas. La prueba consiste en presentar a la persona evaluada, imágenes manchadas abstractas de color negro comúnmente pero puede tener tonalidades multicolor, luego de apreciar las imágenes, informa la apreciación que tiene sobre la figura al examinador. También puede informar los sentimientos generados por las imágenes vistas, una evaluación posterior se realiza presentando las imágenes con un orden especifico, generalmente se evalúan las características de personalidad y los trastornos de pensamientos generados por las manchas. [7]

#### **2.1.2. Pruebas de Aptitud**

En este tipo de pruebas se mide la capacidad de llevar a cabo una serie de eventos, las mismas son evaluadas en cuanto al nivel de destreza mostrado para ejecutar la acción de determinada tarea. [5] [23]

Dependiendo del cargo ocupacional y sus características, se toman en cuenta al momento de evaluar y medir, las aptitudes necesarias para el desarrollo de labores, se realizan pruebas que evalúan aptitudes más acordes a la vacante a cubrir. [1]

Por lo general, las aptitudes a valorar son: atención, memoria, percepción, aptitud verbal, orientación espacial, aptitud numérica, dentro de las cuales podemos citar algunas pruebas de aptitud como:

- Prueba de Aptitud Verbal
- Prueba de Aptitud Matemático
- Prueba de Aptitud Diferencial

### **Prueba de Aptitud Verbal**

Estos tipos de prueba, evalúan la capacidad de comprensión de lenguaje escrito complejo, deducción de información y proponer conclusiones relevantes, muchos de los cuales incluyen ortografía, gramática, lógica, por citar unos ejemplos. [22]

### **Prueba de Aptitud Matemático**

Uno de los más usados por la mayoría de las organizaciones, midiendo la capacidad de análisis y el discernimiento de problemas, estimación, interpretación de datos complejos expresados en gráficos, deducir información y postular conclusiones. [22]

#### **Prueba de Aptitud Diferencial**

Evalúa distintas aptitudes siendo una de las más completas para todas las áreas, ya que incluyen pruebas de ortografía, velocidad y percepción, razonamiento matemático, verbal, abstracto, mecánico, espacial, puede ser aplicada de forma grupal o individual desde los 16 años, enfocado en el área vocacional ocupacional, educacional, laboral. Los tiempos de las pruebas varían entre 6 a 10 minutos los menos complejos, hasta 25 a 30 minutos los más complejos dependiendo del factor a evaluar. [5]

### **2.1.3. Pruebas de Personalidad**

El objetivo de esta evaluación es identificar las características de la personalidad de los candidatos, con los datos obtenidos se puede determinar qué candidato puede adaptarse y adecuarse al puesto de trabajo de manera más rápida. [1]

Los aspectos que se evalúan en este tipo de pruebas son: ansiedad, estabilidad, autoestima, organización, introversión-extroversión, adaptación, responsabilidad, emocional, iniciativa, autocontrol.

Dentro de las pruebas más usados para evaluar la personalidad podemos mencionar a los siguientes: [12] [13]

- Prueba 16 pf
- Prueba Raven
- Prueba Rorschach
- Prueba de Wais

### **Prueba 16 PF**

Este tipo de prueba, mide la personalidad en 16 factores en las 5 dimensiones definidas. Esta evaluación dura 45 minutos aproximadamente y deben tener más de 16 años para realizar la prueba. Dentro de los 16 factores que se busca evaluar, podemos encontrar: razonamiento, sensibilidad, abstracción, autosuficiencia, tensión, atrevimiento, por mencionar algunos y las dimensiones podemos citar: extraversión, ansiedad, independencia, autocontrol. [26]

### **Prueba de Rorschach**

Esta prueba evalúa el tipo de personalidad del individuo a través de láminas con imágenes, la reacción de los sujetos evaluados es suficiente para diferir trastornos o problemas psíquicos, las imágenes son evaluadas en base a 3 factores como: tiempo de análisis, temática y descripción. [11]

Es uno de las prueba con mayor antigüedad pero de actual vigencia, fue creado en el año de 1921 por Hermann Rorschach, está compuesto por 10 láminas con imágenes diferentes [11]

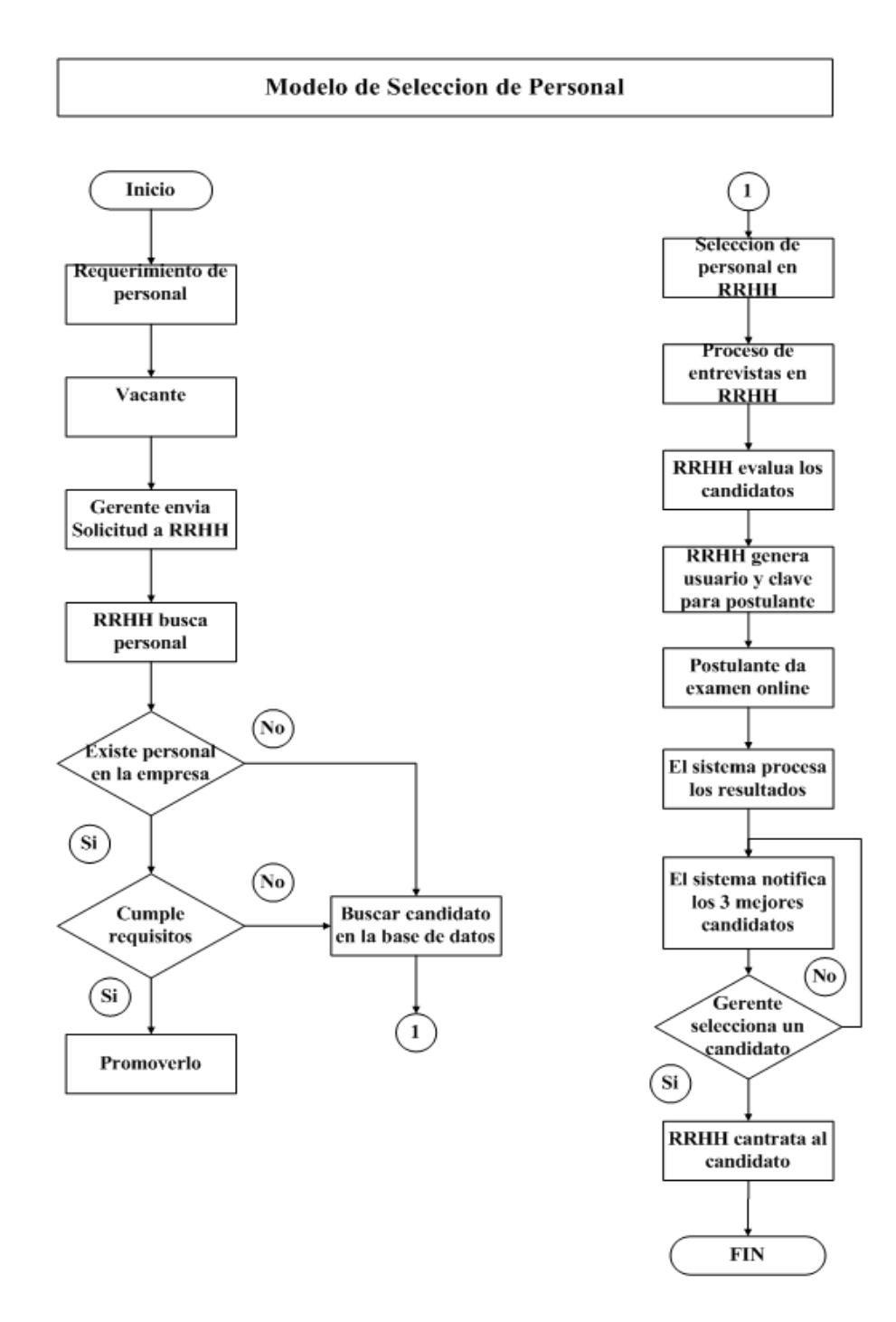

### **2.3. Flujograma convencional para la Selección de Personal**

Figura 1. Flujograma convencional de Selección de Personal.
Este es un flujograma convencional acorde al requerimiento de las empresas, que fue provisto por una empresa, en la que contamos con la ayuda de los expertos en selección de personal, y que nos permitieron extraer su conocimiento en los procesos que siguen en la selección de personal. En la mayoría de las empresas siguen este patrón para seleccionar a los mejores postulantes para las vacantes ofertadas, pero varían en algunos puntos de acuerdo a sus políticas internas o administración de las empresas.

Las variaciones o diferencias de algoritmos para la selección de personal no son determinantes, como para generar nuevos métodos, la mayoría de este tipo de flujogramas tienen más similitudes que diferencias.

# **2.4.Antecedentes para la Selección de Personal a través de un Sistema Experto**

Los sistemas expertos han sido utilizados en varios campos, desde la recolección de información para generar un diagnóstico (medicina), hasta para la búsqueda y evaluación de caminos (turismo). Específicamente en el área de recursos humanos, la selección de personal laboral no se puede dejar a un lado y más cuando se aplican criterios de búsqueda y selección, por lo general realizados con hojas de cálculo, o pequeños programas, que evalúan información relacionada a la selección de personal. [16]

Dentro de la búsqueda de literatura, existen diversidad de sistemas expertos, pero pocos en el área de la selección de personal, muchos de los cuales ya son de varias décadas atrás, resultando casi obsoletas desde el punto de vista de las herramientas de implementación para el desarrollo; sin embargo, la estructura para organizar y resolver el sistema, tienen características similares, que cambian significativamente acorde a los objetivos que buscan resolver cada sistema experto. [17]

Este sistema tiene por objetivo la evaluación y selección del personal a través de una prueba de evaluación, considerando los aspectos intelectual, emocional y psicológico acorde al tipo de área en la cual se está buscando ocupar la vacante.

## **2.5. Historia de la Inteligencia Artificial**

A partir de los años 1850, existían ya trabajos relacionados con la inteligencia artificial [11], pero los sistemas expertos empiezan a desarrollarse en los años 1950, de la mano de personajes reconocidos a través de la historia, por sus contribuciones en diversos campos como las matemáticas, filosofía, psicología, lingüística, inteligencia artificial y sistemas expertos, tales como: George Boole, Alan Turing, Konrad Zuse, Warren McCulloch, Walter Pitts Donald Hebb, McCarthy, entre otros, que aportaron al campo de la inteligencia artificial tanto en la parte teórica como práctica. En la década de 1965, se desarrolló uno de los primeros Sistemas Expertos, DRENDAL, el cual identificaba las estructuras químicas moleculares a partir de un análisis espectográfico de masas; en los años 1970 se desarrolló MYCIN, el cual se empleaba para la consulta y diagnóstico de infecciones a la sangre, y a partir de MYCIN se desarrolló EMYICIN, el cual estudia por separado la base de hechos y los datos; SACON, es otro ejemplo, en el cual se implementó estructuras de ingeniería; PUFF, utilizado en la función pulmonar; y, GUIDON, para selección de tratamientos terapéuticos.

En la época de los 80, se empieza a desarrollar los sistemas expertos de manera más globalizada, las empresas comienzan a desarrollar e investigar los sistemas expertos con más intensidad, también se desarrollaron lenguajes de programación como herramientas para implementar los sistemas expertos, algunos de las que podemos mencionar son: APL, PROLOG, LISP, CLIPS, muy conocidos a lo largo de la época hasta la presente fecha. Estos lenguajes se han aplicado con éxito en

diferentes áreas como: medicina, biología, minería, robótica, mecánica, astronomía y continúan en gran desarrollo en otras áreas de la ciencia. [3]

# **2.6. Fundamentos de Inteligencia Artificial**

La inteligencia es la capacidad de entender, comprender, analizar y resolver problemas con cierta destreza, habilidad y experiencia, según la real academia de la lengua, es el desarrollo y utilización de componentes electrónicos computacionales que emulan procesos de la inteligencia humana.

La inteligencia artificial tiene una amplia gama de aplicaciones a diversos campos de la ciencia y es debido a su nutrido fundamento, establecido en una diversidad de áreas como las que podemos citar:

- Filosofía
- **Matemáticas**
- Economía
- Neurociencia
- Psicología
- Ingeniería computacional
- Teoría del control y cibernética
- **•** Lingüística

La diversidad de campos y disciplinas que en la actualidad tenemos como ciencia acumulada a través de los siglos, cada una aportando al conocimiento de distintas áreas, que a su vez mejoran el desarrollo de la inteligencia del individuo, el cual puede llevarla al campo de la inteligencia artificial, otorgando facultades como la comunicación, percepción, interacción, creatividad y capacidad de razonamiento. Todo esto genera como resultado la inferencia y razonamiento, agregando el razonamiento deductivo e inductivo, permitiendo inferir a través de hechos y suposiciones. [9]

La inteligencia artificial mantiene objetivos claros, como construir entes inteligentes con distintos enfoques, desde emular la inteligencia con programas a través de secuencias de pasos o programar funciones tan complejas como el razonamiento. Tras el camino de la emulación inteligente, se espera replicar tanto el pensar y modo de actuar, entre ellos se encuentran el modelado y ciencia cognitiva, el procesamiento de lenguaje, representación de conocimiento, razonamiento y aprendizaje sin dejar de lado la parte racional. [11]

Como áreas de segundo orden la inteligencia artificial está involucrada en la resolución de problemas mediante búsquedas, la planificación, incertidumbre, comunicación, percepción y el aprendizaje. [11].

La inteligencia artificial a través de estos aspectos se convierte en el elemento fundamental para la construcción de los sistemas expertos, con la ayuda de la representación del conocimiento, la lógica proposicional, algoritmos heurísticos, lógica difusa, redes neuronales, entre las que podemos destacar, como base

fundamental, sin las cuales serían más complejos los proceso de desarrollo de este tipo de sistemas. [9]

#### **2.7. Sistemas Expertos**

Los sistemas expertos tienen como principal característica reproducir el proceso de razonamiento inteligente en un área específica, por lo general un experto aporta con información del campo o dominio específico, el cual el sistema almacena en su base de conocimientos. A través de estos sistemas se busca mejorar tiempos de respuesta, como también calidad en los procesos de análisis, como resultado se obtiene un incremento en la productividad, tanto para el experto como para los usuarios de este tipo de sistemas. [29]

Podemos decir que un sistema experto es un conjunto de programas el cual tiene una base de conocimientos con la información de uno o más expertos, sobre un determinado campo, es una rama de la inteligencia artificial en el cual la capacidad de resolución de un determinado problema tiene como fuente el conocimiento de un dominio en específico, estos sistemas limitan la interacción de los humanos para resolver los problemas. [11]

#### **2.6.1 Clasificación de los Sistemas Expertos**

Conocer la clasificación de los sistemas expertos, nos permite entender la naturaleza del método, para resolución de problemas involucrados en el sistema experto, los cuales podemos clasificar en los siguientes: [24] [18]

- Basados en Reglas
- Basados en Casos
- Basados en Redes

#### **Basados en Reglas**

Este tipo de sistemas expertos se lo emplea en el proceso de inferencia, cuya representación está basada en reglas y que representan la base de conocimientos extraído de los expertos. Las reglas se activan a medida que las condiciones de entrada son cotejadas con las reglas establecidas en la base del conocimiento, este proceso se ejecuta a medida que se ingresen hechos iniciales, el cual deducirá progresivamente una conclusión hasta que ninguna otra regla pueda ejecutarse o activarse. [24]

# **Basados en Casos**

El sistema experto basado en casos, tiene una característica que lo difiere de los demás: aprende de casos anteriores y reutiliza sus conclusiones en casos futuros, el proceso de razonamiento está dividido en 4 subprocesos los cuales son: [25]

- Recordar
- **Reutilizar**
- Revisar
- Retener

#### **Recordar**

En esta etapa el sistema experto ya tiene un nuevo caso y para poder procesar dicho caso debe recurrir a casos existentes, dentro de su base de datos se encuentran otros casos, con los cuales comparará con el nuevo caso y verificará si existe una ocurrencia o similitud en los mismos.

# **Reutilizar**

A medida que se tiene la información del nuevo caso con los existentes en la base de datos cotejada previamente, recomienda una solución que ya ha sido realizada, esto siempre y cuando se haya cotejado positivamente los casos previos.

#### **Revisar**

En esta etapa se pone a consideración la solución del caso, que es la que más se aproxima al nuevo caso o en el mejor de las posibilidades, es el mismo caso almacenado, se revisa la solución antes de implementar.

## **Retener**

Finalmente, se extrae nueva información relevante que pueda ayudarnos en la solución de un problema similar, se genera la solución con el caso y el procedimiento a realizar.

#### **Basados en Redes**

Los sistemas expertos basados en redes utilizan redes bayesianas, utilizan un conjunto de probabilidades, que relacionan variables aleatorias mediante grafos dirigidos. El motor de inferencia que procesa los hechos, maneja la teoría de

probabilidades; esto es, tienen embebido el teorema de BAYES, a través del cual se puede establecer una estimación de probabilidades con hechos anteriores y nuevos. [25]

#### **2.6.1.1 Arquitectura de un Sistema Experto**

La arquitectura es una estructura fundamental en la que se puede expresar y explicar cómo está construido determinado objeto, de igual forma en los sistemas expertos, en base a su estructura podemos explicar cómo están organizados y cómo se construyen: básicamente consisten de cuatro módulos o componentes, cada componente cumple una función específica, pero están interrelacionados entre todos, formando un solo conjunto, dicho conjunto se conoce comúnmente como la arquitectura de un sistema experto.

Los módulos que componen los sistemas expertos, pueden variar uno de otro dependiendo de la necesidad, desarrollo o función que se le desea dar; pero básicamente todos los sistemas expertos deben tener una base en los cuales se desarrolle, para complementar con módulos particulares al problema en cuestión. [19] [20]

Los módulos básicos que componen un sistema experto son los siguientes:

- Base de conocimientos
- Base de hechos
- Motor de inferencia

Interfaz con el usuario

Para apreciar un poco mejor, cómo está constituido un sistema experto y como se interrelacionan los módulos, podemos visualizar en el siguiente gráfico los componentes de la arquitectura de un sistema experto.

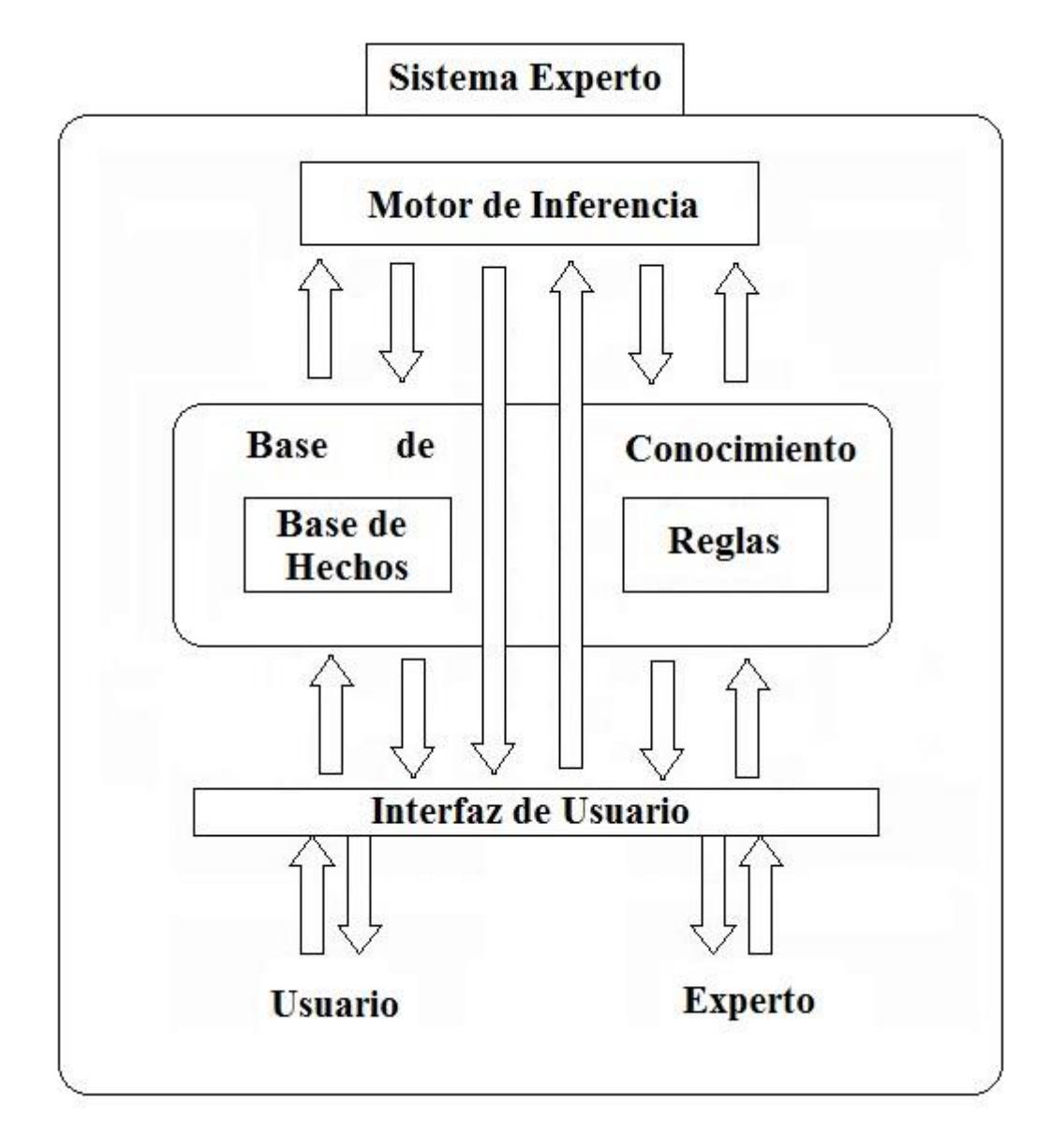

Figura 2. Arquitectura de un Sistema Experto.

# **2.6.1.2 Base de Conocimientos**

Constituye el dominio del problema, se extrae el conocimiento del experto, una vez codificado dicha información, hay que agregarlo a la base de conocimientos. Existen varias formas de representar el conocimiento en un sistema experto, en este sistema se representara dicha información a través de reglas, debido a que este mecanismo permite emular el razonamiento de modo condicional (si ocurre entonces), las reglas permiten una lógica de control la cual está constituida básicamente por un antecedente y un consecuente, al activarse una o varias reglas en el sistema experto se llega una conclusión. [28]

La estructura de una regla es una condicional que relaciona lógicamente la información entre hechos o aseveraciones y las conclusiones, dicha información da como resultado un valor lógico. Este dato es interpretado por el sistema experto como un hech o verdadero o falso.

# **2.6.1.3 Interfaz de Usuario**

El módulo del interfaz con el usuario, permite que el sistema experto pueda tener la entrada y salida de la información, la misma que puede ser usada, tanto por el usuario final como por el experto para que pueda interactuar con el sistema, añadiendo nuevos datos y conocimiento que serán guardados en la base de conocimientos y hechos. [27]

De esta manera el sistema experto puede representar toda la información que almacena, obtiene, procesa y presenta a través de éste módulo, haciendo que el proceso complejo sea visualizado de una manera que sea fácil por cualquier usuario.

# **2.6.1.4 Base de Hechos**

Recopila hechos de un problema que se han descubierto durante una consulta. En dicha consulta el sistema experto, el usuario introduce la información del problema en la base de hechos. El sistema anexa esta nueva información con la ya establecida previamente por el experto para deducir nuevos hechos.

# **2.6.1.5 Motor de Inferencia**

El sistema experto modela el proceso de razonamiento humano con un componente llamado motor de inferencia. El motor de inferencia trabaja con la información que se encuentra en la base de conocimiento y también con la base de hechos para deducir nuevos hechos. Los hechos de la base, son procesados junto a la base de conocimientos para obtener conclusiones validas sobre el problema.

## **2.6.1.5.1 Tipos de Motor de Inferencia**

El motor de inferencia interactúa con la base de conocimiento, realizando el proceso de razonamiento ejecutando varios pasos determinados. [21]

Mientras el sistema experto realiza la consulta, la máquina de inferencia examina las reglas de la base de conocimiento, evaluando una a la vez y cada vez que se cumple la condición "antecedente y consecuente" se realiza la acción especificada.

Existen dos métodos que utilizan las máquinas de inferencia para evaluar las reglas, dentro de la base de conocimiento, las cuales son.[10] [11]:

- Pro Razonamiento.
- Razonamiento inverso

# **2.6.1.5.2 Reglas de Inferencia**

Acorde a la lógica matemática, una regla de inferencia es un diseño para construir deducciones válidas de un conjunto de antecedentes. El diseño establece relaciones sintácticas entre "premisas" y una afirmación llamada "conclusión". [10][11]

Dentro de las reglas de inferencias, podemos mencionar algunas como:

- Modus Ponendo Ponens
- Modus Ponendo Tollens
- Modus Tollendo Ponens
- Modus Tollendo Tollens

Por medio de las reglas de inferencia, podemos realizar un razonamiento deductivo, con la finalidad de obtener una conclusión válida. Por ejemplo, el motor de inferencia en "Clips" es el encargado de ejecutar las inferencias al establecer las relaciones sintácticas entre las premisas y la conclusión. De esta manera "Clips" se encarga de buscar nuevas premisas y mantener una validez con cada iteración que ejecuta.

#### **2.6.1.5.3 Estrategias de Inferencia**

Para poder inferir nuevas reglas, se debe seguir una estrategia, la misma que se debe ajustar al problema, siendo efectiva y eficiente. Ya hemos visto que los métodos son: pro razonamiento y razonamiento inverso. Estos métodos son respectivamente llamados: [11] [21]

- Encadenamiento hacia adelante.
- Encadenamiento hacia atrás.

## **2.6.1.5.4 Encadenamiento Hacia Atrás**

Es un algoritmo de búsqueda que básicamente genera todo el proceso a partir de la conclusión, si se sabe que determinado argumento es el punto de partida, se busca las premisas que validen esa conclusión, por eso se llama encadenamiento hacia atrás, porque el algoritmo va recorriendo las reglas para encontrar aquellas que generen la veracidad de la conclusión.

El algoritmo encuentra las implicaciones en la base de conocimientos, las que son válidas para la conclusión, y si puede encontrar que todas las premisas de esas implicaciones son válidas, entonces la conclusión también es verdadera.

Este tipo de encadenamiento está dirigido por el objetivo, este tipo de encadenamientos tiene una ventaja en cuanto al costo de procesamiento, ya que es mucho menor que el orden lineal respecto a la base de conocimiento, debido a que el proceso solo toma en cuenta hechos relevantes. [11]

# **2.6.1.5.5 Encadenamiento Hacia Adelante**

Este tipo de algoritmo tiene como objetivo, examinar premisas de la regla para evaluar su estado de veracidad. Si son válidos, se agregan a la lista de hechos como verdaderos y el sistema vuelve a evaluar las reglas.

Este algoritmo emplea un concepto del razonamiento dirigido por los datos, en pocas palabras los datos conocidos son el punto de partida para poder realizar conclusiones a partir de los datos iníciales, a medida que se ingresan más datos, estos son procesados para inferir en las reglas y generar una conclusión. [11]

# **2.6.1.6 Interfaz de Usuario**

El interfaz de usuario es el intermediario entre el usuario y el sistema experto, se encarga básicamente de receptar los datos del usuario y a su vez presentar la información del proceso realizado por el sistema experto.

En la interfaz de usuario se muestra en un lenguaje natural para que el usuario tenga la facilidad de interactuar de la mejor manera con el sistema experto, dentro de este aspecto el diseño de la interfaz debe ser construido y analizado en todo aspecto para ingresar la información requerida por el sistema de una manera sencilla y eficaz logrando minimizar todo aspecto que preste a confusión para el usuario.

De la misma forma toda respuesta que genere el sistema experto necesita del interfaz de usuario para ser presentado al o los usuarios, esta presentación también debe ser sencilla y explicita para que no exista margen de error o dudas.

#### **2.6.1.6.1 Módulo de Entrada**

El módulo de entrada se encarga de receptar toda información generada o ingresada por parte del usuario. Toda información generada por el usuario deberá ser ingresada al sistema y en ese momento el módulo de entrada se encarga de guardar toda la información que aporta el usuario para su posterior procesamiento.

Los datos ingresados varían según la naturaleza del sistema, por lo general el módulo de entrada se encarga de guardar datos personales, información acorde a la naturaleza del sistema experto entre otros.

#### **2.6.1.6.2 Módulo de Salida**

El módulo de salida, se encarga de presentar toda la información que esta almacenada en el sistema, normalmente estos módulos cargan la información requerida por el usuario, la información almacenada en la base de conocimiento o en la base de datos, se cargan los datos para presentar a modo de reportes o en otro formato previamente diseñado por el ingeniero en conocimiento.

El usuario tiene la ventaja de editar algunos datos del sistema a para corregir los datos que se encuentran almacenados pero estos cambios realizados sobre el módulo de salida en realidad se accede a través del módulo de ingreso.

# **2.6.1.6.3 Reportes**

El componente de reportes muestra al usuario los datos procesados para que sean analizados, estos reportes pueden ser presentados de diversas maneras según las necesidades del usuario o la naturaleza del sistema.

Una vez realizado el procesamiento del sistema experto se guarda la conclusión, esta es almacenada para su posterior análisis, esta información se la puede apreciar en tablas o como párrafos usando el módulo de salida, indicando conclusiones a determinada información ingresada a través de los módulos de entrada previamente mencionando.

# **2.6.1.6.4 Información**

Todo dato procesado por el sistema se convierte en información la cual será almacenada y mostrada con los módulos de salida a través de los reportes.

Esta información puede generar nueva información que será añadida a la base de conocimiento o almacenada en la base de datos.

## **2.6.1.6.5 Resultados**

Los resultados que generan los sistemas expertos no solo se limitan al aspecto de la generación de nueva información que será de utilidad para los usuarios, también se refiere al aspecto de procesamiento, teniendo una fiabilidad constante debido a que los sistemas expertos no dependen de las conexiones a la base de datos o de la consistencia de los datos, estos sistemas dependen de únicamente de la experiencia del experto el cual abarca gran parte del dominio del problema. Además facilitan el uso de la herramienta para que otros usuarios puedan acceder a la misma.

#### **2.6.1.6.6 Sistemas Complementarios**

Los programas que se utilizaron para el desarrollo del sistema experto fueron: CLIPS y JAVA, y para realizar la conexión entre ambos programas se utilizó CLIPSJNI y JESS. Estas herramientas contienen librerías que ayudan a la compatibilidad de procesamiento de datos, tanto en el ingreso como en la salida de los mismos.

Sin estos paquetes complementarios la interacción entre la interfaz gráfica y la interfaz lógica no se podría efectuar quedando totalmente incomunicado el sistema haciéndolo obsoleto.

Dentro del sistema experto podemos contar también como un sistema complementario a una opción del menú, el cual realiza una función informativa. Esta opción le da detalles al usuario acerca de cómo manipular el sistema de manera correcta, en caso de que el usuario tenga alguna duda sobre las funcionalidades del caso.

En el capítulo 3 se realiza una explicación más detallada con argumentos que conllevaron para seleccionar estas herramientas en el desarrollo del sistema experto TESET

# **CAPÍTULO 3.**

# **PROCESOS Y MÉTODOS**

En este capítulo se describe los fundamentos teóricos generales y la metodología usada para el desarrollo del sistema para la selección del personal y la construcción del modelo experto que soporta la aplicación, así como también una breve explicación de las herramientas utilizadas en la implementación.

# **3.1. Ingeniería del Conocimiento**

Es básicamente el proceso de construcción de una base de conocimiento. El ingeniero de conocimiento, es la persona encargada de realizar una investigación previa, para determinar el tipo de presentación y la elaboración de la base de conocimientos que contendrá la información básica del experto representado, en nuestro caso será a través de reglas, que contendrán la información sobre el dominio del problema, los conceptos más relevantes y representarán formalmente los objetos y sus relaciones. [11]

#### **3.1.1 Técnicas para la Extracción de Conocimiento**

Una de las partes más complejas en el desarrollo del sistema experto, es captar o extraer el conocimiento para reflejarlo como un componente que interactué con el sistema, de una manera armónica debido a que se debe sistematizar la información.

Para poder recolectar la mayor cantidad de conocimiento, de parte de un experto, se pueden utilizar diversas herramientas, a continuación podemos mencionar algunas:  $[11]$ 

- **Entrevistas**
- Cuestionarios
- Información Adicional

# **3.1.2 Entrevistas**

Durante esta etapa se requiere la presencia del experto para poder realizar una investigación clara y precisa, el aporte de los expertos es el más importante, y a través de una comunicación verbal puede aportar una gran cantidad de información, la cual servirá dentro del desarrollo del sistema experto.

La entrevista se realiza de manera formal, se coordina la fecha y la hora con una planificación debida y su respectivo cronograma para llevar a cabo normalmente, las preguntas de los temas a tratar. A su vez el ingeniero en conocimiento puede realizar alguna verificación de información investigada u obtenida por otra fuente, de

manera que el experto pueda refutar o validar dichos datos, a fin de que también sean captados dentro del sistema experto.

# **3.1.3 Cuestionarios**

La elaboración de cuestionarios es otra herramienta que poder ser utilizada para obtener información, se puede realizar preguntas abiertas, cerradas o con grados de validez, con lo cual el ingeniero del conocimiento tendrá mayor enfoque en los puntos que desea captar de la mejor manera posible.

Una buena elaboración de cuestionarios permitirá la extracción de conocimiento, y se puede extraer reglas de manera casi directa, sin necesidad de un procesamiento exhaustivo, con la información obtenida en los cuestionarios.

# **3.1.4 Información Adicional**

Aquí se toma en cuenta todo conocimiento extraído de la investigación particular a través de libros, documentales, versiones de profesionales o personas que están vinculadas al área de interés. Estos aportes se los puede verificar al momento de realizar la entrevista con el experto, ya que nos puede confirmar o descartar la información que se tenga al momento. [12]

Este tipo de información debe ser extraído en las primeras etapas de desarrollo del sistema, para poder comprender el dominio del problema o el entorno en el cual vamos a trabajar junto con el experto, para poder entablar una correcta comunicación técnica y precisa sobre el dominio del problema.

#### **3.2.Herramientas de Desarrollo para un Sistema Experto**

Todo sistema experto se desarrolla en algún lenguaje de programación, cada lenguaje fue desarrollado para solucionar un inconveniente que en otro lenguaje no se podía resolver, en consecuencia hay una amplia gama de lenguajes en los cuales, un sistema experto puede ser desarrollado, aunque unos son más complejos que otros, y tienen sus limitaciones. Podemos nombrar algunos lenguajes de programación que ayudaron a desarrollar un sistema experto como Pascal, Fortran y Cobol. [12]

Dadas estas limitaciones algunos optan por desarrollar un sistema experto desde cero, otros optan por implementarlos a través de una herramienta de desarrollo experto (SHELL), comúnmente llamados intérpretes de un sistema experto. Una herramienta de desarrollo experto es un componente lógico utilizado para diseñar, desarrollar, operar y mantener un sistema experto. En la actualidad existe una amplia variedad de herramienta de desarrollo experto, tanto de uso libre como de uso propietario, los precios de estos interpretes pueden variar según el dominio del problema, la aplicación e interfaz, pero lo que hace que aumente el valor de estos sistemas es el contenido, la experiencia que le agrega un profesional o varios al intérprete, lo que hace que aumente el valor de estas herramientas de desarrollo experto. XPERTRULE, JESS, CLIPS, NEX-EXPERT OBJECT, son algunos ejemplos de herramientas de desarrollo experto, los podemos encontrar en la red, como una aplicación gratuita en algunos casos y con costo en otros. [13] Para el desarrollo de un sistema experto se deben tomar en cuenta las prioridades y necesidades. La construcción de un sistema experto resulta muy beneficioso desde varios puntos de vista: la integridad de la información, los derechos de autor, el funcionamiento acorde a las necesidades. Utilizar una herramienta de desarrollo experto como apoyo también tiene sus ventajas, se puede desarrollar un sistema experto con menores recursos, menos líneas de código en la programación. [13]

También, una herramienta de desarrollo expeto cuenta que el motor de inferencia desarrollado, y solo se tiene que añadir los complementos de los componentes para el correcto funcionamiento, lo que significa que, en algún lenguaje de programación, hay que elaborar la interfaz gráfica, establecer las reglas y hechos para que puedan ser interpretados y analizados.

# **3.3. Elección de la Herramienta de Desarrollo**

Para el desarrollo de este sistema experto, se analizó las necesidades y requerimientos de las organizaciones laborales, a las cuales tuvimos acceso a través de los expertos. En este caso con los psicólogos de los departamentos de recursos humanos, una vez definidas las necesidades y requerimientos se buscó la herramienta necesaria para poder desarrollar el sistema experto.

Luego de la extracción del conocimiento de los expertos, documentos, libros, artículos, entre otras fuentes de información, se decidió el método de representación del conocimiento, para esto tipo de problema se eligió la representación por medio de reglas, debido a que se trata de un problema de diagnóstico.

Se seleccionó a JAVA como herramienta de programación porque este lenguaje nos dio la ventaja cargar los paquetes de ejecución de CLIPS estableciendo la comunicación entre los dos lenguajes inmediatamente a demás de ser compatible se estableció como un medio de comunicación entre la base de datos y la base de hechos. [14]

La interfaz gráfica se desarrolló en JAVA, mediante clases que permiten obtener los datos de entrada por parte del usuario, y se envían, por medio de otra clase, a la herramienta de desarrollo experto CLIPS y sean procesados junto con la base de conocimiento; luego del procesamiento de las reglas, CLIPS retorna la conclusión a la clase de comunicación con java y muestra los datos de salida en la interfaz con el usuario.

Además de seleccionar las herramientas de representación de conocimiento y la interfaz gráfica, también fue necesario almacenar los datos previos a su procesamiento, para esto se utilizó la base de datos MYSQL, que se acoplaba tanto al motor de inferencia y al interfaz de usuario. En esta base de datos se almacena la información que ingresa el usuario y que posteriormente será procesada por el motor de inferencia y posteriormente mostrar la conclusión al usuario, a través de la interfaz correspondiente.

CLIPS pertenece a la familia de herramientas de desarrollo para producir y ejecutar sistemas expertos basados en reglas. Fue creado en 1984 en la NASA por L. Johnson, es un acrónimo de "C lenguaje INTEGRATED PRODUCTION SYSTEM"; esta herramienta soporta programación lógica, imperativa y orientada a objetos;

entre sus características están la portabilidad, desarrollo interactivo, representación del conocimiento en reglas, verificación, validación, documentación, y además es gratuito. Esta herramienta estructura el conocimiento reglas, los hechos o antecedentes representan información del entorno para su posterior razonamiento y, los consecuentes permiten las condiciones de conclusión o creación de nuevos hechos. [15]

Debido a que la representación del conocimiento seleccionado fue mediante reglas, optamos por seleccionar CLIPS como herramienta de desarrollo, este entorno de desarrollo trabaja perfectamente con hechos, reglas y algoritmos de búsquedas, los cuales nos permiten ahorrar gran parte de la programación que involucra un sistema experto, esta herramienta tiene la ventaja de agregar funciones para obtener un optimo resultado en el procesamiento de los datos.

Para almacenar la información ingresada tanto del usuario como del experto, se seleccionó la base de datos MYSQL, debido a la facilidad de su configuración e instalación, adicionalmente la conectividad entre JAVA y MYSQL es muy buena, y elimina la necesidad de comunicación directa entre CLIPS y MYSQL. Una vez almacenada la data en MYSQL, JAVA actúa como intermediario para enviar los datos hasta CLIPS y poder procesarlos, una vez procesados se genera una retroalimentación para almacenar las conclusiones encontradas, y posteriormente mostrarlas como reportes. La facilidad que ofrece MYSQL, guardando la data como objetos, permite gran flexibilidad dentro del sistema y se refleja en fiabilidad de almacenamiento.

41

#### **3.4.Metodología del Desarrollo del Sistema Experto**

Las metodologías de desarrollo son una gran ayuda para los ingenieros del conocimiento, las mismas dan las pautas para desarrollar los sistemas expertos y una correcta documentación; adicionalmente, facilita la detección de errores durante el desarrollo para poder tomar medidas correctivas evitando mayores inconvenientes a futuro.

La metodología seleccionada para el desarrollo del sistema experto fue la de Buchanan que se caracteriza por ser interactiva e incremental [27]. Las fases de desarrollo son: identificación de problema, conceptualización de la solución, formalización del diseño, implementación y pruebas. Una representación de la metodología utilizada se muestra a continuación. [15]

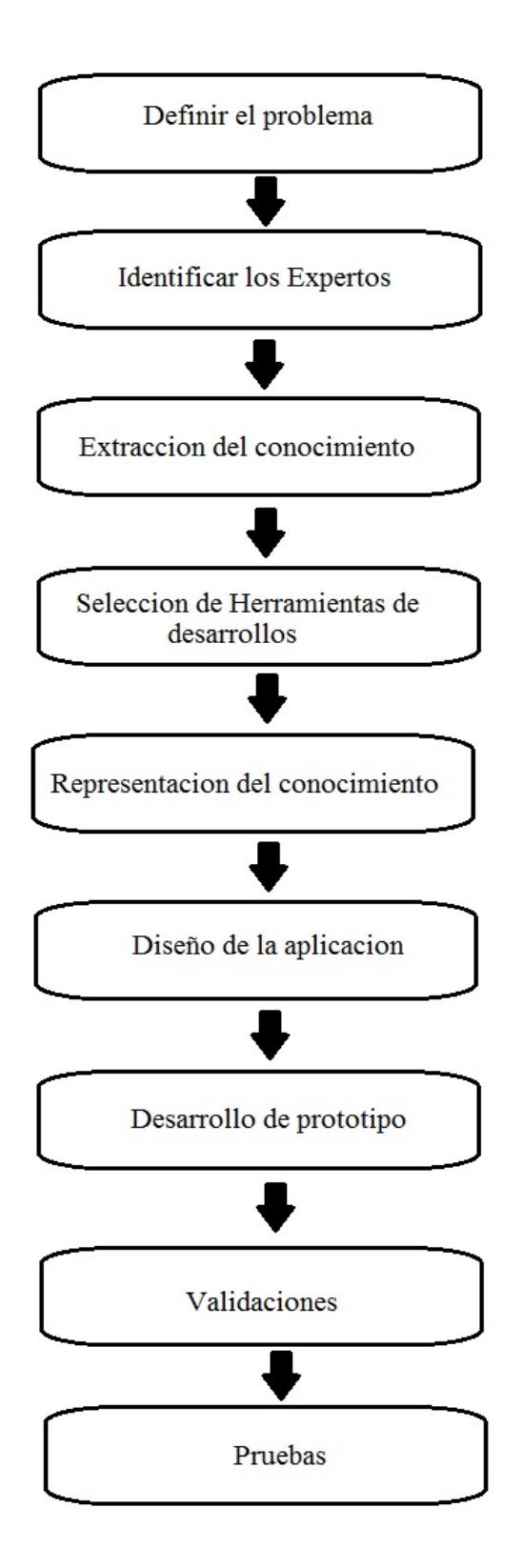

Figura 3. Metodología del Desarrollo del Sistema Experto [15].

A continuación se detalla cada paso de la metodología implementada y la adaptación al problema específico de la selección de personal.

# **Identificación**

Se identifica los actores del sistema y sus roles dentro del mismo, los recursos y las fuentes de conocimiento.

Se determinan las herramientas computacionales presentes, se identifican los objetivos y las metas.

#### **Conceptualización**

Se analizan los conceptos del experto del área involucrada en el desarrollo del sistema, estos temas se deben tener presente con gran detalle debido a que se fundamenta en el conocimiento y la experiencia de la persona que aportará la información dentro del sistema para ser almacenada.

### **Formalización**

Se clasifican los conceptos por grados de relevancia, con esta clasificación se desarrolla un prototipo de la base de conocimientos.

#### **Implementación**

Una vez finalizado la extracción del conocimiento y su respectiva clasificación, se organiza; luego, se procede a la elección de la herramienta de desarrollo y el entorno de programación.

## **Pruebas**

Una vez, finalizado el desarrollo del sistema se procede a observar el comportamiento del sistema con el usuario, recibiendo retroalimentación respecto a interfaces, manejo de datos, procesamiento y toma de decisiones, así como el tiempo de respuesta.

Se verifica que cumpla los requerimientos básicos, la interacción entre la base de datos, la base de conocimientos, las conclusiones del sistema y reportes. [27]

## **3.5.Descripción de la Aplicación**

El sistema experto TESET está diseñado para que puedan usarlo los siguientes 3 actores principales:

- Administrador
- Experto
- Usuario no experto

Los cuales tendrán a disposición las herramientas respectivas para interactuar con el sistema, cada actor tiene una función distinta pero interrelacionada que complementan al sistema. Cada actor debe ingresar a través de su usuario y clave, las cuales serán sus credenciales de acceso al sistema, estas credenciales identifican al actor proporcionando una venta con un menú en particular.

El administrador, en este caso una persona de recursos humanos, será el encargado de validar y seleccionar las prueba que deben realizar los postulantes para determinada vacante. También, recibirá la retroalimentación de la información de cada puntuación alcanzada de cada postulante al cargo.

El experto tiene acceso a las pruebas para poder modificar, según su criterio, las preguntas que deberían mostrarse en determinada prueba, esta edición no afecta a la base de datos del sistema experto, lo cual es una de las ventajas de estos sistemas, pues la base de datos está definida en la base de reglas y hechos.

El postulante tiene acceso al sistema únicamente para ingresar su información personal y realizar la evaluación previamente definida por el administrador; la prueba estará activo por un tiempo limitado y, una vez finalizado, no podrá realizar otra acción.

# **3.6.Estructuras**

El sistema experto tiene la siguiente estructura, tal como se muestra en la figura 4: una interfaz con el usuario, el motor de inferencia y la base de conocimientos.

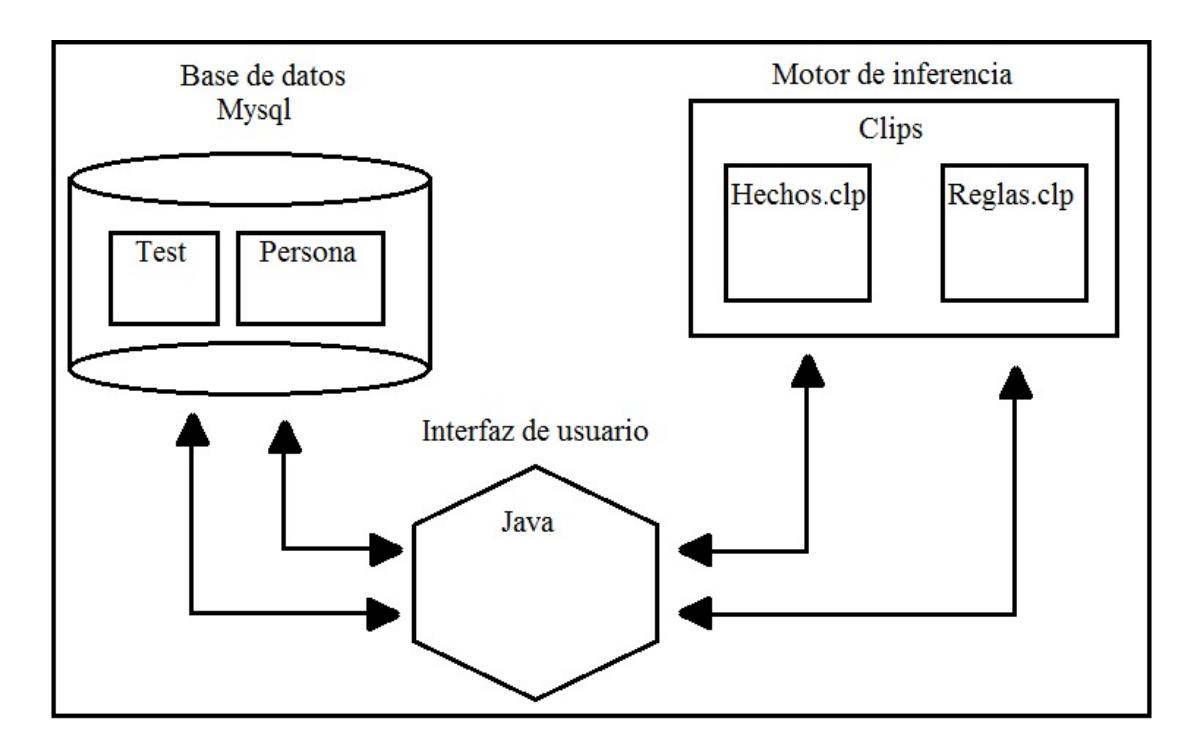

Figura 4. Estructura del Sistema Experto.

En la base de datos está almacenada la información del postulante; la base de conocimientos contiene las preguntas de las pruebas, a los cuales tendrá acceso para realizar la evaluación respectiva. A esta información también tiene acceso el administrador, quien selecciona las preguntas correspondientes, además del experto, quien podrá ingresar o editar las preguntas según crea conveniente actualizar, que para este caso se usa como repositorio la base de datos MYSQL. En el motor de inferencia, ya implementado en el ambiente CLIPS, toma la data del postulante y evalúa sus respuestas comparando con el conocimiento almacenado en la base de conocimiento, evalúa las reglas y generar una conclusión, la que a su vez será guardada en la base de datos y mostrada al usuario a través del interfaz grafica.

El interfaz de usuario permite manipular la interacción entre la base de datos de MYSQL y el motor de inferencia CLIPS, la herramienta que se utilizó en el desarrollo del interfaz fue JAVA, debido a su facilidad para trabajar con objetos, además de la facilidad en la interconexión entre los demás componentes para la construcción del sistema experto.

## **3.7. Funciones**

El sistema experto mantiene una estructura definida y está formado por los siguientes componentes principales: la interfaz con el usuario, la base de conocimientos y el motor de inferencia. Estos a su vez se descomponen en otros componentes que tienen otras funciones. [27]

La interfaz con el usuario tiene la función principal de ser el medio de comunicación entre el usuario y el sistema, este componente se encarga de receptar la información que ingrese el usuario y al mismo tiempo mostrar los resultados del procesamiento de datos. Además, es el encargado de conectarse tanto a la base de conocimientos para guardar los datos, y al motor de inferencia, para el proceso de análisis cuando se generan nuevos hechos y reglas.

La base de conocimientos es el componente receptor de los datos tanto del usuario como del sistema para generar nueva información. Los datos personales del usuario se guardan junto con las preguntas para generar la o las pruebas, esta información es editable para la facilidad de rectificaciones o actualizaciones.

El motor de inferencia es otro de los componentes del sistema, encargado de receptar la información que ingresa el usuario, la cual también se encuentra en el repositorio de la base de conocimientos, con estos datos se generan hechos que serán analizados por parte del motor de inferencia junto a las reglas, que están almacenadas dentro del mismo, este análisis genera un resultado, esta nueva información es almacenada en la base de conocimientos y a su vez enviado a la interfaz de usuario para presentar conclusiones preliminares de los datos procesados. [28]

### **3.8.Diseños de Prueba de Fiabilidad**

La fiabilidad es una medida de la funcionalidad del componente lógico. Tanto el componente físico como el componente lógico pueden presentar problemas y fallos, y cada uno se comporta de manera distinta; la fiabilidad del componente físico depende en gran medida del desgaste físico de sus piezas o de algún desperfecto por factores externos, mientras que la fiabilidad del componente lógico depende más del diseño o implementación del mismo.

Para el análisis de fiabilidad del componente lógico, es necesario considerar las condiciones mínimas del componente físico que soporten los requisitos mínimos del sistema y pueda ejecutarse con normalidad. [31]

Para poder ejecutar el sistema sin fallos en el componente físico se necesita como requisitos mínimos los siguientes factores:

- Procesador de 32 BITS (x86)/ 64 BITS (x64) de 1 GIGAHERCIO (GHz)
- Memoria RAM de 1 GIGABYTE (GB) 32 BITS o 2 GIGABYTES (GB) de 64 bits
- Espacio en disco duro de 16 GB (32 bits) o 20 GB (64 bits)
- Dispositivo grafico DIRECTX 9 controlador WDDM 1.0
- WINDOWS 7

Posterior a la verificación de los requisitos mínimos del componente físico se evalúa la fiabilidad del componente lógico y se consideran los siguientes tres factores:

- Tiempos medios entre fallas
- Tiempos medios de fallas
- Tiempos medios de reparación

El tiempo medio entre fallas es el resultado de la suma entre el tiempo medio de fallas y el tiempo medio de reparación. Los tiempos de fallas son los momentos o las ocurrencias en el cual el componente lógico presenta algún problema para su ejecución, o manipulación sin que el usuario pueda utilizar la herramienta en un tiempo definido, o forzando al proceso de la aplicación a su cierre temporal. El tiempo de reparación es el tiempo estimado desde que el sistema dejo de funcionar hasta su ejecución y funcionamiento normal.

#### **3.9.Diseños de Prueba de Usabilidad**

Para obtener retroalimentación sobre la usabilidad del sistema, se realizó un cuestionario, el cual se lo proporcionó al usuario para que pueda responder y así obtener información que nos muestre las falencias o dificultades que presenta el sistema de selección de personal. [30]

Se tomaron diez preguntas respecto a la usabilidad del sistema, desde la perspectiva del usuario, para su posterior análisis estadístico acorde a las respuestas que ingresaron. En cada pregunta de la evaluación se empleó la escala de Likert [30], este tipo de evaluaciones está en función de los criterios subjetivos de cada sujeto, en ellos expresan su grado de acuerdo o desacuerdo para la pregunta realizada. Este tipo de evaluaciones tiene por lo general cinco niveles de respuesta, cabe recalcar que este tipo de evaluación busca actitudes de la persona, teniendo perspectivas favorables, negativas o neutras de un determinado tema. [32]

#### **Cuestionario de Usabilidad [32]**

1. El sistema es fácil de utilizar.

- 2. Necesito ayuda de un experto para utilizar el sistema.
- 3. El sistema es difícil de aprender.
- 4. El sistema es muy sencillo para poder manejarlo.
- 5. Me ayudará en el trabajo diario.
- 6. Pude encontrar rápidamente las funciones del sistema.
- 7. Tuve problemas para manejar las herramientas del sistema.
- 8. El sistema toma más tiempo que el trabajo manual.
- 9. Recomendaría el uso del sistema para otros trabajadores.
- 10. El sistema tiene inconsistencias en algunas cosas.

Cada una de estas preguntas tiene como opciones de respuesta una escala de aceptación o desaprobación las cuales podemos indicar como:

- Acuerdo total
- Acuerdo
- Ni acuerdo ni desacuerdo
- Desacuerdo
- Desacuerdo Total
## **CAPÍTULO 4.**

# **IMPLEMENTACIÓN, PRUEBAS, RESULTADOS Y ANÁLISIS DE RESULTADOS**

En este capítulo expondremos a través de los casos de uso la interacción y manejo de los distintos casos que los actores enfrentan al manipular el sistema, se detallara una descripción de cada paso que realiza el usuario, desde que ingresa al sistema hasta cuando salga del mismo y de cómo el sistema responde a las peticiones los actores principales que maneja el sistema experto

## **4.1 Casos de Uso y Escenarios**

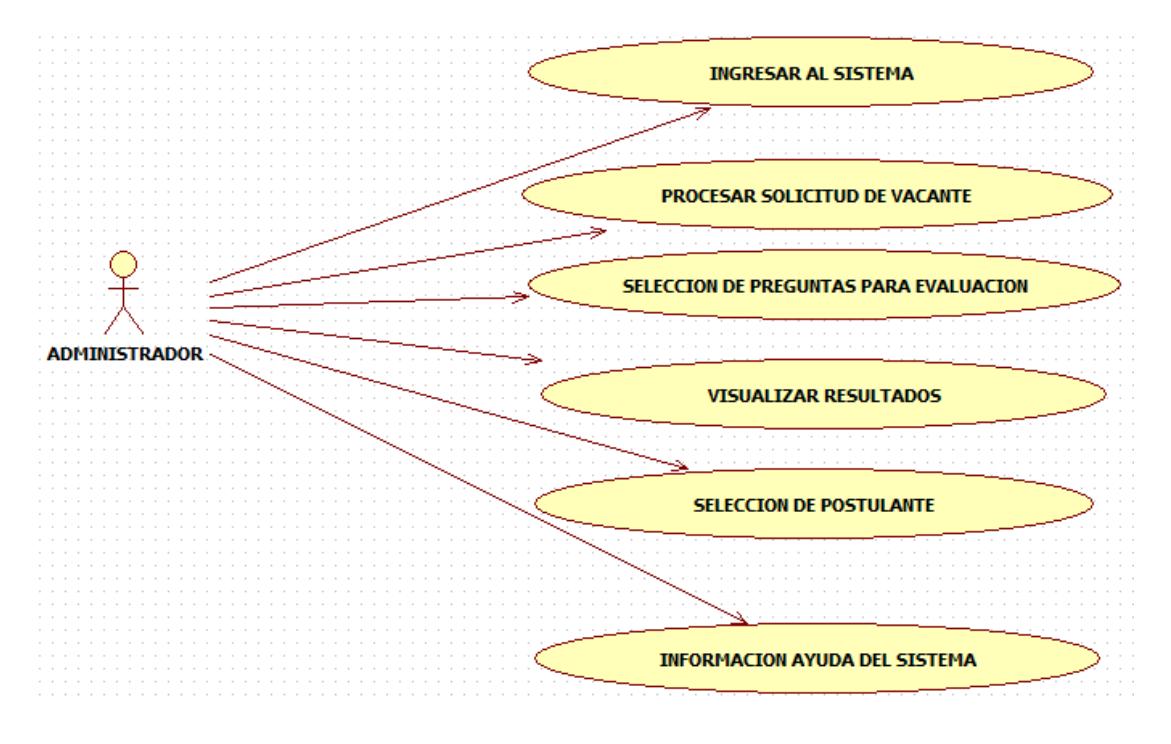

Figura Caso de Uso Administrador.

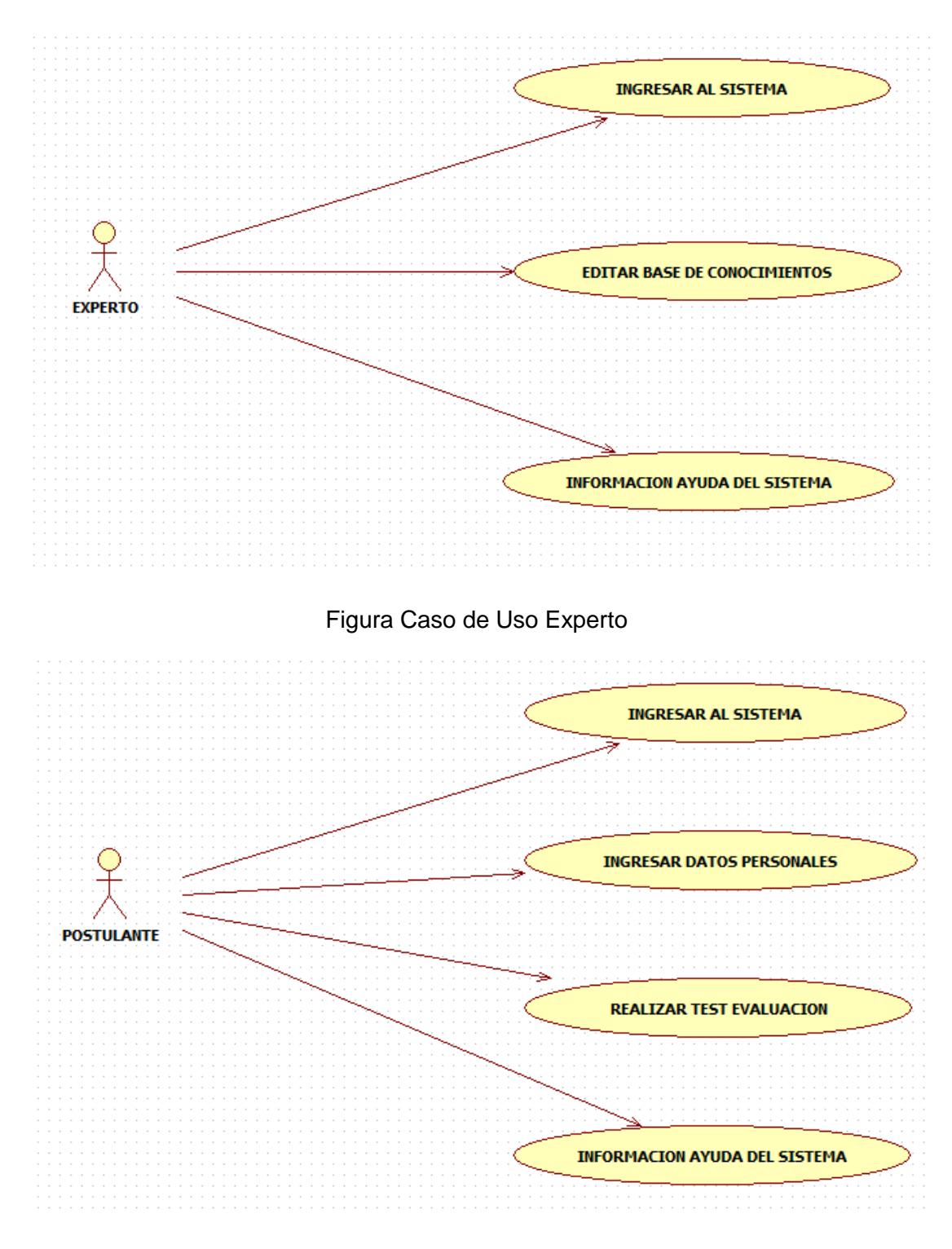

Figura Caso de Uso Postulante.

## **4.2 Descripción de Casos de Uso y Escenarios**

### **Casos de Uso**

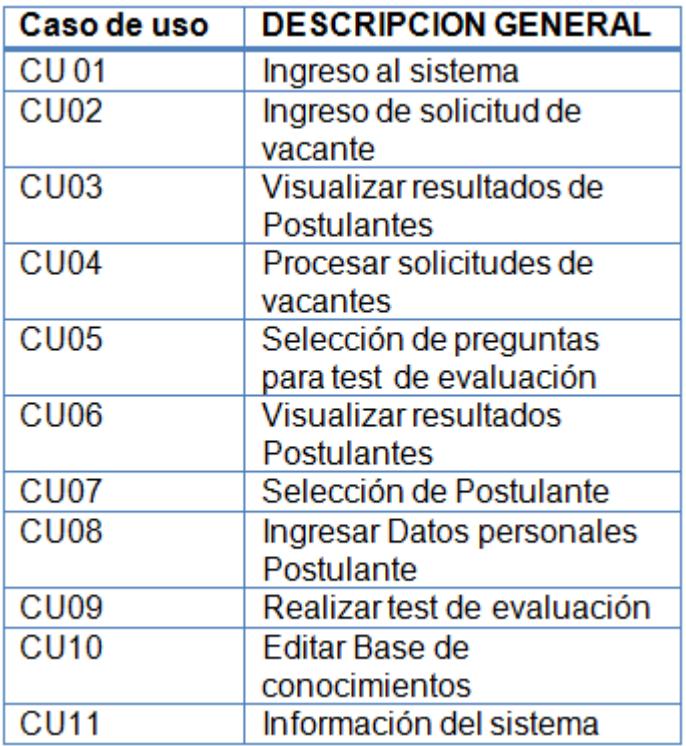

Figura Descripción General de Casos de Uso

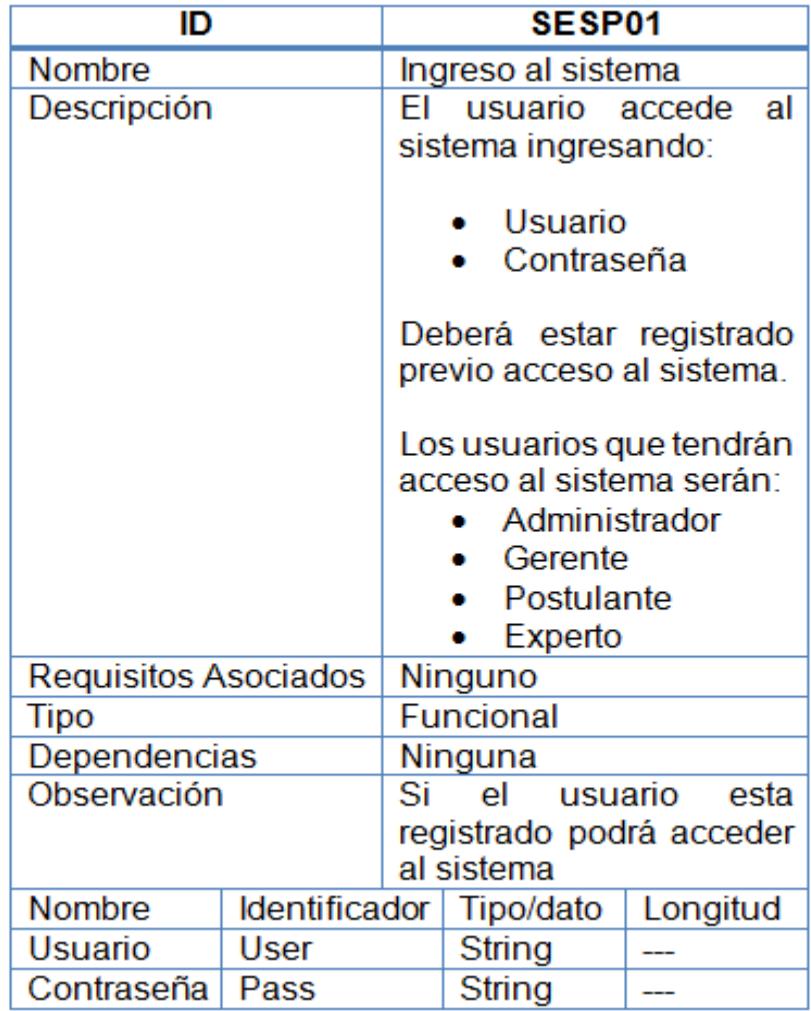

Figura Descripción Caso de Uso Ingreso al Sistema

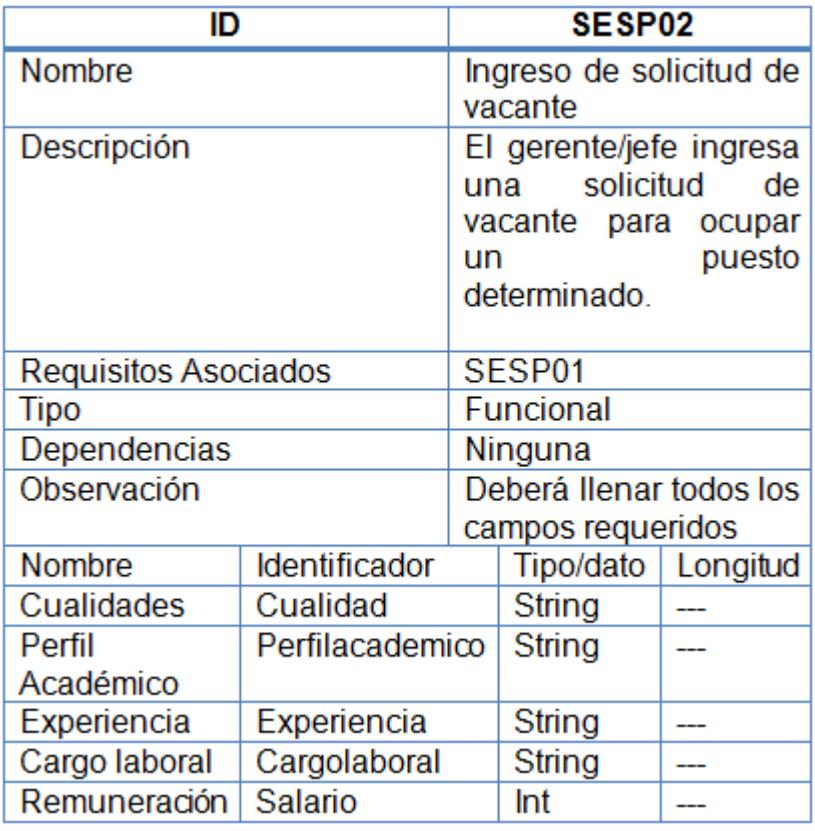

Figura Descripción Caso de Uso Ingreso de Solicitud de Vacante.

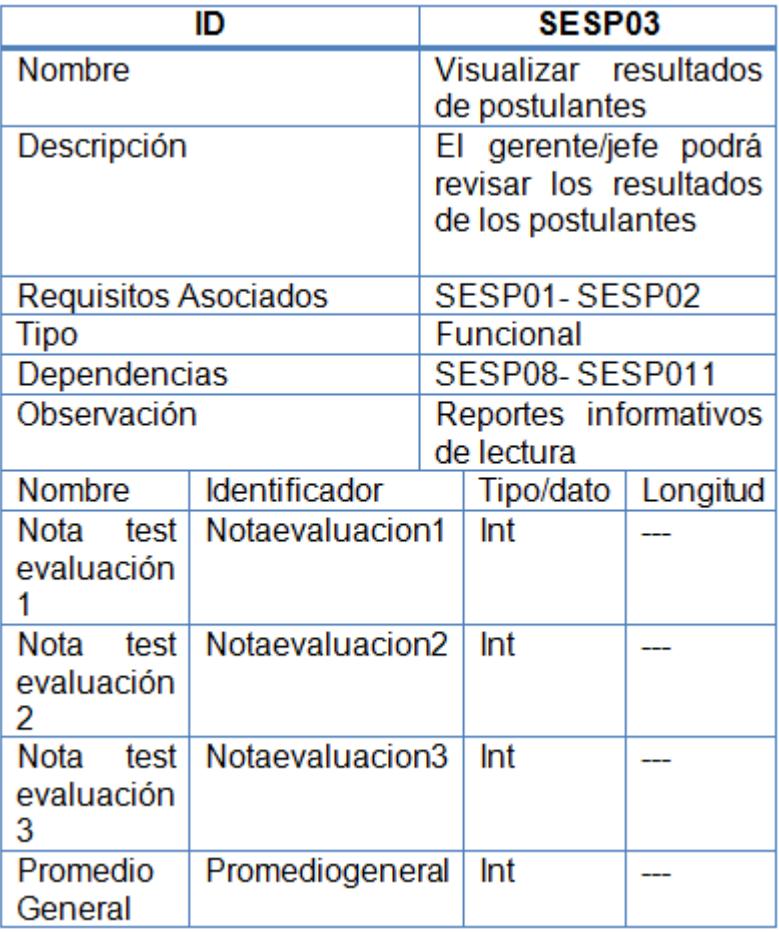

Figura Descripción de Caso de Uso Visualización de Resultados.

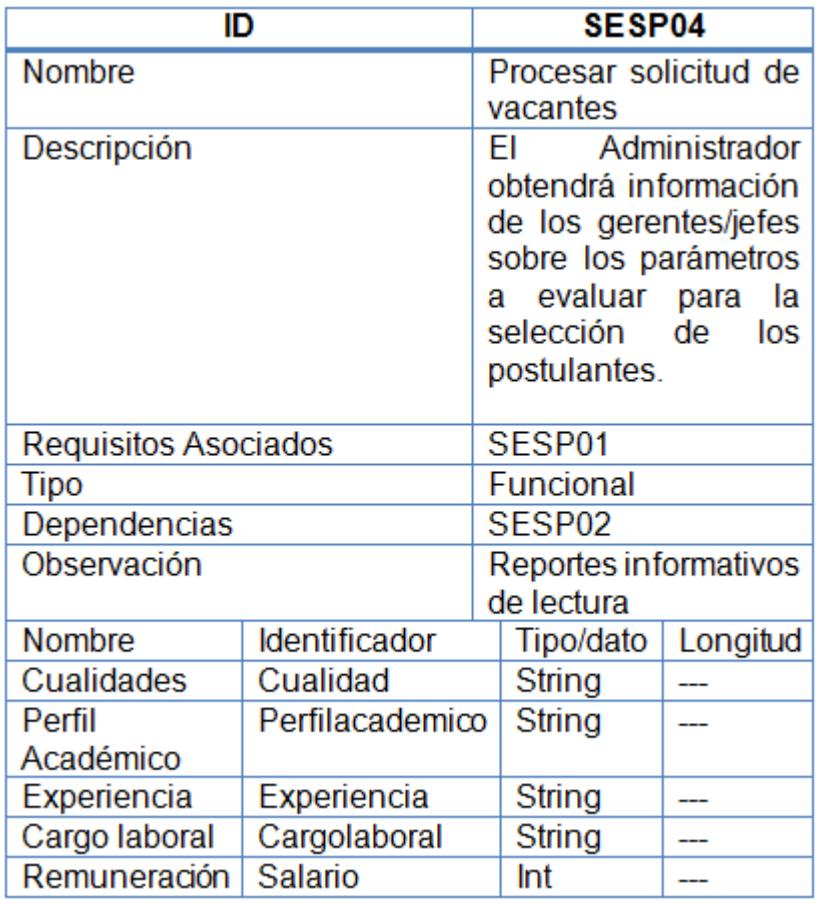

Figura Descripción de Caso de Uso Proceso de Solicitud.

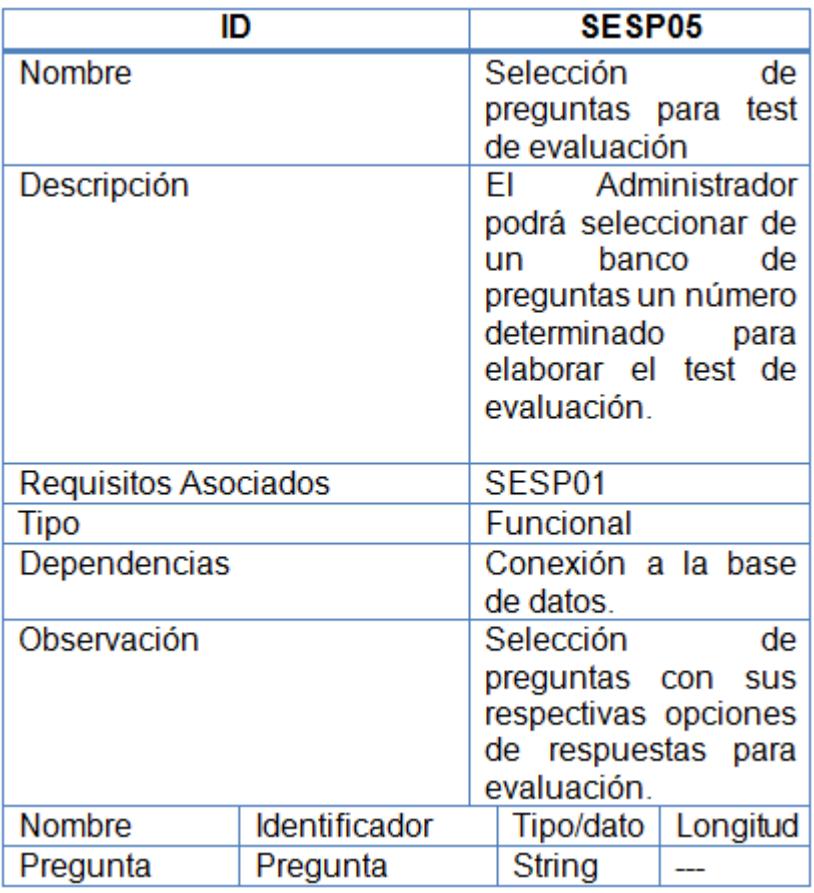

Figura Descripción de Caso de Uso Selección de Preguntas.

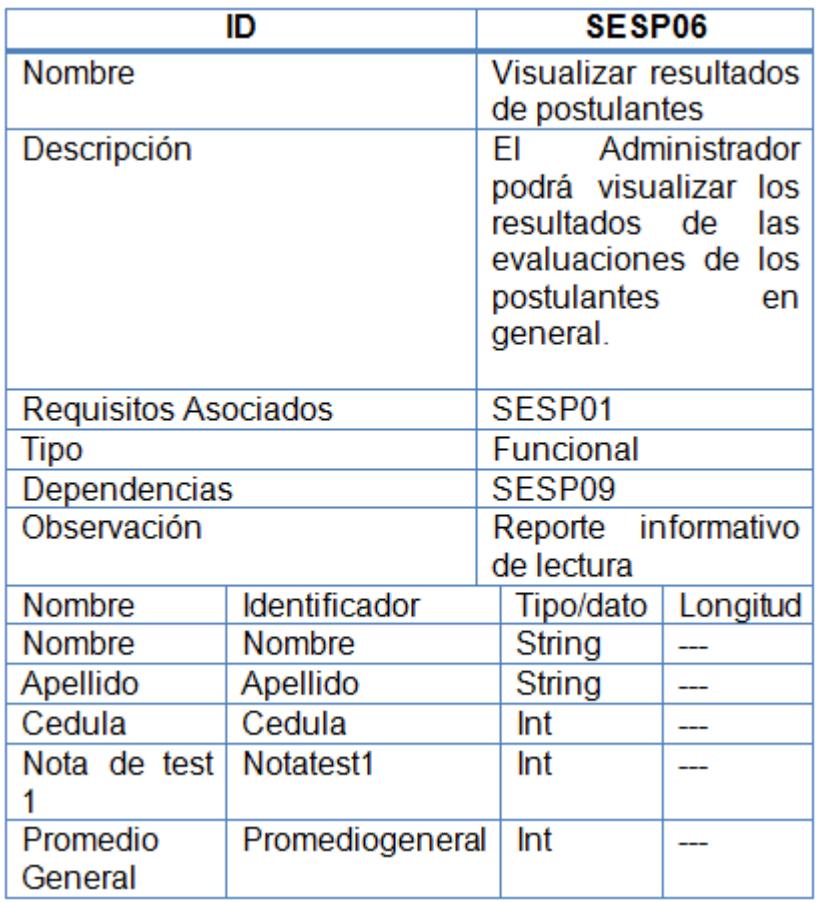

Figura Descripción de Caso de Uso Visualizar Resultados.

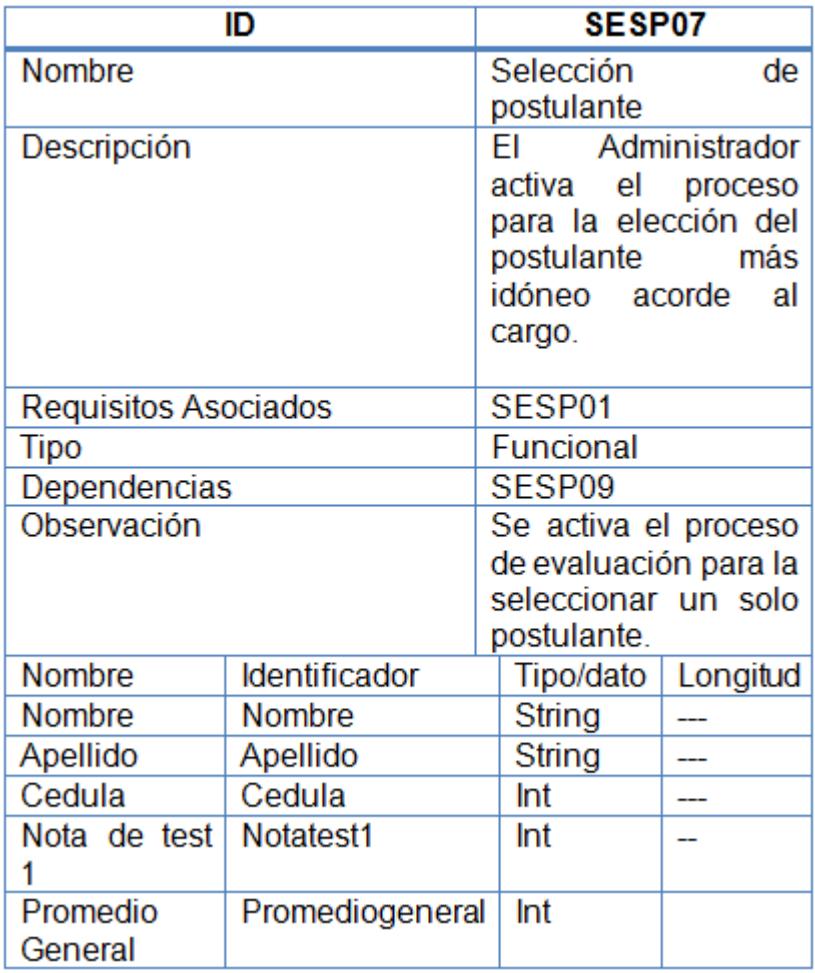

Figura Descripción de Caso de Uso Selección de Postulante.

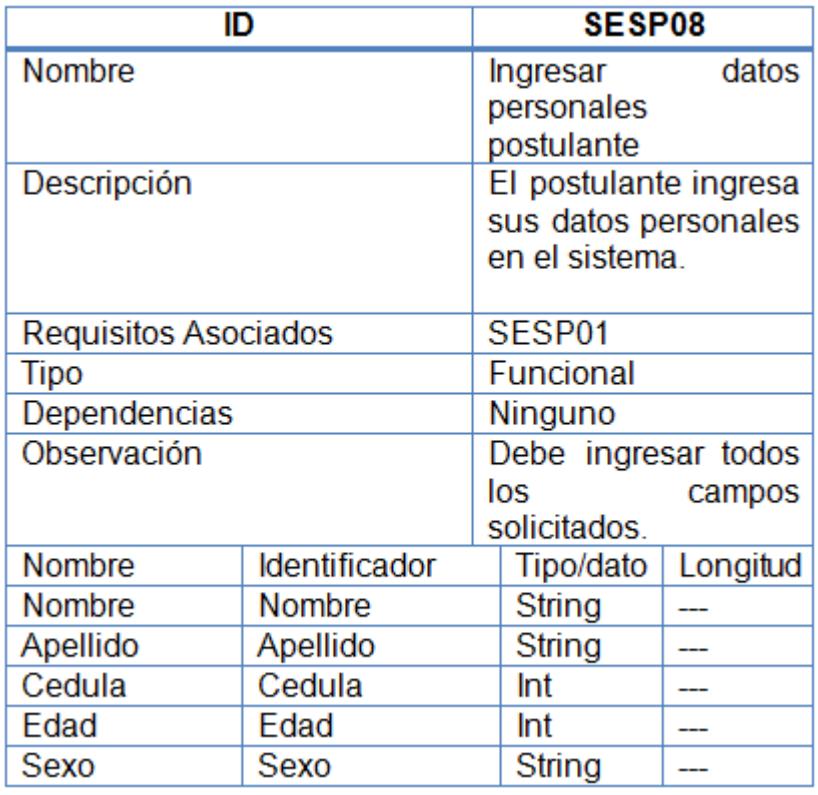

Figura Descripción de Caso de Uso Ingreso de Datos del Postulante.

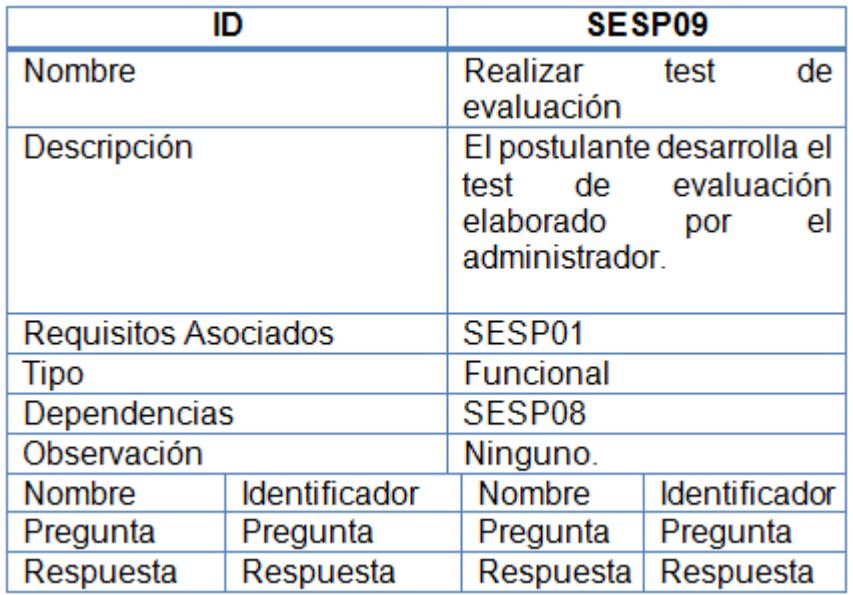

Figura Descripción de Caso de Uso Prueba de Evaluación.

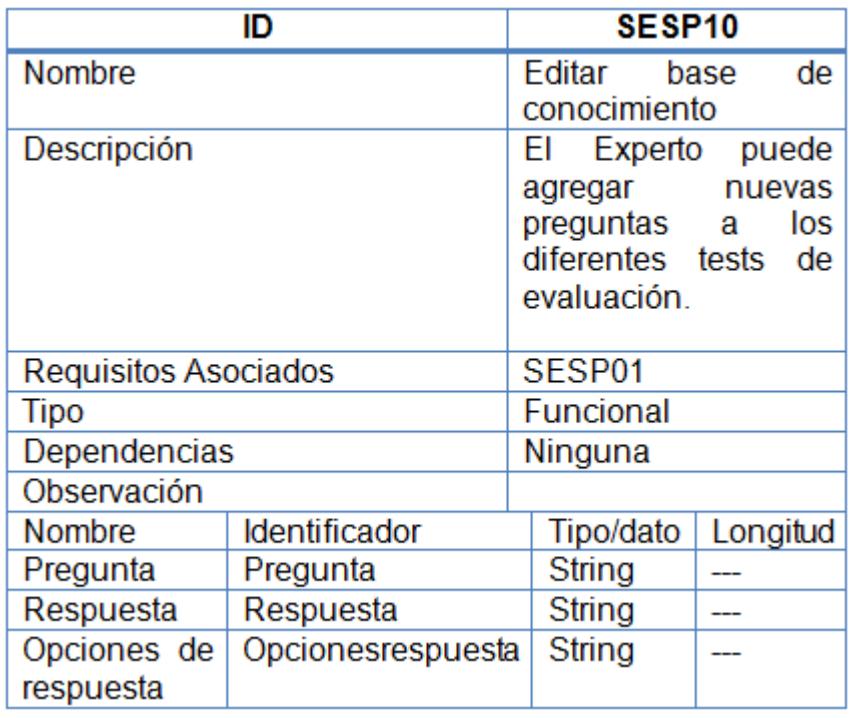

Figura Descripción de Caso de Uso Editar Base de Conocimiento.

### **Escenarios**

- 1. Caso de uso 1: Ingreso al sistema
	- Escenario 1.1.- Ingreso exitoso al sistema
	- Escenario 1.2.- Ingreso fallido al sistema, campos mal ingresados.
	- Escenario 1.3.- Ingreso fallido conexión de base de datos invalido.
- 2. Caso de uso 2: Ingreso de solicitud de vacante.
	- □ Escenario 2.1.- Ingreso exitoso de datos.
	- Escenario 2.2.- Ingreso fallido, datos no válidos.
	- Escenario 2.3.- Ingreso fallido, datos incompletos.
	- Escenario 2.4.- Ingreso fallido, conexión de base de datos invalido.
- 3. Caso de uso 3: Visualizar resultados de postulantes.
	- Escenario 3.1.- Visualización exitosa de datos.
	- Escenario 3.2.- Visualización fallida, datos no ingresados.
	- Escenario 3.3.- Ingreso fallido, falla conexión base de datos.
- 4. Caso de uso 4: Procesar solicitud de vacantes.
	- Escenario 3.1.- Visualización exitosa de datos.
- Escenario 3.2.- Visualización fallida, datos no ingresados.
- Escenario 3.3.- Visualización fallida, error en la conexión base de datos.
- 5. Caso de uso 5: Selección de preguntas para prueba de evaluación.
	- □ Escenario 5.1.- Selección exitosa de preguntas.
	- Escenario 5.2.- Selección fallida, pregunta no están validadas en la base de datos.
	- Escenario 5.3.- Selección fallida, error en la conexión base de datos.
- 6. Caso de uso 6: Visualizar resultados de postulantes.
	- Escenario 6.1.- Visualización exitosa de datos.
	- Escenario 6.2.- Visualización fallida, datos no ingresados.
	- Escenario 6.3.- Visualización fallida, error en la conexión base de datos.
- 7. Caso de uso 7: Selección de postulantes:
	- □ Escenario 7.1.- Selección exitosa.
- 8. Caso de uso 8: Ingresar datos de postulante:
	- Escenario 3.1.- Visualización exitosa de datos.
	- Escenario 3.2.- Visualización fallida, datos no ingresados.
	- Escenario 3.3.- Ingreso fallido, falla conexión base de datos.
- 9. Caso de uso 9: Realizar prueba de evaluación
	- Escenario 3.1.- Visualización exitosa de datos.
	- Escenario 3.2.- Visualización fallida, datos no ingresados.
	- Escenario 3.3.- Ingreso fallido, falla conexión base de datos.
- 10. Caso de uso 10: Editar base de conocimiento.
	- Escenario 3.1.- Visualización exitosa de datos.
	- Escenario 3.2.- Visualización fallida, datos no ingresados.
	- Escenario 3.3.- Ingreso fallido, falla conexión base de datos.
- 11. Caso de uso 11: Información del sistema.
	- Escenario 3.1.- Visualización exitosa de datos.
	- Escenario 3.2.- Visualización fallida, datos no ingresados.
	- Escenario 3.3.- Ingreso fallido, falla conexión base de datos.

### **4.3 Descripción de Estadística de Información Recopilada**

Para tener una retroalimentación adecuada se llevo a cabo un cuestionario a los usuarios, en este caso los administradores del sistema, quienes llevaran a cabo la labor de seleccionar al personal adecuado. Para esta investigación se realizó la prueba con tres profesionales del área de recursos humanos, y se obtuvieron los siguientes resultados de usabilidad.

Las 3 personas son profesionales del área de la psicología industrial, calificados para administrar el sistema desarrollado para la selección de personal. Dos mujeres que comprenden la edad de 35 a 45 años y un hombre de 35 años.

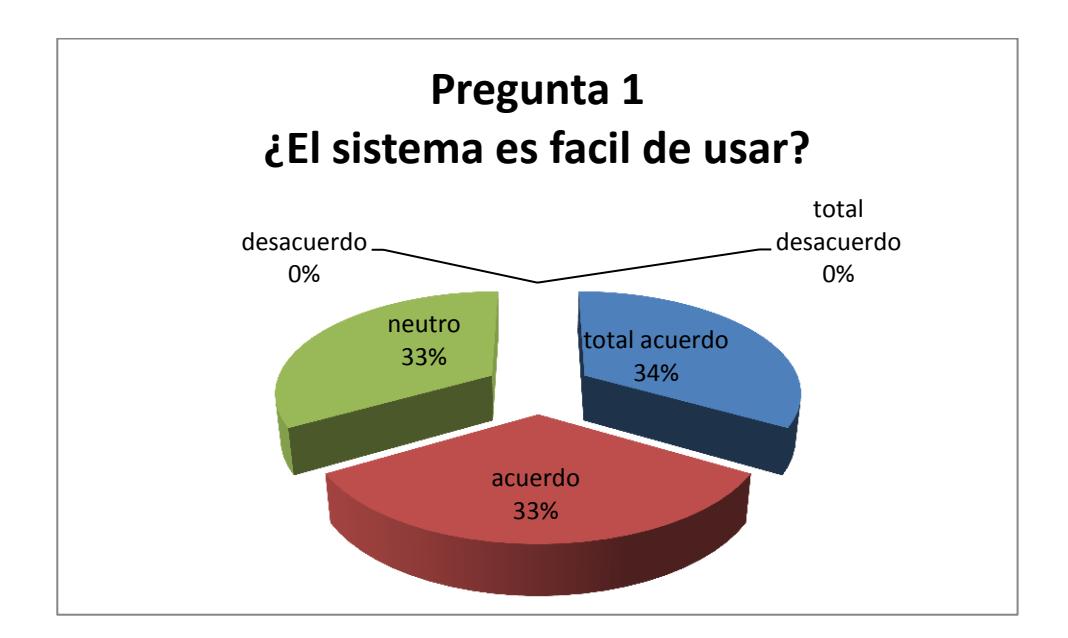

Figura Porcentaje estadístico pregunta 1.

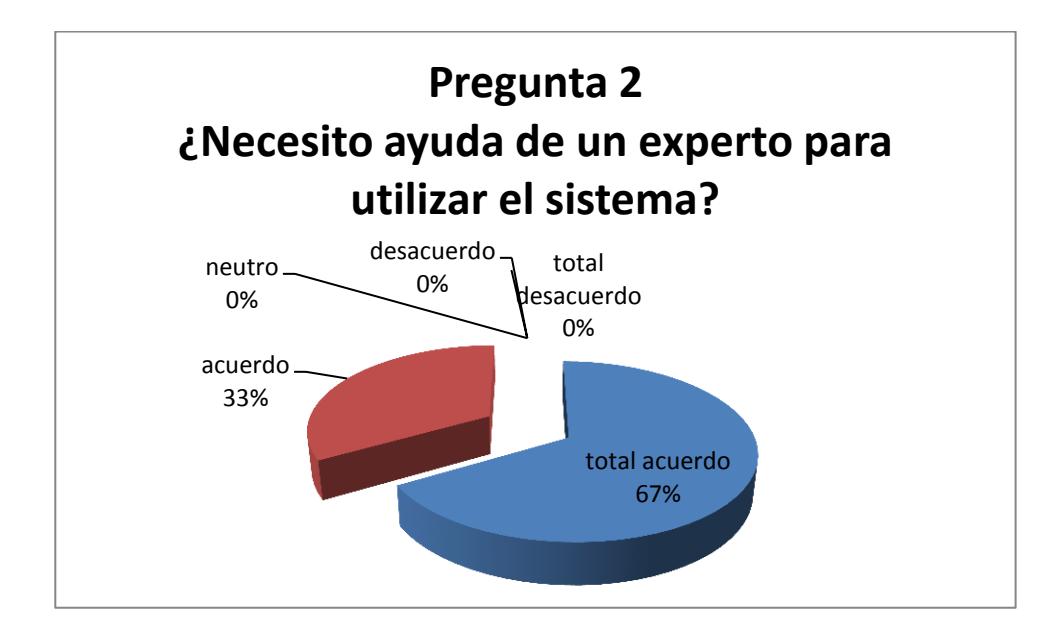

Figura Porcentaje estadístico pregunta 2.

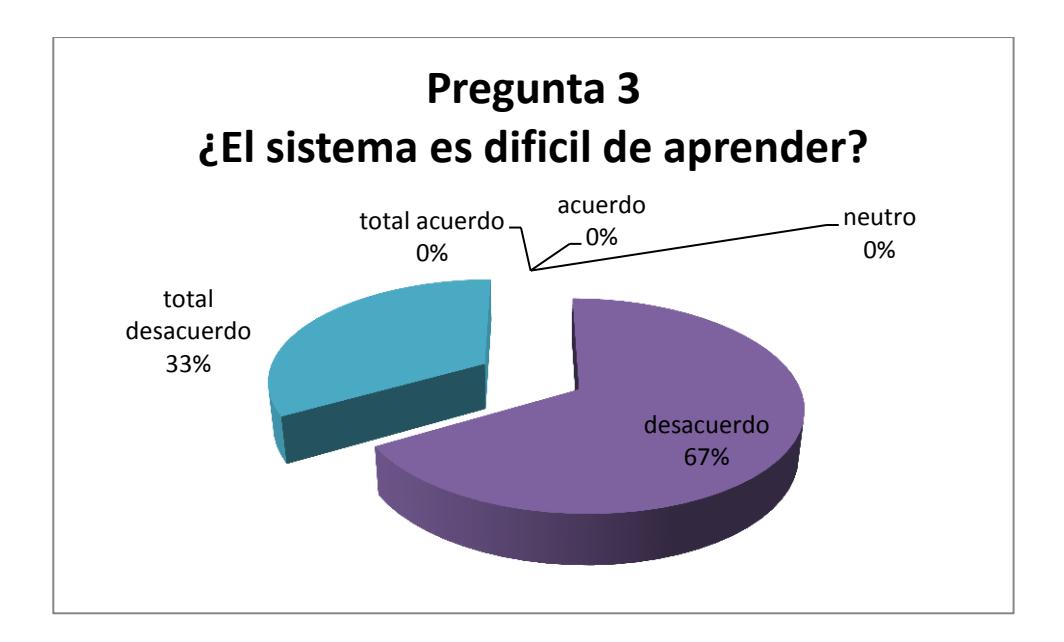

Figura Porcentaje estadístico pregunta 3.

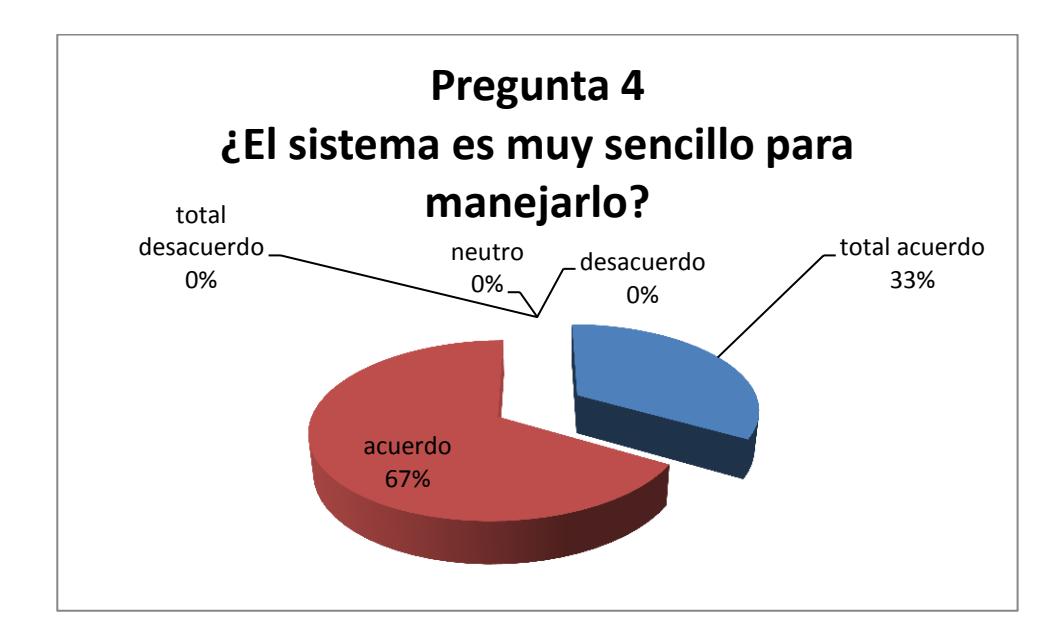

Figura Porcentaje estadístico pregunta 4.

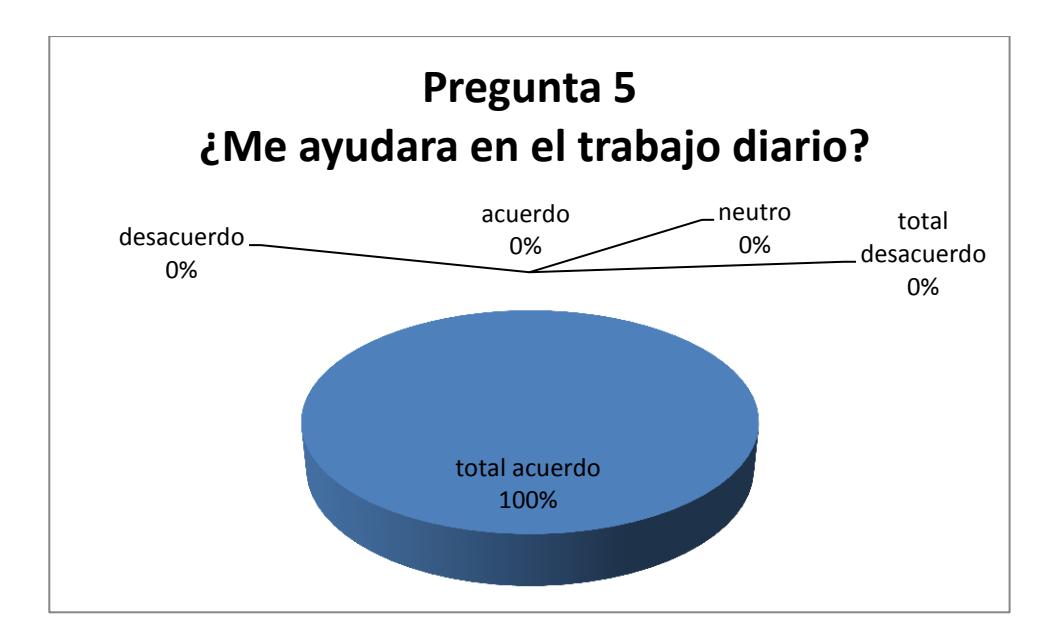

Figura Porcentaje estadístico pregunta 5.

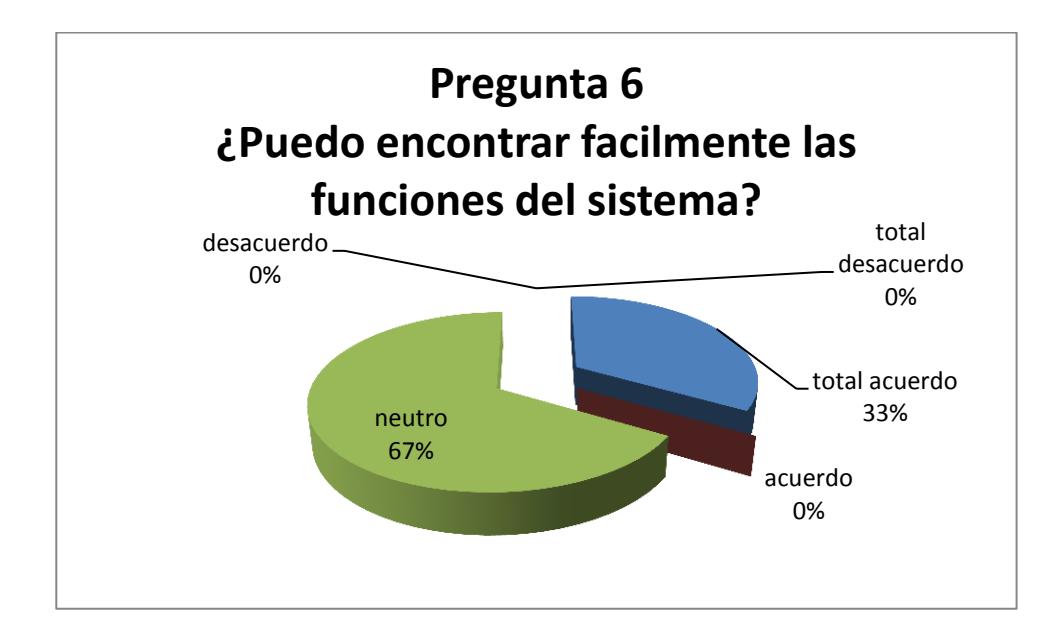

Figura Porcentaje estadístico pregunta 6.

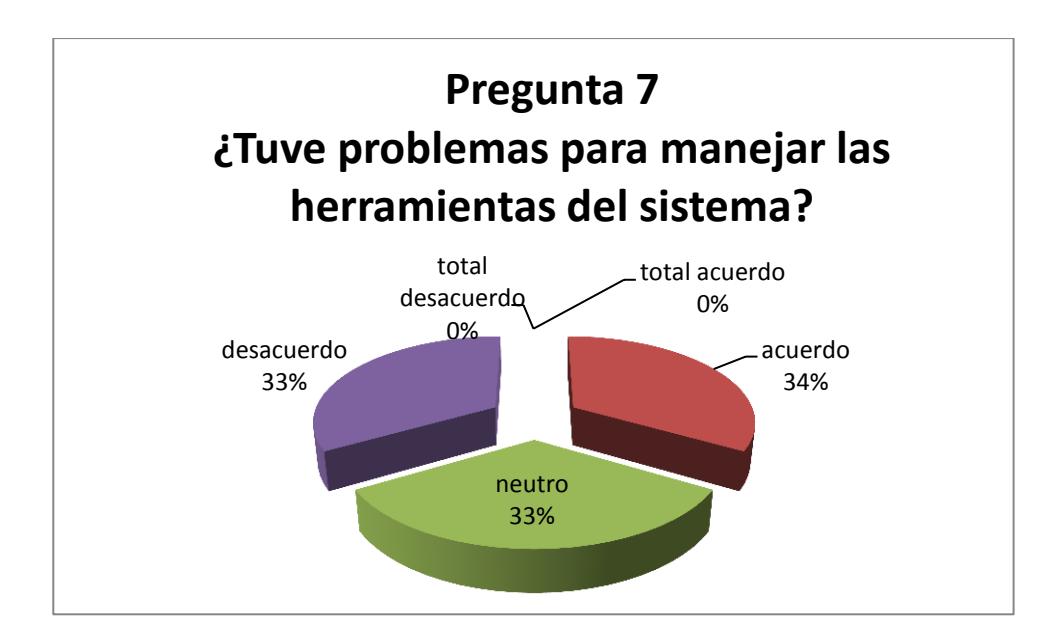

Figura Porcentaje estadístico pregunta 7.

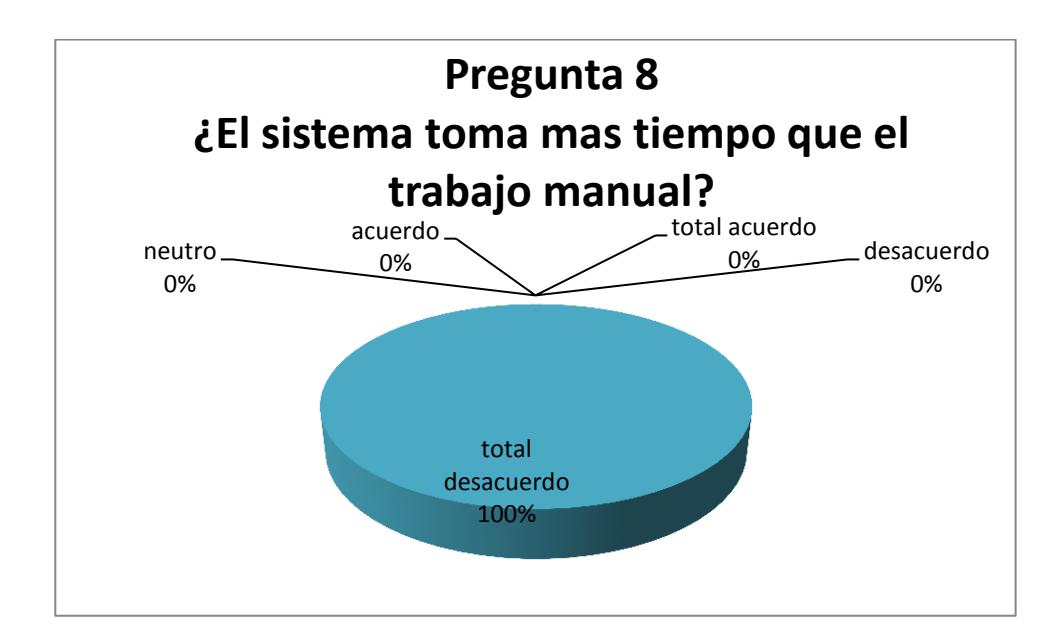

Figura Porcentaje estadístico pregunta 8.

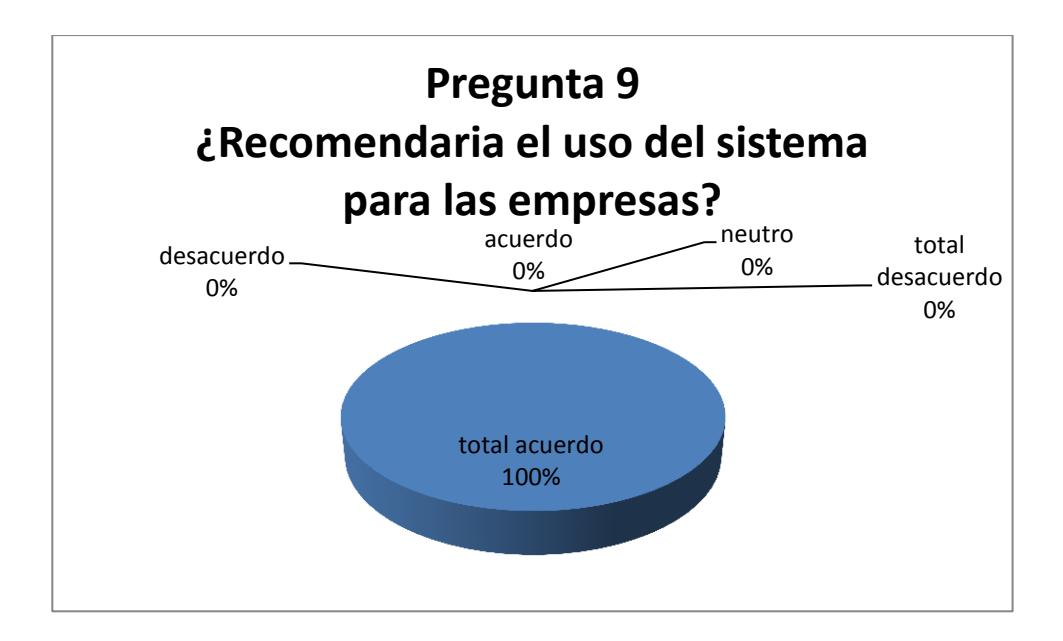

Figura Porcentaje estadístico pregunta 9.

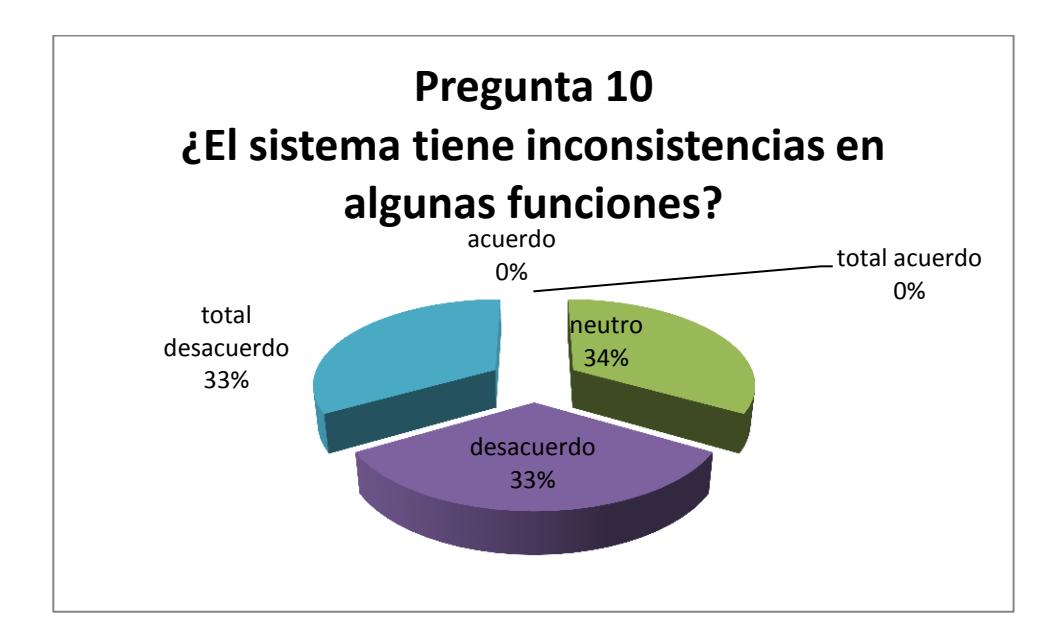

#### Figura Porcentaje estadístico pregunta 10.

#### **4.4 Análisis de Resultados**

El análisis de estos resultados muestran que si bien los usuarios encuentran el sistema fácil de utilizar, también necesitan de una inducción adecuada para entender el propósito del sistema. Una vez superada la barrera del aprendizaje los usuarios se vuelven más diestros con la interacción a medida que usan la herramienta.

El beneficio que implica el uso del sistema es mayor que el costo de la asimilación de nuevo conocimiento, los procesos manuales para selección de personal, que ya los conocen, y son muy extensos, se mejoran con el sistema, reduciendo los tiempos de selección de personal idóneo. Esto se ve reflejado en las respuestas de las preguntas 5, 8 y 9 las cuales indican que los tiempos de proceso son menores y la facilidad de usar la herramienta es alta.

El diseño de la aplicación contribuye para que sea intuitivo y de fácil manipulación al usuario, podemos verificar que las preguntas 1 y 4 resaltan la confiabilidad de la respuesta por parte del usuario, al responder en acuerdo o total acuerdo mientras que para la pregunta 3, que es la negación de las preguntas 1 y 4, concuerdan de manera casi equivalente.

Si bien las respuestas recolectadas de las preguntas 6, 7 y 10 proyectan al sistema con cierto grado de dificultad para su manipulación, estos resultados obedecen a la resistencia que tiene el usuario en la adquisición de nuevo conocimiento. A medida que las barreras de asimilar nueva información se van disipando el usuario toma control de la herramienta y puede trabajar con total confianza sin necesidad de requerir ayuda por parte del diseñador del sistema.

### **CONCLUSIONES**

Dentro del sistema experto se logró desarrollar con varias técnicas de inteligencia artificial, una de ellas el procesamiento de la data mediante reglas "Si - Entonces", en las que verifica el estado de activación de cada una de ellas para producir una conclusión a partir de la combinación de la activación de las reglas, otra técnica implementada fue el sistema de búsqueda a través de las reglas con el algoritmo "encadenamiento hacia atrás", el algoritmo va infiriendo las reglas desde la meta que en este caso nuestra meta es el perfil del candidato, que es el objetivo de nuestra búsqueda, las reglas en las cuales están definidas la experiencia que aporta un experto de selección de personal indican que se logró complementar las partes que componen un sistema experto.

El sistema experto a través del procesamiento de las reglas nos muestra los mejores candidatos para el puesto además del resultado de la evaluación realizada por el postulante nos brinda los distintos puestos en el cual puede desempeñarse con mayor habilidad o confianza según la destreza mostrada en la evaluación ya

que el sistema no solo procesa los datos en función de los resultados numéricos también procesa las destrezas evaluadas en las pruebas que se le asigna al postulante logrando de esta manera un sistema que analiza datos procesa la información generando resultados y generando recomendaciones para ubicar en otros puestos de trabajo en los que la empresa se beneficiaría con el postulante.

El sistema desarrollado se logra con herramientas de código abierto, con tecnología actualizada sin dificultad para darle el mantenimiento correspondiente según vayan cambiando las necesidades o funciones de la empresa, si bien el proceso que se desarrolla con el sistema es equivalente al trabajo manual que llevaban a cabo dentro de la empresa podemos destacar que los tiempos de resultados son sumamente efectivos minimizando de manera notable de días incluso semanas a unos cuantos minutos, los resultados están a la mano tan pronto se realiza la evaluación al postulante, se puede concluir que se consiguió tener una herramienta en la que se evalúa la experiencia, capacidad y conocimiento del postulante con tecnología ágil y el aporte del experto para evaluar cada respuesta efectuada por el postulante.

### **RECOMENDACIONES**

- $\triangleright$  El sistema experto debería complementarse con un sistema receptor de solicitudes de vacantes, los gerentes o jefes de las distintas áreas podrían solicitar a través de este módulo de recepción la búsqueda de un profesional que tenga las características y se acople a las necesidades que presenta cada departamento o empresa para desempeñar una determinada función para producir y generar una solución a los problemas que presenta la empresa.
- Una funcionalidad interesante del sistema, según los evaluadores que colaboraron en esta tesis, es la evaluación periódica que se podría hacer a los empleados de una empresa, sólo bastaría con alimentar las base de preguntas y criterios de evaluación; estas evaluaciones podrían brindar información sobre el desempeño laboral y la evolución profesional de cada miembro de la empresa, generando estadísticas las cuales podrían tomar medidas correctivas, capacitaciones o promociones internas acorde a la eficiencia de cada empleado de la institución.

 Adicional al generador de pruebas, que selecciona las preguntas en función del cargo que el postulante está aplicando, también se podría realizar la generación de pruebas acorde a la experiencia laboral del postulante, si bien cambia el criterio de búsqueda de las preguntas, resulta interesante el criterio de selección acorde a la experiencia, dejando como factor secundario la edad junto con la formación profesional del candidato, ya que en algunas ocasiones son impedimentos para cumplir con el perfil, sin tomar en cuenta el nivel de experiencia en determinada área, que es lo que al final toda institución busca en los empleados.

## **GLOSARIO**

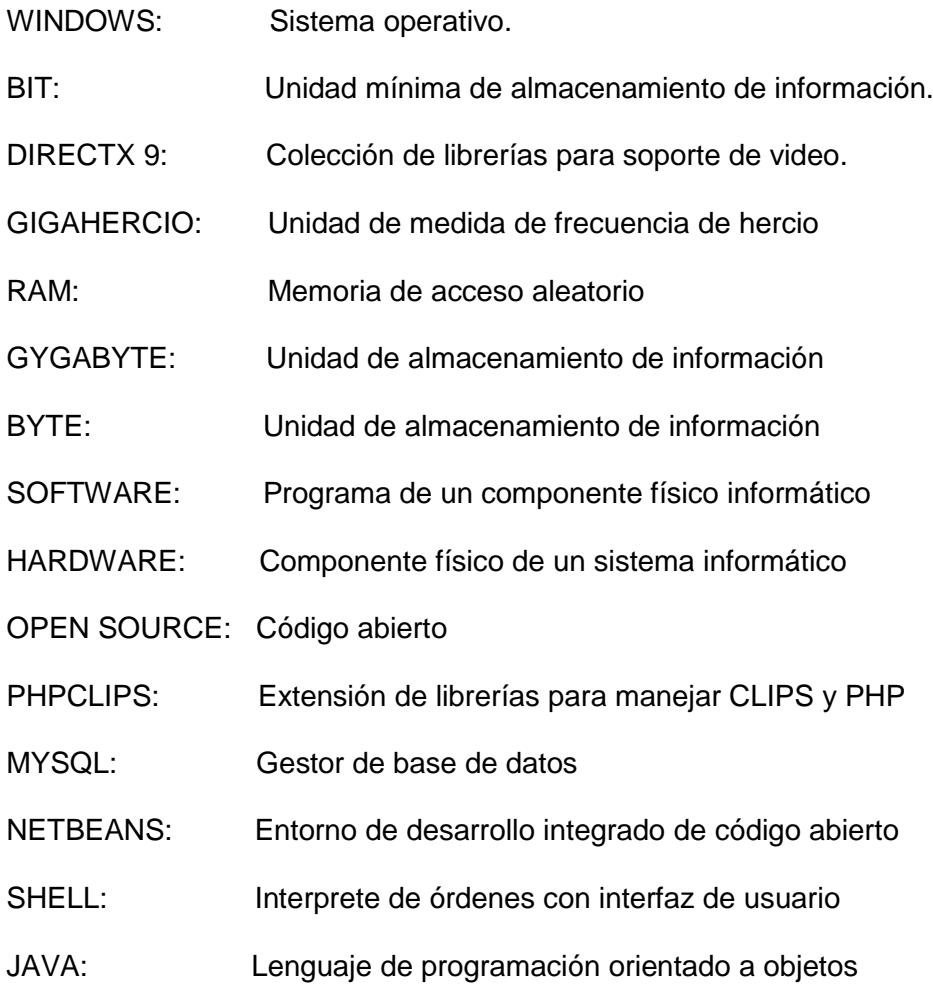

## **ANEXO I - ENCUESTA DE USABILIDAD DEL SISTEMA**

A continuación presentamos las preguntas realizadas a los usuarios para medir el grado de usabilidad del sistema.

### 1 Es fácil de usar el sistema

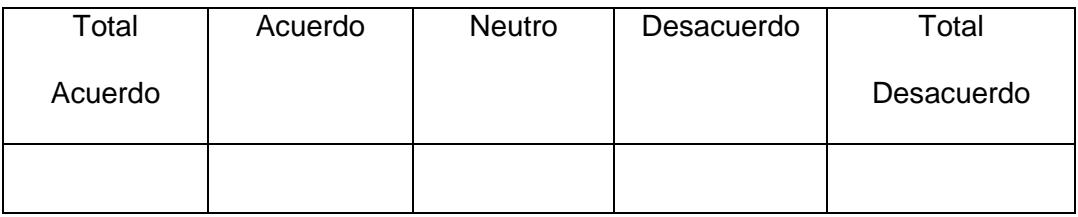

### 2 Necesito ayuda de un ingeniero en sistemas para utilizar el sistema

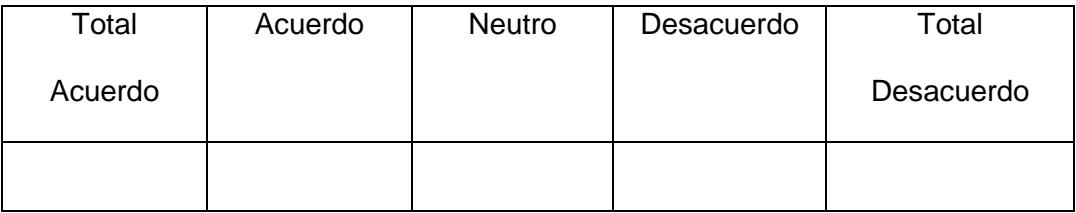

### 3 El sistema es difícil de aprender

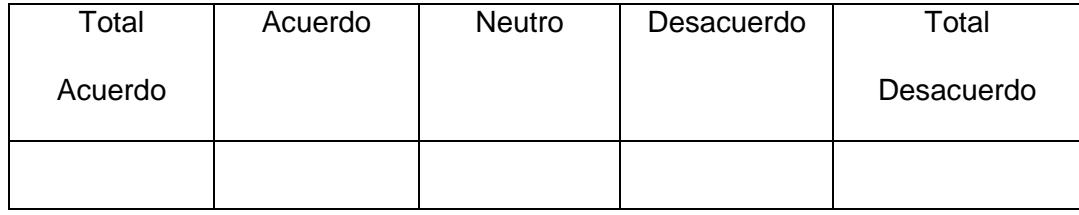

4 El sistema es muy sencillo para poder manejarlo

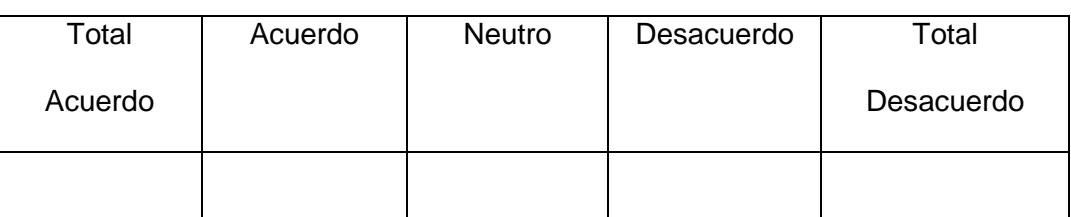

### 5 Me ayudara en el trabajo diario

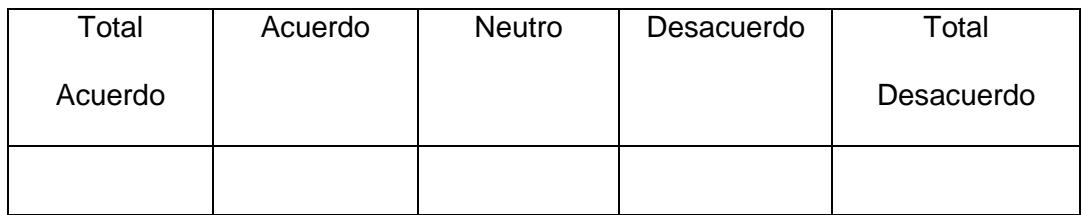

### 6 Pude encontrar fácilmente las funciones del sistema

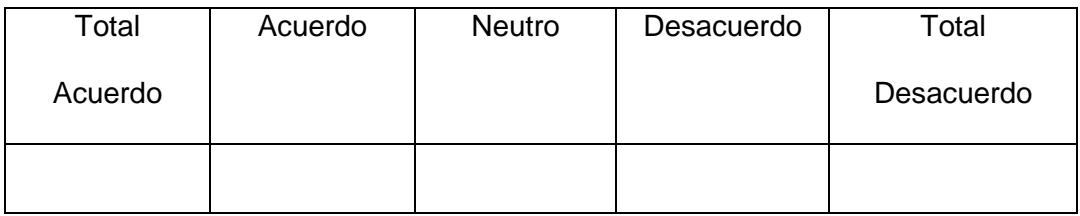

### 7 Tuve problemas al manejar las herramientas del sistema

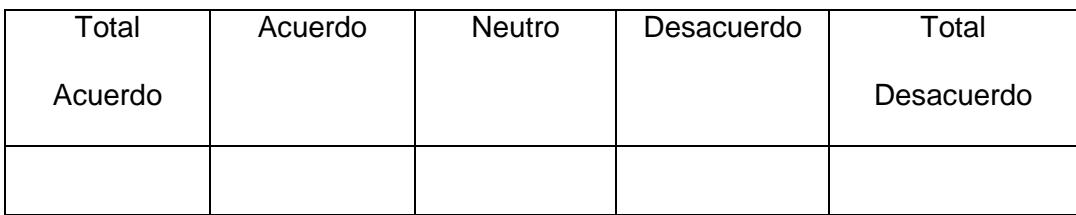

8 El sistema requiere mayor tiempo que el trabajo manual

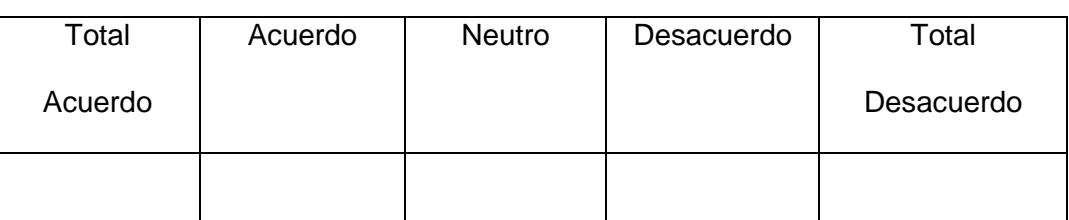

### 9 Recomendaría el uso del sistema para otros colegas de su área

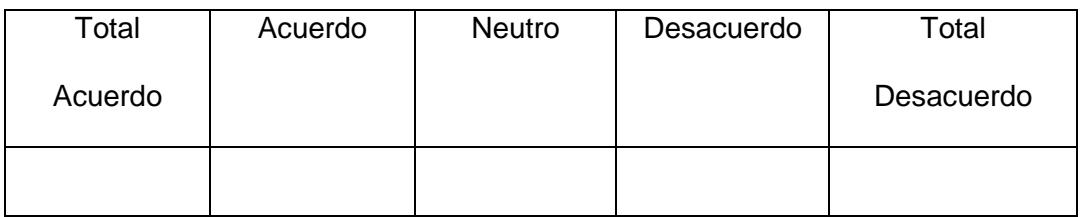

### 10 El sistema presenta inconsistencias en ocasiones

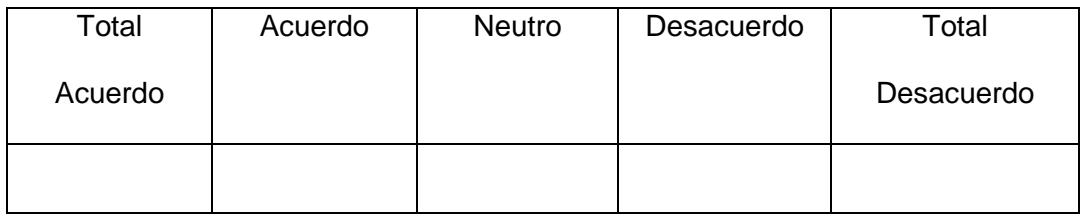

# **ANEXO II – RESULTADOS ENCUESTA DE USABILIDAD DEL SISTEMA**

El número de usuarios para responder a esta encuesta si bien no es la adecuada para obtener las estadísticas acordes a lo recomendado se debe principalmente a que la empresas en las cuales nos permitieron realizar la investigación respectiva no eran más de 3 profesionales, estos resultados deben ser tomados como informativos dentro de lo académico.

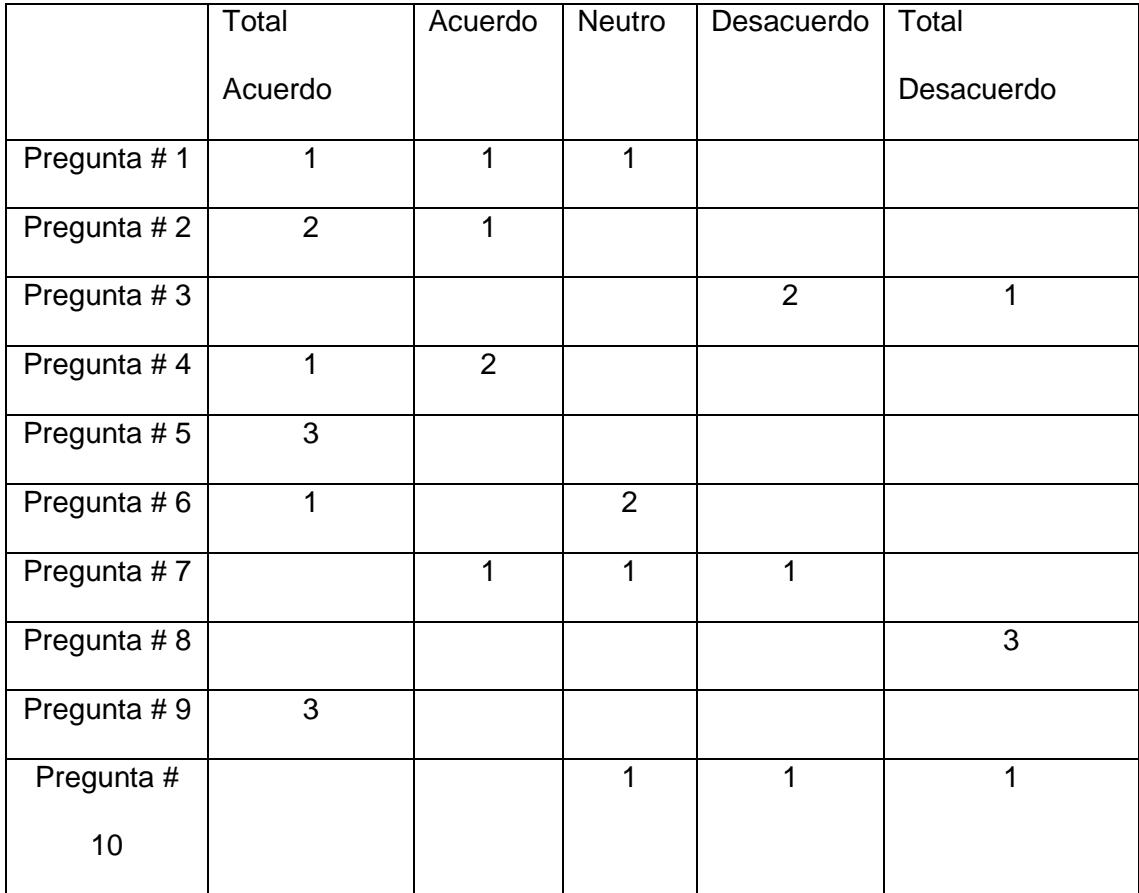

Tabla 1. Resultado de pruebas de usabilidad del sistema.

Con estos resultados podemos agregar estos valores estadísticos en porcentajes a continuación:

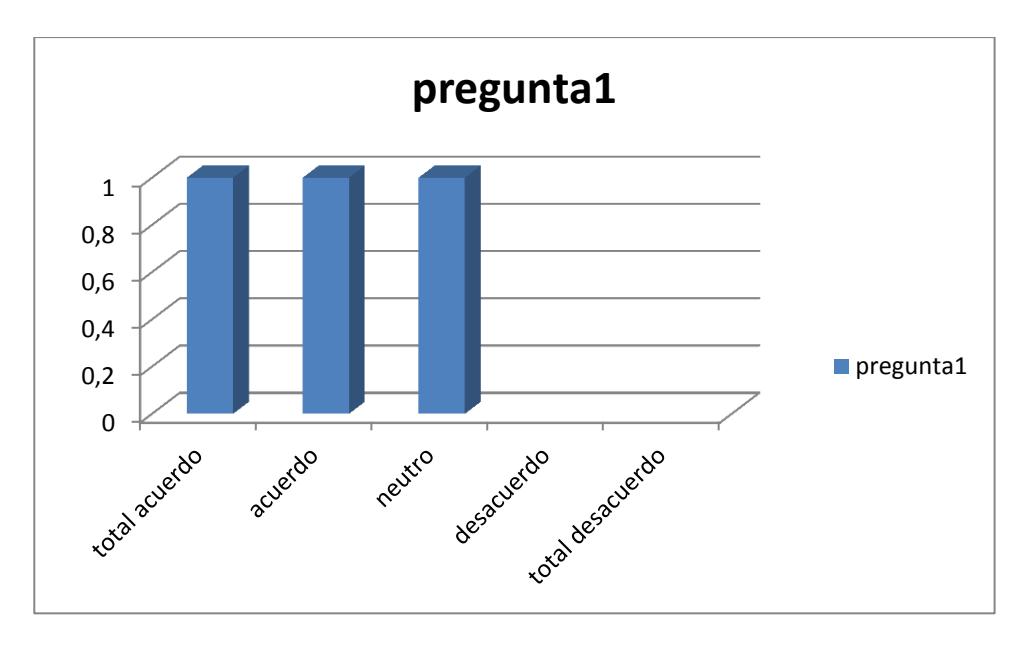

Figura Barra estadística pregunta 1.

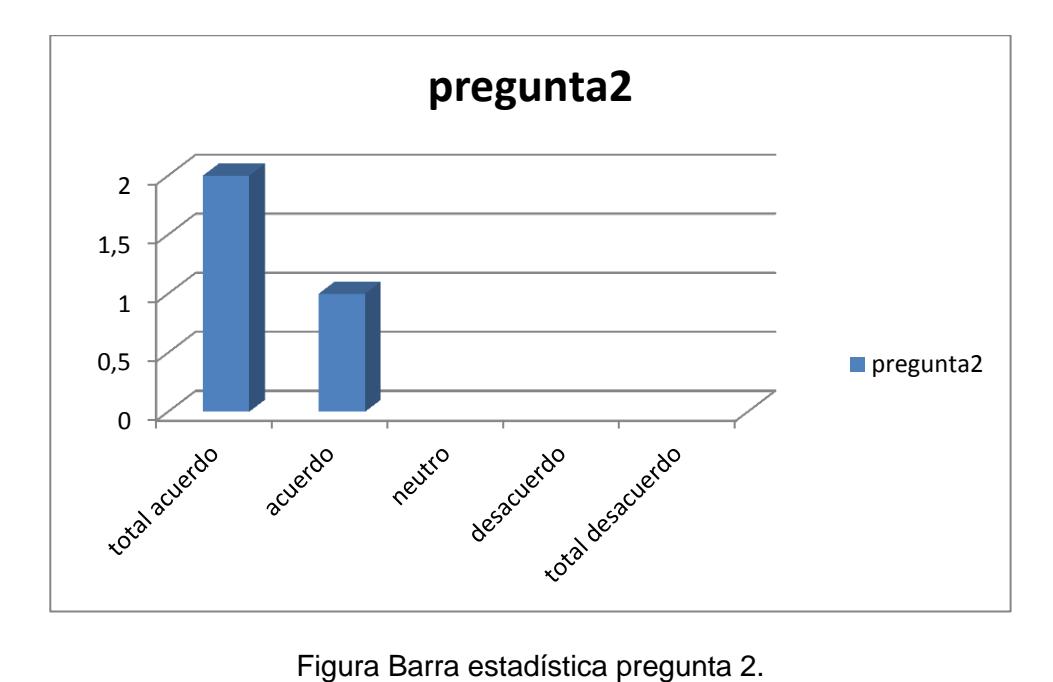

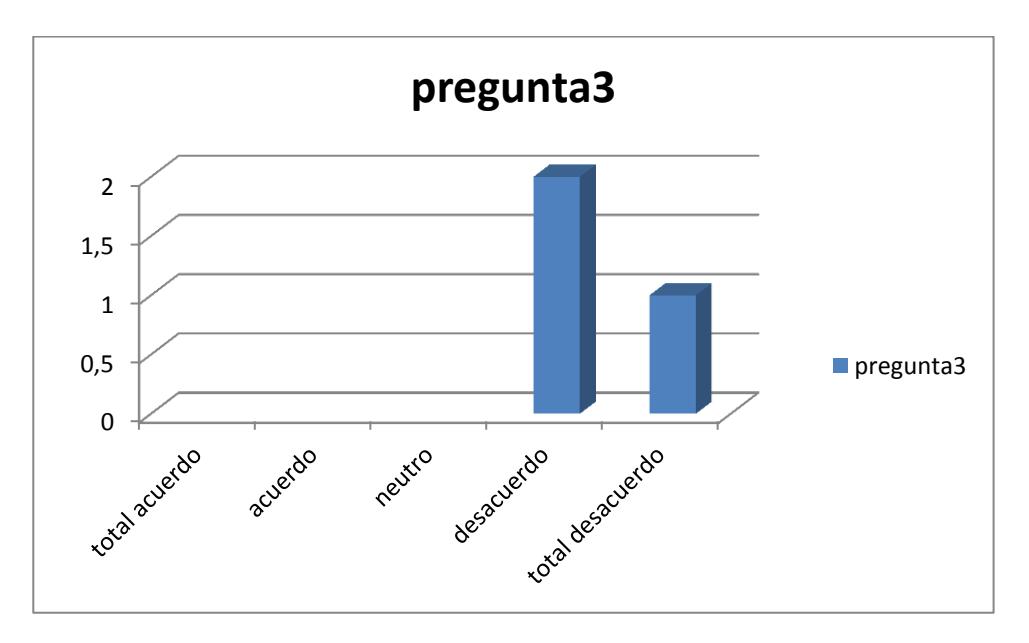

Figura Barra estadística pregunta 3.

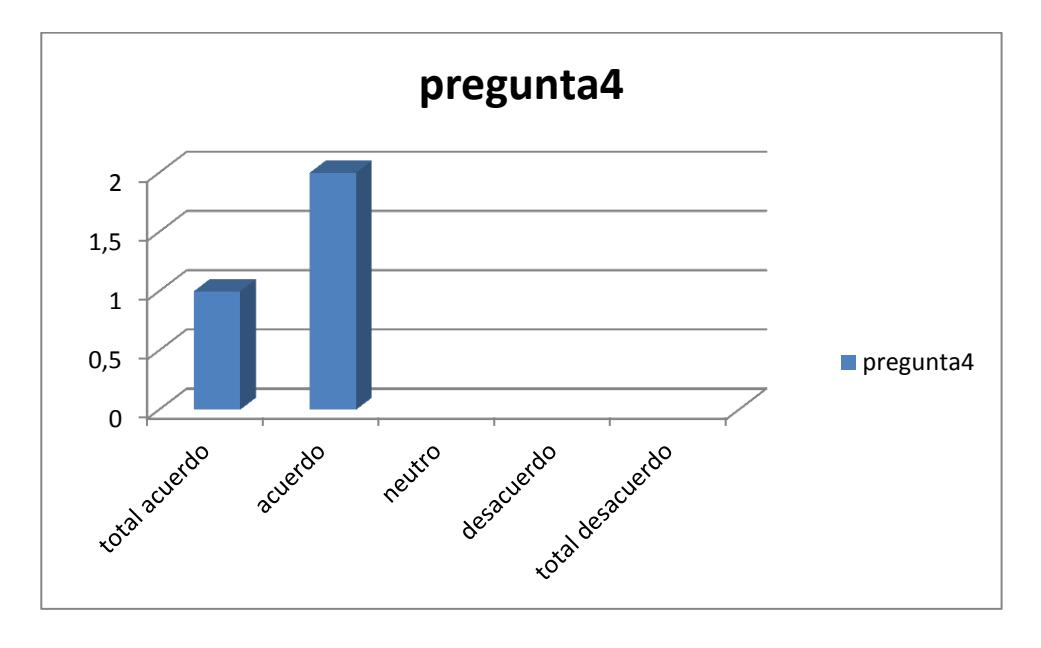

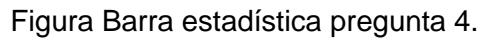

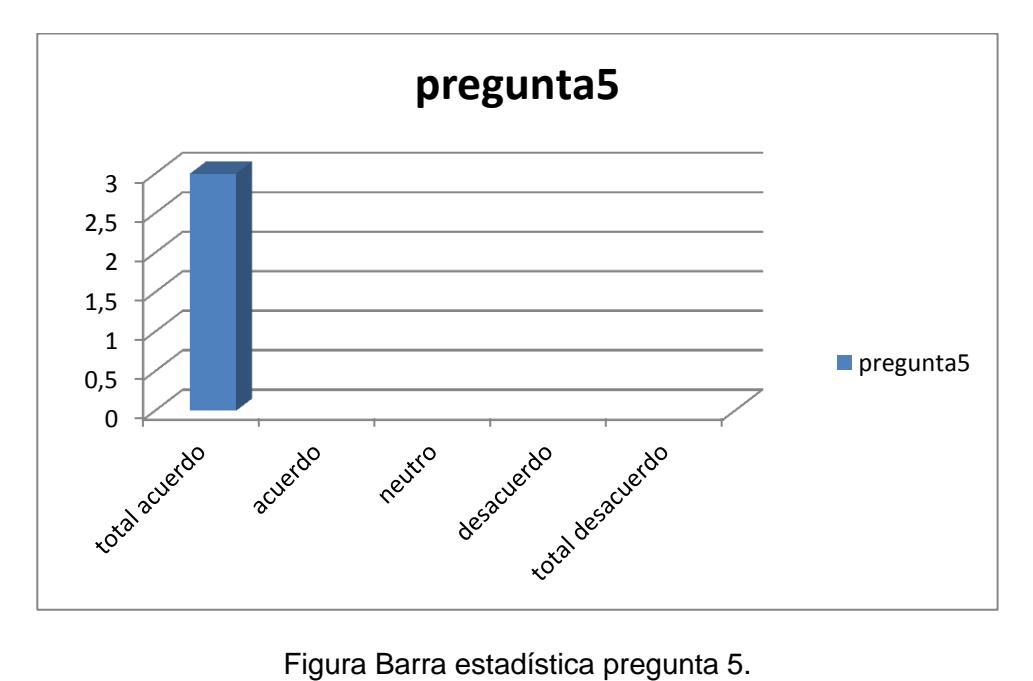

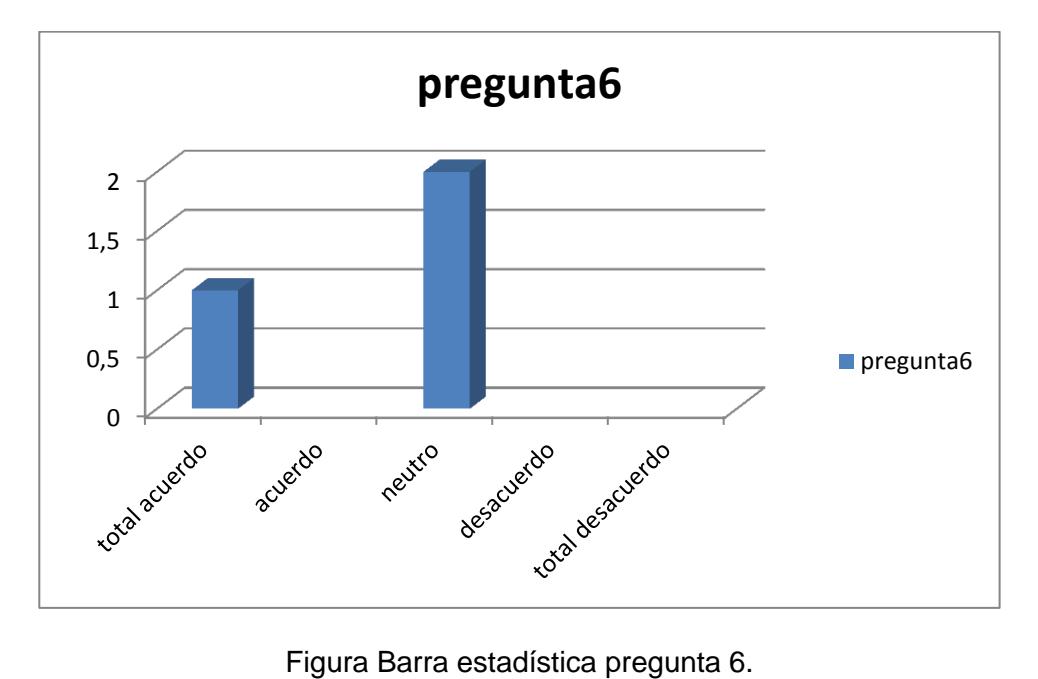

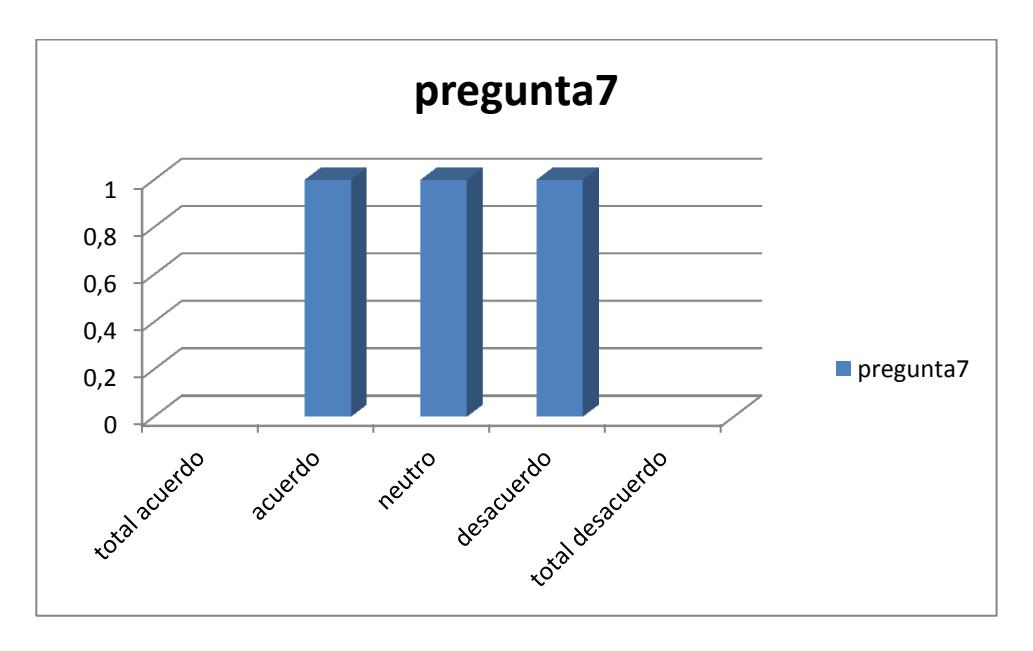

Figura Barra estadística pregunta 7.

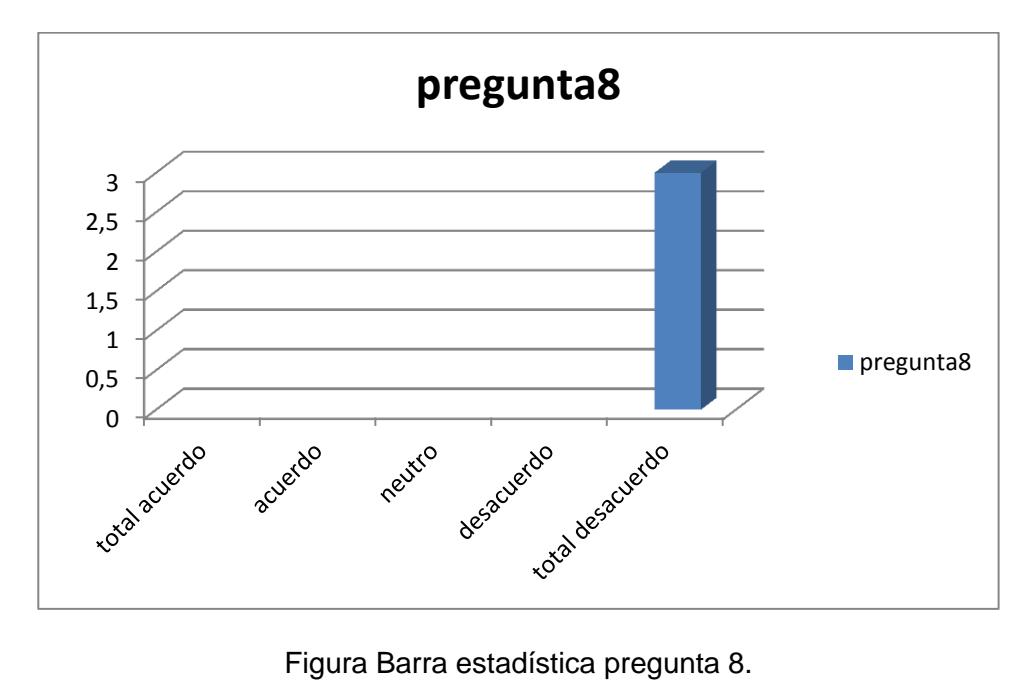

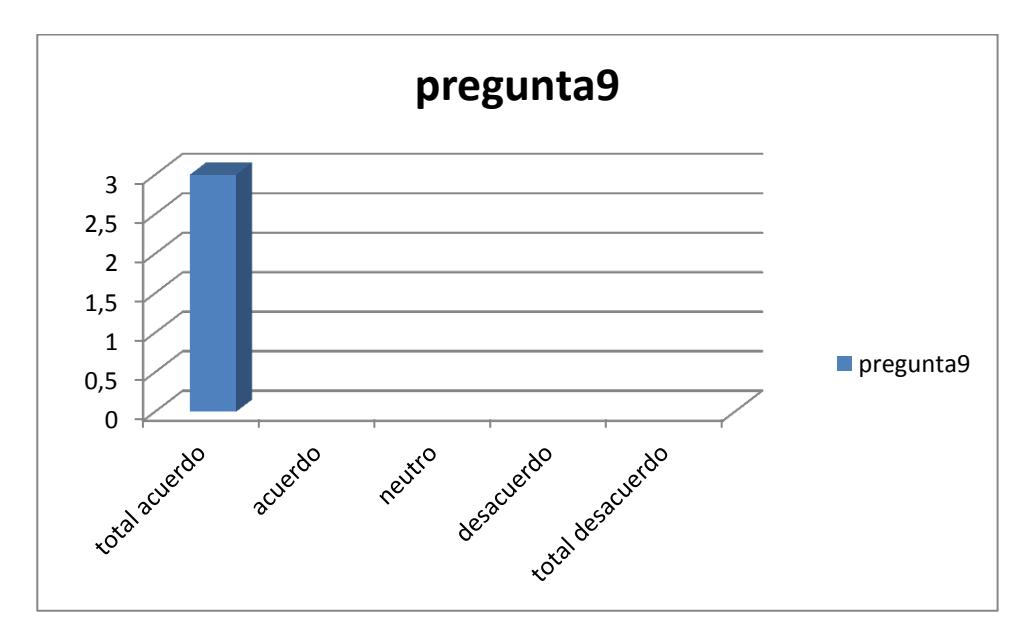

Figura Barra estadística pregunta 9.

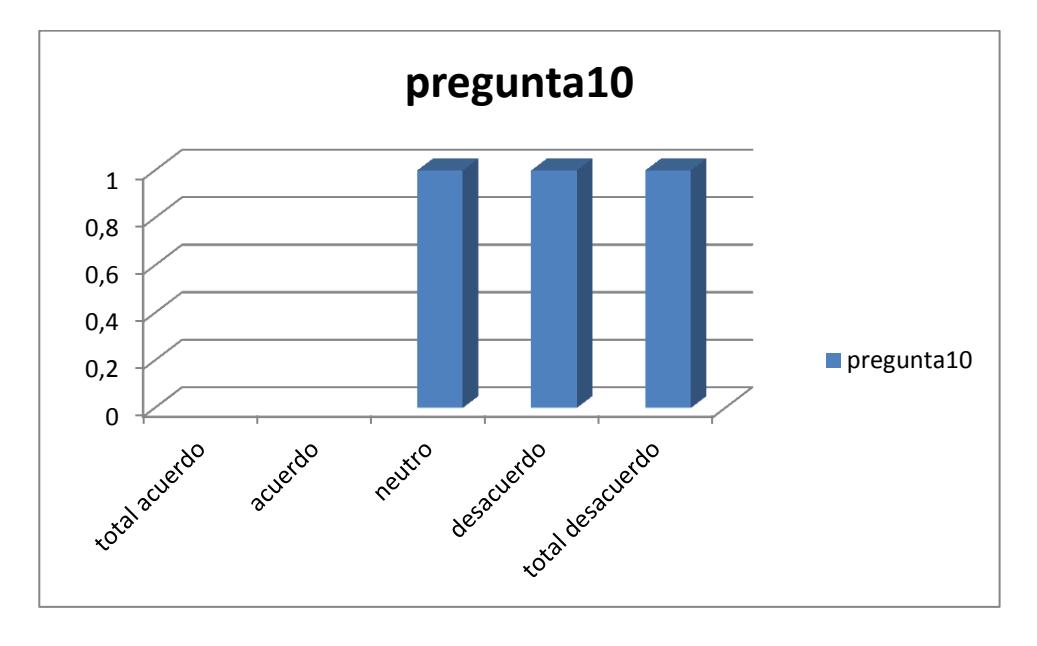

Figura Barra estadística pregunta 20.

### **MANUAL DE USUARIO**

Para ingresar al sistema debemos recordar que existen 3 actores principales los cuales tienen un usuario y una clave previamente registrados por el sistema para que tengan acceso con la normalidad del caso.

Los actores principales que pueden acceder al sistema son:

- El Postulante
- El Administrador
- El Experto

Cada uno cumple una función distinta al otro pero que están interconectadas entre todas.

En esta primer grafico podemos ver la ventana de acceso al sistema para los actores principales.

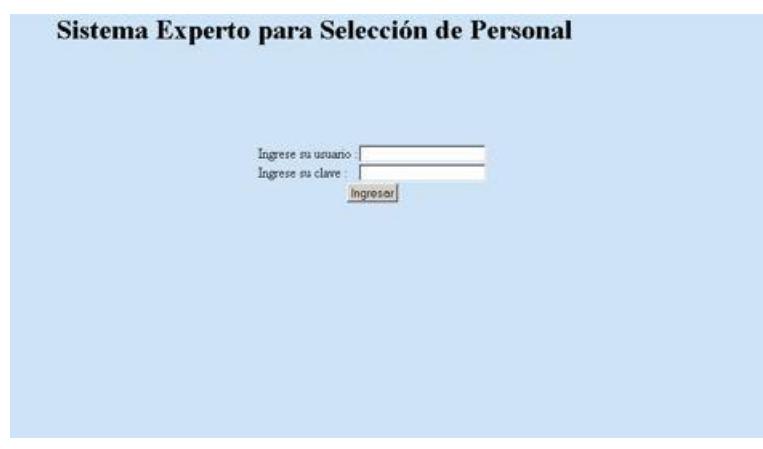
Para poder acceder al Sistema Experto TESET debemos ingresar el usuario y la clave del mismo, dependiendo del tipo de usuario tendremos ventanas con distintas funciones para poder utilizar.

Si ingresamos con el usuario de un postulante tendríamos el siguiente gráfico.

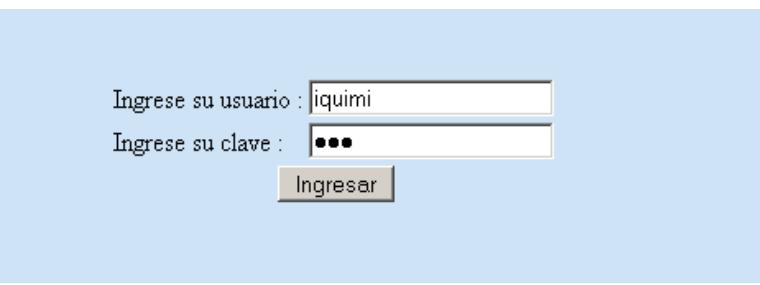

Luego de poner las credenciales correctas se podrá acceder al sistema para poder usar las funciones correspondientes al del postulante como podremos ver en la siguiente grafica.

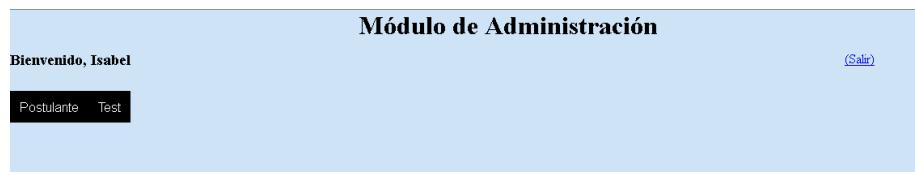

En esta grafica podemos darnos cuenta del menú que tenemos a disposición, el cual en la opción del postulante, Test y una opción para salir del sistema.

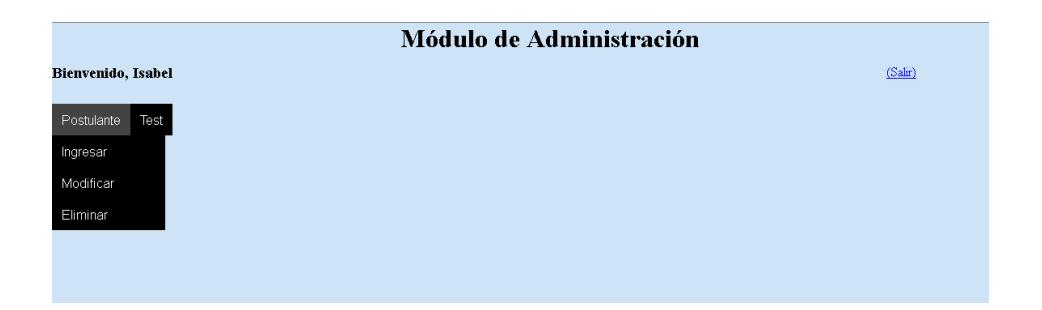

En la ventana dentro del menú en la opción de postulante podemos acceder a un submenú el cual tiene las opciones, de ingresar, modificar o eliminar un postulante.

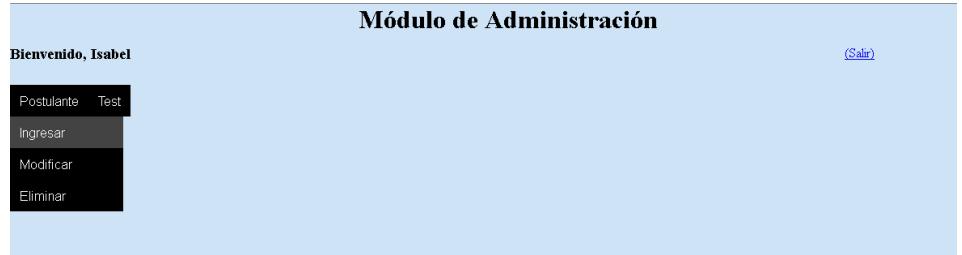

El ingreso de datos proporciona al postulante la oportunidad de ingresar sus datos personales como nombre, apellido, edad entre otros que veremos con más detalle en otra ventana para que sean almacenados en el sistema experto.

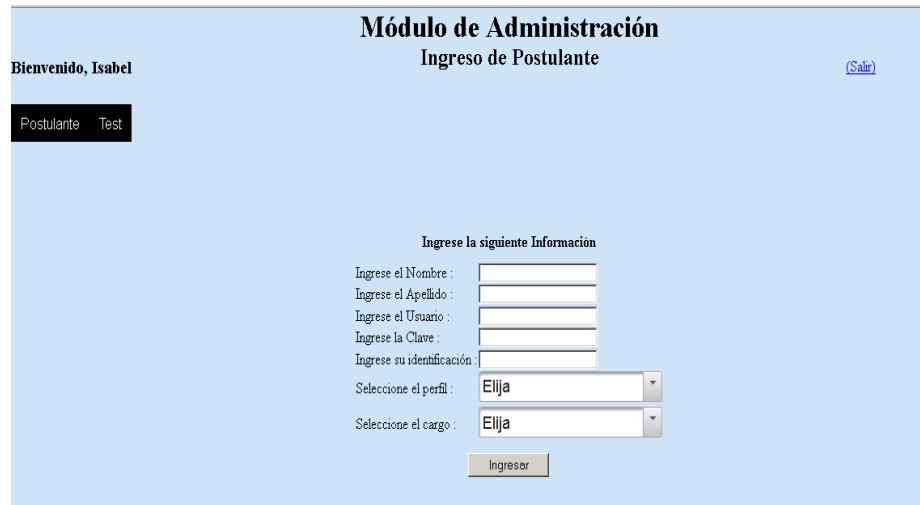

A través de esta ventana podemos ingresar datos personales como son nombre, apellido, cedula, edad, sexo y seleccionar el tipo de cargo al cual pretendemos conseguir dentro de la empresa.

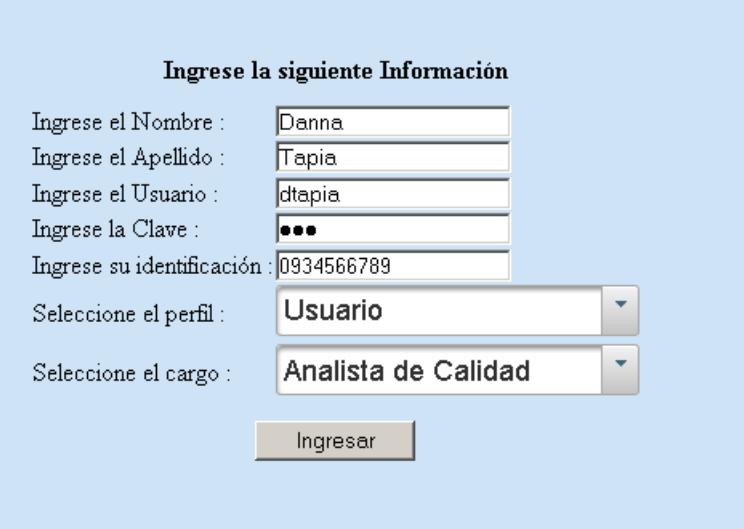

Para las siguientes gráficas podemos analizar que la ventana del sistema da la opción para poder acceder a través de varios de cargos disponibles, en este ejemplo podemos ver el cargo "Analista de Calidad".

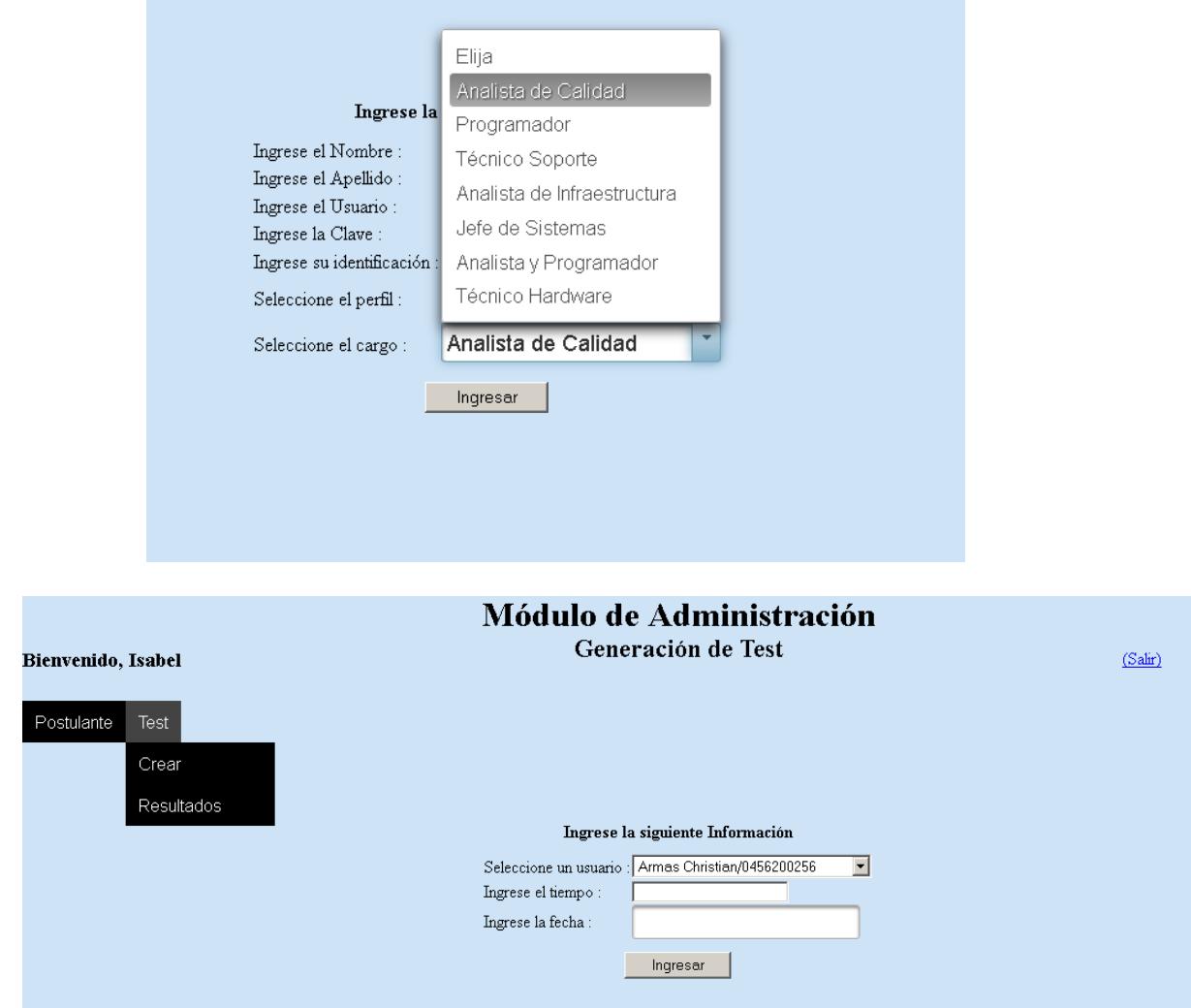

Luego que se dio el paso para el ingreso de datos personales, tenemos la opción de asignar una prueba con un tiempo (en minutos) y fecha específico. Cabe mencionar que el usuario solo podrá ingresar en el día que se ingresó. Caso contrario se deberá reasignar una nueva evaluación.

Esta evaluación es acorde al cargo que seleccionó, el sistema evalúa las preguntas que sean acordes al cargo del postulante y seleccionará sólo aquellas que sean aplicadas a ese tipo de cargo.

Una vez ingresa satisfactoriamente el test al usuario, este se deberá ingresar al sistema con el usuario y clave asignado.

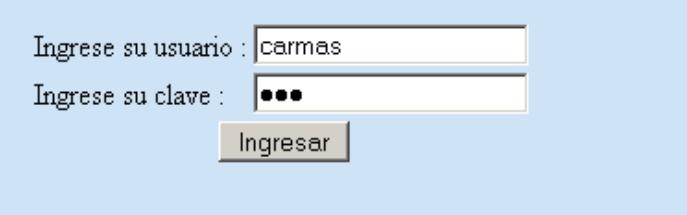

Ingresado satisfactoriamente aparecerán el test creado en base a su perfil y tiempo asignado y empezará la evaluación.

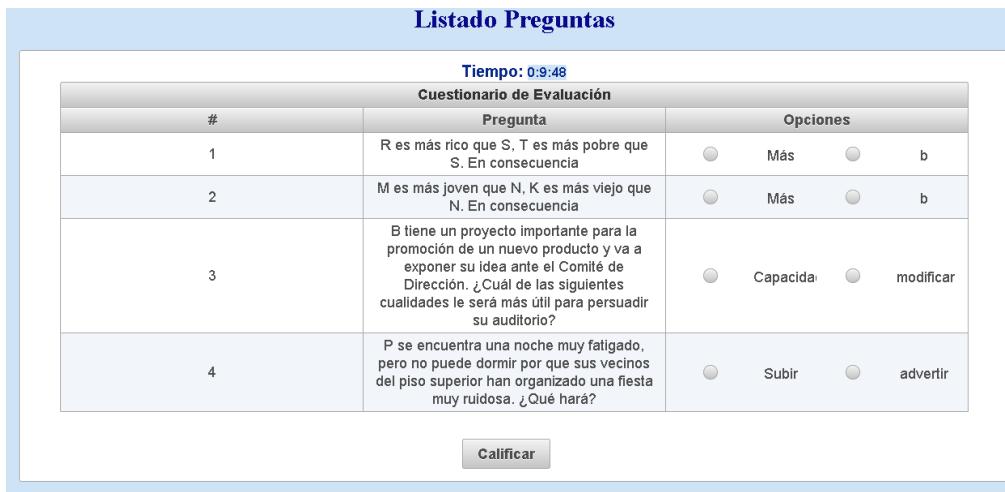

Se responde cada pregunta seleccionando una de las posibles respuestas dentro del sistema que a su vez nos indica el tiempo restante para finalizar la evaluación en la parte superior de la ventana, una vez terminada la sección de preguntas damos click en el botón calificar para terminar toda la evaluación.

El administrador de la aplicación podrá ver las evaluaciones generadas y su correspondiente resultado y recomendación.

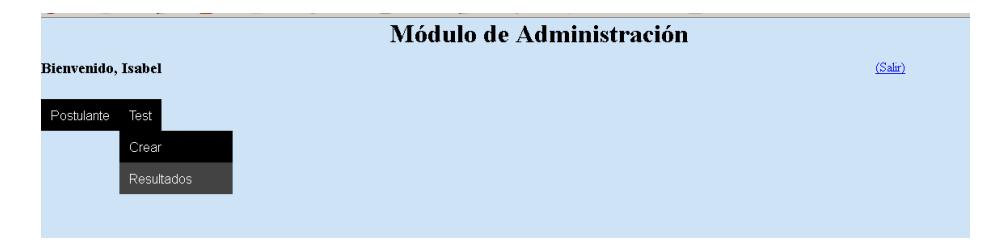

La opción de "Administrador" dentro del menú, nos brinda un submenú el cual se ve en el gráfico superior, este submenú nos da las opciones de "Crear" y de "Resultados" cada uno ejecutando funciones distintas. En este caso ejecutamos la opción de "Resultados"

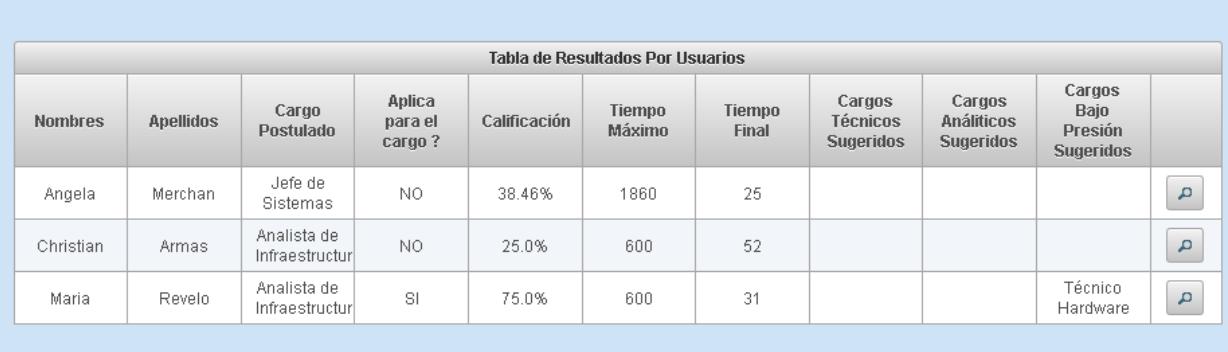

El reporte que se carga de los postulantes genera el puntaje alcanzado en la prueba, la evaluación de la prueba es otra columna en la cual esta detallado para finalmente cargar una columna con la recomendación del sistema experto que puede abarcar otras áreas en las que el postulante puede desempeñarse igual o mejor.

Adicional, se podrá observar la evaluación que realizó el usuario con las preguntas que contéstó previamente.

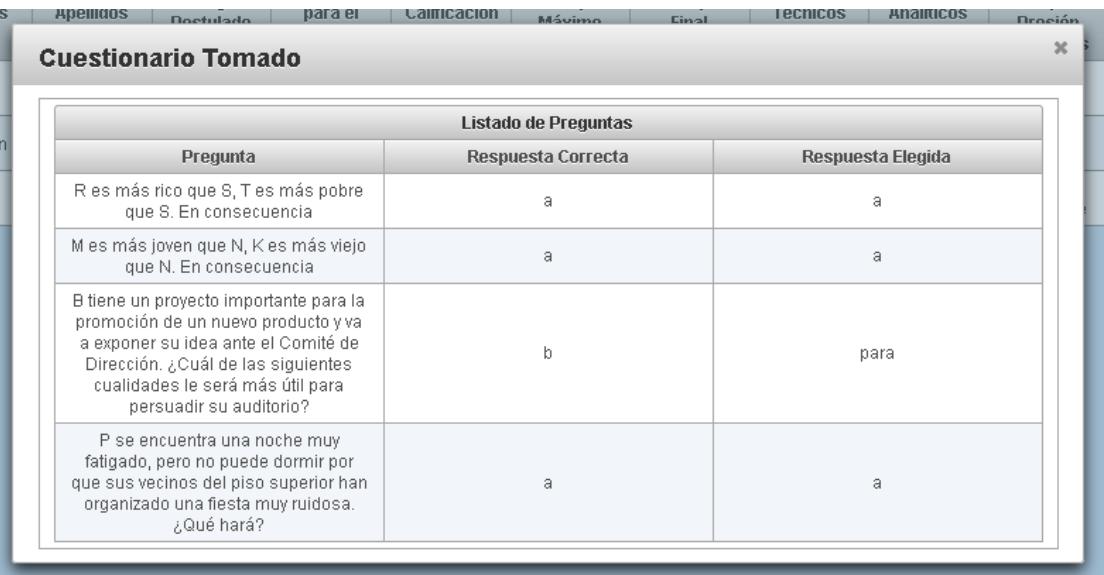

Finalmente, tenemos el acceso al sistema por parte del experto, para el cual se debe de ingresar al sistema con un usuario que tenga este perfil.

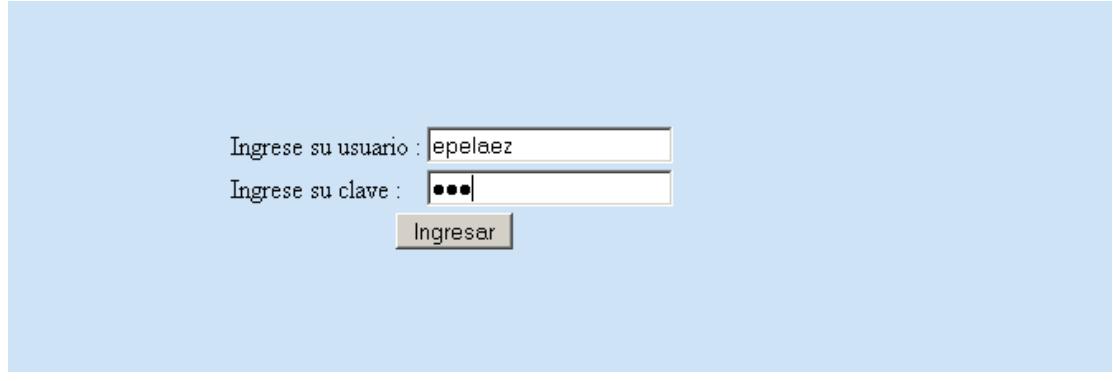

En este menú observamos la opción para poder ingresar las preguntas y así alimentar la base del conocimiento del sistema experto.

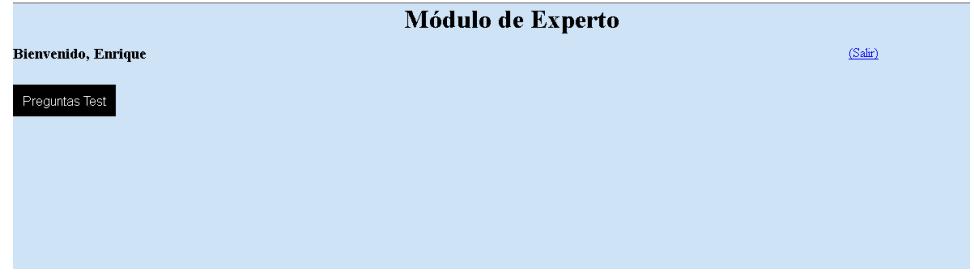

En la opción Pregunta Test, nos dirigimos a Ingresar y dando click, nos aparece la siguiente pantalla.

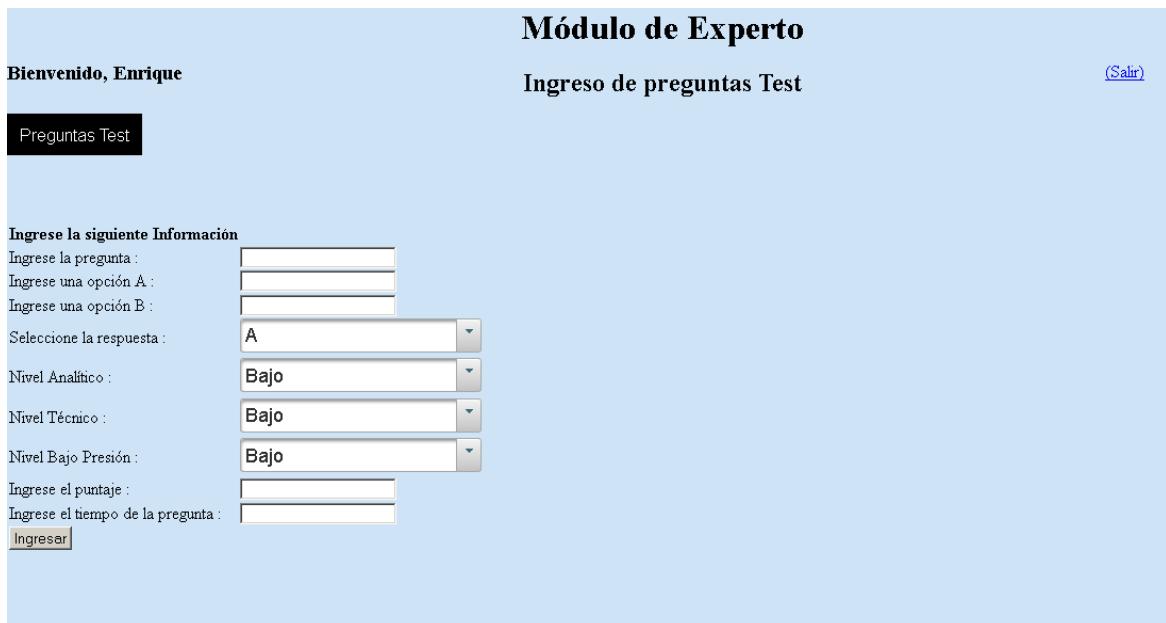

En esta pantalla podemos ingresar las preguntas y estas serán almacenadas en la base de conocimiento del clip.

Cabe mencionar que estas preguntas tienen determinadas ponderaciones como son:

- Preguntas.
- Opciones.
- Nivel de complejidad:
	- o Analítico.
	- o Técnico.
	- o Bajo Presión.
- Puntaje de la pregunta.
- Tiempo de respuesta.

Esta información se ingresa en clip.

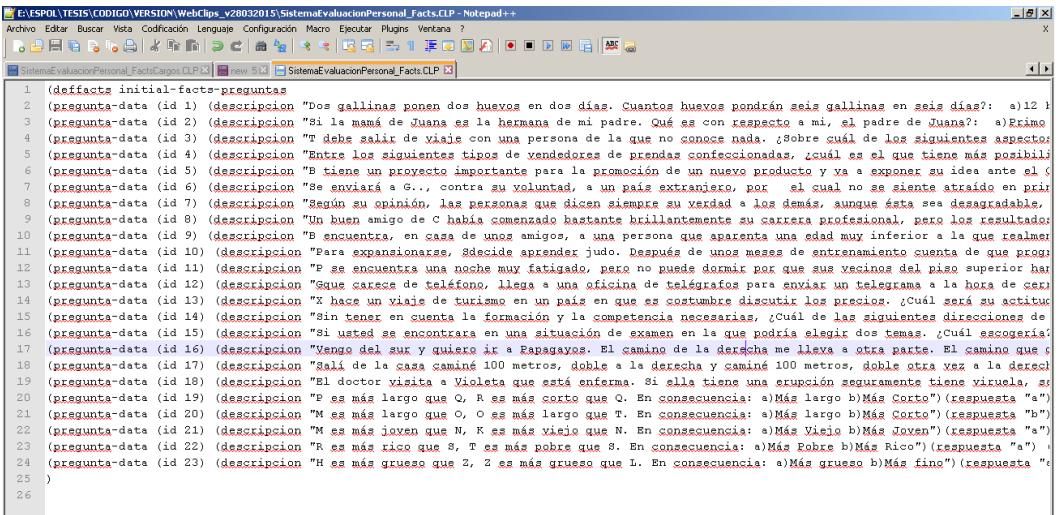

## **BIBLIOGRAFÍA**

**[1]** UGT Andalucía, El proceso de selección de personal,

[http://es.scribd.com/doc/241663602/3-4-Proceso-seleccion-Fases-Pruebas-pdf,](http://es.scribd.com/doc/241663602/3-4-Proceso-seleccion-Fases-Pruebas-pdf) fecha de consulta 10 de Noviembre del 2013.

**[2]** M. Castaño, J. Prieto, Guía técnica y de buenas prácticas en reclutamiento y selección de **persona**, [http://www.copmadrid.org/webcopm/recursos/guiatecnicabuenaspracticas.pdf,](http://www.copmadrid.org/webcopm/recursos/guiatecnicabuenaspracticas.pdf) fecha de consulta 11 de Noviembre del 2013.

**[3]** Unidad educativa Génesis, Selección de personal, [http://www.google.com.ec/url?sa=t&rct=j&q=&esrc=s&source=web&cd=1&sqi=2&ve](http://www.google.com.ec/url?sa=t&rct=j&q=&esrc=s&source=web&cd=1&sqi=2&ved=0CBsQFjAA&url=http%3A%2F%2Fgenesis.uag.mx%2Fedmedia%2Fmaterial%2FRH%2Fselpersonal.pdf&ei=bCZZVOulOIqbgwTbkITACQ&usg=AFQjCNF5SXiYnEzWY6_PwlB-uQVqMGP3_g&bvm=bv.78677474,d.eXY) [d=0CBsQFjAA&url=http%3A%2F%2Fgenesis.uag.mx%2Fedmedia%2Fmaterial%2F](http://www.google.com.ec/url?sa=t&rct=j&q=&esrc=s&source=web&cd=1&sqi=2&ved=0CBsQFjAA&url=http%3A%2F%2Fgenesis.uag.mx%2Fedmedia%2Fmaterial%2FRH%2Fselpersonal.pdf&ei=bCZZVOulOIqbgwTbkITACQ&usg=AFQjCNF5SXiYnEzWY6_PwlB-uQVqMGP3_g&bvm=bv.78677474,d.eXY) [RH%2Fselpersonal.pdf&ei=bCZZVOulOIqbgwTbkITACQ&usg=AFQjCNF5SXiYnEz](http://www.google.com.ec/url?sa=t&rct=j&q=&esrc=s&source=web&cd=1&sqi=2&ved=0CBsQFjAA&url=http%3A%2F%2Fgenesis.uag.mx%2Fedmedia%2Fmaterial%2FRH%2Fselpersonal.pdf&ei=bCZZVOulOIqbgwTbkITACQ&usg=AFQjCNF5SXiYnEzWY6_PwlB-uQVqMGP3_g&bvm=bv.78677474,d.eXY) WY6 PwlB-uQVqMGP3\_q&bvm=bv.78677474,d.eXY fecha de consulta 12 de Noviembre del 2013.

**[4]** M. Gerardo, S. Vite, Pruebas de inteligencia, [http://www.google.com.ec/url?sa=t&rct=j&q=&esrc=s&source=web&cd=1&sqi=2&ve](http://www.google.com.ec/url?sa=t&rct=j&q=&esrc=s&source=web&cd=1&sqi=2&ved=0CBsQFjAA&url=http%3A%2F%2Fgenesis.uag.mx%2Fedmedia%2Fmaterial%2FRH%2Fselpersonal.pdf&ei=bCZZVOulOIqbgwTbkITACQ&usg=AFQjCNF5SXiYnEzWY6_PwlB-uQVqMGP3_g&bvm=bv.78677474,d.eXY) [d=0CBsQFjAA&url=http%3A%2F%2Fgenesis.uag.mx%2Fedmedia%2Fmaterial%2F](http://www.google.com.ec/url?sa=t&rct=j&q=&esrc=s&source=web&cd=1&sqi=2&ved=0CBsQFjAA&url=http%3A%2F%2Fgenesis.uag.mx%2Fedmedia%2Fmaterial%2FRH%2Fselpersonal.pdf&ei=bCZZVOulOIqbgwTbkITACQ&usg=AFQjCNF5SXiYnEzWY6_PwlB-uQVqMGP3_g&bvm=bv.78677474,d.eXY) [RH%2Fselpersonal.pdf&ei=bCZZVOulOIqbgwTbkITACQ&usg=AFQjCNF5SXiYnEz](http://www.google.com.ec/url?sa=t&rct=j&q=&esrc=s&source=web&cd=1&sqi=2&ved=0CBsQFjAA&url=http%3A%2F%2Fgenesis.uag.mx%2Fedmedia%2Fmaterial%2FRH%2Fselpersonal.pdf&ei=bCZZVOulOIqbgwTbkITACQ&usg=AFQjCNF5SXiYnEzWY6_PwlB-uQVqMGP3_g&bvm=bv.78677474,d.eXY) [WY6\\_PwlB-uQVqMGP3\\_g&bvm=bv.78677474,d.eXY,](http://www.google.com.ec/url?sa=t&rct=j&q=&esrc=s&source=web&cd=1&sqi=2&ved=0CBsQFjAA&url=http%3A%2F%2Fgenesis.uag.mx%2Fedmedia%2Fmaterial%2FRH%2Fselpersonal.pdf&ei=bCZZVOulOIqbgwTbkITACQ&usg=AFQjCNF5SXiYnEzWY6_PwlB-uQVqMGP3_g&bvm=bv.78677474,d.eXY) fecha de consulta 12 de Noviembre del 2013

**[5]** F. Mendivelso, O. Riaño, Test de aptitud diferencial, [http://www.google.com.ec/url?sa=t&rct=j&q=&esrc=s&source=web&cd=1&cad=rja&u](http://www.google.com.ec/url?sa=t&rct=j&q=&esrc=s&source=web&cd=1&cad=rja&uact=8&ved=0CBsQFjAA&url=http%3A%2F%2Fpsicologiaiberoamericana.files.wordpress.com%2F2010%2F08%2Ftad.pdf&ei=kjJZVLirCMyfNp-mgdgN&usg=AFQjCNG6ZSjNdYbUj39wGud5jlKOdNQc6A&bvm=bv.78677474,d.eXY) [act=8&ved=0CBsQFjAA&url=http%3A%2F%2Fpsicologiaiberoamericana.files.wordp](http://www.google.com.ec/url?sa=t&rct=j&q=&esrc=s&source=web&cd=1&cad=rja&uact=8&ved=0CBsQFjAA&url=http%3A%2F%2Fpsicologiaiberoamericana.files.wordpress.com%2F2010%2F08%2Ftad.pdf&ei=kjJZVLirCMyfNp-mgdgN&usg=AFQjCNG6ZSjNdYbUj39wGud5jlKOdNQc6A&bvm=bv.78677474,d.eXY) [ress.com%2F2010%2F08%2Ftad.pdf&ei=kjJZVLirCMyfNp](http://www.google.com.ec/url?sa=t&rct=j&q=&esrc=s&source=web&cd=1&cad=rja&uact=8&ved=0CBsQFjAA&url=http%3A%2F%2Fpsicologiaiberoamericana.files.wordpress.com%2F2010%2F08%2Ftad.pdf&ei=kjJZVLirCMyfNp-mgdgN&usg=AFQjCNG6ZSjNdYbUj39wGud5jlKOdNQc6A&bvm=bv.78677474,d.eXY)[mgdgN&usg=AFQjCNG6ZSjNdYbUj39wGud5jlKOdNQc6A&bvm=bv.78677474,d.eX](http://www.google.com.ec/url?sa=t&rct=j&q=&esrc=s&source=web&cd=1&cad=rja&uact=8&ved=0CBsQFjAA&url=http%3A%2F%2Fpsicologiaiberoamericana.files.wordpress.com%2F2010%2F08%2Ftad.pdf&ei=kjJZVLirCMyfNp-mgdgN&usg=AFQjCNG6ZSjNdYbUj39wGud5jlKOdNQc6A&bvm=bv.78677474,d.eXY) [Y,](http://www.google.com.ec/url?sa=t&rct=j&q=&esrc=s&source=web&cd=1&cad=rja&uact=8&ved=0CBsQFjAA&url=http%3A%2F%2Fpsicologiaiberoamericana.files.wordpress.com%2F2010%2F08%2Ftad.pdf&ei=kjJZVLirCMyfNp-mgdgN&usg=AFQjCNG6ZSjNdYbUj39wGud5jlKOdNQc6A&bvm=bv.78677474,d.eXY) fecha de consulta 12 de Noviembre del 2013.

**[6]** Wechsler, D. , Test de inteligencia de wechsler para adultos", [http://www.google.com.ec/url?sa=t&rct=j&q=&esrc=s&source=web&cd=2&cad=rja&u](http://www.google.com.ec/url?sa=t&rct=j&q=&esrc=s&source=web&cd=2&cad=rja&uact=8&ved=0CCEQFjAB&url=http%3A%2F%2Fkik3.files.wordpress.com%2F2011%2F04%2Fmanual-wais-1224441543843922-8.pdf&ei=9DlZVLP_BsGeNsGagKAP&usg=AFQjCNEFovA8VI9HHsNyA_yA4sKpqNYaSQ&bvm=bv.78677474,d.eXY) [act=8&ved=0CCEQFjAB&url=http%3A%2F%2Fkik3.files.wordpress.com%2F2011%](http://www.google.com.ec/url?sa=t&rct=j&q=&esrc=s&source=web&cd=2&cad=rja&uact=8&ved=0CCEQFjAB&url=http%3A%2F%2Fkik3.files.wordpress.com%2F2011%2F04%2Fmanual-wais-1224441543843922-8.pdf&ei=9DlZVLP_BsGeNsGagKAP&usg=AFQjCNEFovA8VI9HHsNyA_yA4sKpqNYaSQ&bvm=bv.78677474,d.eXY) [2F04%2Fmanual-wais-1224441543843922-](http://www.google.com.ec/url?sa=t&rct=j&q=&esrc=s&source=web&cd=2&cad=rja&uact=8&ved=0CCEQFjAB&url=http%3A%2F%2Fkik3.files.wordpress.com%2F2011%2F04%2Fmanual-wais-1224441543843922-8.pdf&ei=9DlZVLP_BsGeNsGagKAP&usg=AFQjCNEFovA8VI9HHsNyA_yA4sKpqNYaSQ&bvm=bv.78677474,d.eXY)

[8.pdf&ei=9DlZVLP\\_BsGeNsGagKAP&usg=AFQjCNEFovA8VI9HHsNyA\\_yA4sKpqN](http://www.google.com.ec/url?sa=t&rct=j&q=&esrc=s&source=web&cd=2&cad=rja&uact=8&ved=0CCEQFjAB&url=http%3A%2F%2Fkik3.files.wordpress.com%2F2011%2F04%2Fmanual-wais-1224441543843922-8.pdf&ei=9DlZVLP_BsGeNsGagKAP&usg=AFQjCNEFovA8VI9HHsNyA_yA4sKpqNYaSQ&bvm=bv.78677474,d.eXY) [YaSQ&bvm=bv.78677474,d.eXY,](http://www.google.com.ec/url?sa=t&rct=j&q=&esrc=s&source=web&cd=2&cad=rja&uact=8&ved=0CCEQFjAB&url=http%3A%2F%2Fkik3.files.wordpress.com%2F2011%2F04%2Fmanual-wais-1224441543843922-8.pdf&ei=9DlZVLP_BsGeNsGagKAP&usg=AFQjCNEFovA8VI9HHsNyA_yA4sKpqNYaSQ&bvm=bv.78677474,d.eXY) fecha de consulta 13 de Noviembre del 2013.

**[7]** R. Badilla, C. Jorquera**,** Test de inteligencia de Rorschach, [http://www.google.com.ec/url?sa=t&rct=j&q=&esrc=s&source=web&cd=1&cad=rja&u](http://www.google.com.ec/url?sa=t&rct=j&q=&esrc=s&source=web&cd=1&cad=rja&uact=8&ved=0CBsQFjAA&url=http%3A%2F%2Fblog.bettyboop.cat%2Fwp-content%2Fuploads%2F2013%2F11%2FManual-Test-de-Rorschach.pdf&ei=rDhZVMGzJcudgwTVvYHABg&usg=AFQjCNH7mHtkDhjqh_vIF9jSSPqX730eeQ&bvm=bv.78677474,d.eXY) [act=8&ved=0CBsQFjAA&url=http%3A%2F%2Fblog.bettyboop.cat%2Fwp](http://www.google.com.ec/url?sa=t&rct=j&q=&esrc=s&source=web&cd=1&cad=rja&uact=8&ved=0CBsQFjAA&url=http%3A%2F%2Fblog.bettyboop.cat%2Fwp-content%2Fuploads%2F2013%2F11%2FManual-Test-de-Rorschach.pdf&ei=rDhZVMGzJcudgwTVvYHABg&usg=AFQjCNH7mHtkDhjqh_vIF9jSSPqX730eeQ&bvm=bv.78677474,d.eXY)[content%2Fuploads%2F2013%2F11%2FManual-Test-de-](http://www.google.com.ec/url?sa=t&rct=j&q=&esrc=s&source=web&cd=1&cad=rja&uact=8&ved=0CBsQFjAA&url=http%3A%2F%2Fblog.bettyboop.cat%2Fwp-content%2Fuploads%2F2013%2F11%2FManual-Test-de-Rorschach.pdf&ei=rDhZVMGzJcudgwTVvYHABg&usg=AFQjCNH7mHtkDhjqh_vIF9jSSPqX730eeQ&bvm=bv.78677474,d.eXY)[Rorschach.pdf&ei=rDhZVMGzJcudgwTVvYHABg&usg=AFQjCNH7mHtkDhjqh\\_vIF9j](http://www.google.com.ec/url?sa=t&rct=j&q=&esrc=s&source=web&cd=1&cad=rja&uact=8&ved=0CBsQFjAA&url=http%3A%2F%2Fblog.bettyboop.cat%2Fwp-content%2Fuploads%2F2013%2F11%2FManual-Test-de-Rorschach.pdf&ei=rDhZVMGzJcudgwTVvYHABg&usg=AFQjCNH7mHtkDhjqh_vIF9jSSPqX730eeQ&bvm=bv.78677474,d.eXY) [SSPqX730eeQ&bvm=bv.78677474,d.eXY,](http://www.google.com.ec/url?sa=t&rct=j&q=&esrc=s&source=web&cd=1&cad=rja&uact=8&ved=0CBsQFjAA&url=http%3A%2F%2Fblog.bettyboop.cat%2Fwp-content%2Fuploads%2F2013%2F11%2FManual-Test-de-Rorschach.pdf&ei=rDhZVMGzJcudgwTVvYHABg&usg=AFQjCNH7mHtkDhjqh_vIF9jSSPqX730eeQ&bvm=bv.78677474,d.eXY) fecha de consulta 14 de Noviembre del

2013.

**[8]** Instituto superior Alberto Blest Gana, Diagrama de flujo de la obtención y selección de de personal, [http://www.institutoblestgana.cl/virtuales/gest\\_rec\\_human/Unidad2/contenido2.htm,](http://www.institutoblestgana.cl/virtuales/gest_rec_human/Unidad2/contenido2.htm) fecha de consulta 15 de Noviembre del 2013.

**[9]** Montes, J. **,** Sistemas expertos, [http://www.monografias.com/trabajos16/sistemas-expertos/sistemas-expertos.shtml,](http://www.monografias.com/trabajos16/sistemas-expertos/sistemas-expertos.shtml) fecha de consulta 19 de Noviembre del 2013.

**[10]** G. García, I. Villar, Expert Systems on Database Architecture, [http://www.google.com.ec/url?sa=t&rct=j&q=&esrc=s&source=web&cd=17&cad=rja&](http://www.google.com.ec/url?sa=t&rct=j&q=&esrc=s&source=web&cd=17&cad=rja&uact=8&ved=0CD0QFjAGOAo&url=http%3A%2F%2Fwww.upt.edu.mx%2Fcontenido%2FInvestigacion%2FInfInvest%2FBloq8%2FArticulos%2F4.%2520Expert%2520Systems%2520on%2520Database%2520Architecture%2520%28ESDA%29.pdf&ei=G61ZVPuyL4WmgwT0j4GQCg&usg=AFQjCNHcH-EOEFbjXATJ7wYSSvlbc4GvMw) [uact=8&ved=0CD0QFjAGOAo&url=http%3A%2F%2Fwww.upt.edu.mx%2Fcontenido](http://www.google.com.ec/url?sa=t&rct=j&q=&esrc=s&source=web&cd=17&cad=rja&uact=8&ved=0CD0QFjAGOAo&url=http%3A%2F%2Fwww.upt.edu.mx%2Fcontenido%2FInvestigacion%2FInfInvest%2FBloq8%2FArticulos%2F4.%2520Expert%2520Systems%2520on%2520Database%2520Architecture%2520%28ESDA%29.pdf&ei=G61ZVPuyL4WmgwT0j4GQCg&usg=AFQjCNHcH-EOEFbjXATJ7wYSSvlbc4GvMw) [%2FInvestigacion%2FInfInvest%2FBloq8%2FArticulos%2F4.%2520Expert%2520Sy](http://www.google.com.ec/url?sa=t&rct=j&q=&esrc=s&source=web&cd=17&cad=rja&uact=8&ved=0CD0QFjAGOAo&url=http%3A%2F%2Fwww.upt.edu.mx%2Fcontenido%2FInvestigacion%2FInfInvest%2FBloq8%2FArticulos%2F4.%2520Expert%2520Systems%2520on%2520Database%2520Architecture%2520%28ESDA%29.pdf&ei=G61ZVPuyL4WmgwT0j4GQCg&usg=AFQjCNHcH-EOEFbjXATJ7wYSSvlbc4GvMw) [stems%2520on%2520Database%2520Architecture%2520%28ESDA%29.pdf&ei=G6](http://www.google.com.ec/url?sa=t&rct=j&q=&esrc=s&source=web&cd=17&cad=rja&uact=8&ved=0CD0QFjAGOAo&url=http%3A%2F%2Fwww.upt.edu.mx%2Fcontenido%2FInvestigacion%2FInfInvest%2FBloq8%2FArticulos%2F4.%2520Expert%2520Systems%2520on%2520Database%2520Architecture%2520%28ESDA%29.pdf&ei=G61ZVPuyL4WmgwT0j4GQCg&usg=AFQjCNHcH-EOEFbjXATJ7wYSSvlbc4GvMw) [1ZVPuyL4WmgwT0j4GQCg&usg=AFQjCNHcH-EOEFbjXATJ7wYSSvlbc4GvMw,](http://www.google.com.ec/url?sa=t&rct=j&q=&esrc=s&source=web&cd=17&cad=rja&uact=8&ved=0CD0QFjAGOAo&url=http%3A%2F%2Fwww.upt.edu.mx%2Fcontenido%2FInvestigacion%2FInfInvest%2FBloq8%2FArticulos%2F4.%2520Expert%2520Systems%2520on%2520Database%2520Architecture%2520%28ESDA%29.pdf&ei=G61ZVPuyL4WmgwT0j4GQCg&usg=AFQjCNHcH-EOEFbjXATJ7wYSSvlbc4GvMw) fecha de consulta 20 de Noviembre del 2013.

**[11]** S. Russell y P. Norving, Inteligencia artificial un enfoque moderno, Prentice Hall 2da edición, fecha de consulta 20 de Noviembre del 2013.

**[12]** C, Reyes. , Herramientas de software. Inteligencia artificial y sistemas expertos, [http://www.monografias.com/trabajos26/sistemas-expertos/sistemas](http://www.monografias.com/trabajos26/sistemas-expertos/sistemas-expertos.shtml#herram)[expertos.shtml#herram,](http://www.monografias.com/trabajos26/sistemas-expertos/sistemas-expertos.shtml#herram) fecha de consulta 23 de Noviembre del 2013

**[13]** Quijada, M. , Herramientas para el desarrollo de sistemas expertos: guía evaluativa, [http://www.monografias.com/trabajos88/herramientas-desarrollo](http://www.monografias.com/trabajos88/herramientas-desarrollo-sistemas-expertos/herramientas-desarrollo-sistemas-expertos.shtml#caracteria)[sistemas-expertos/herramientas-desarrollo-sistemas-expertos.shtml#caracteria,](http://www.monografias.com/trabajos88/herramientas-desarrollo-sistemas-expertos/herramientas-desarrollo-sistemas-expertos.shtml#caracteria) fecha de consulta 27 de Noviembre del 2013.

**[14]** Martinez, G. , Clips, Universitaria Ramón Areces edición 2008, fecha de consulta 30 de Noviembre del 2013.

**[15]** Madruga, A. , Inteligencia Artificial el futuro del hombre, [http://www.academia.edu/3667395/Inteligencia\\_Artificial\\_el\\_futuro\\_del\\_hombre](http://www.academia.edu/3667395/Inteligencia_Artificial_el_futuro_del_hombre), fecha de consulta 5 de Diciembre del 2013.

**[16]** Pérez, A. ,Desarrollo de un prototipo de sistema experto para el apoyo en la toma de decisiones del proceso de selección de personal, [http://es.slideshare.net/estebanpv/desarrollo-de-un-prototipo-de-sistema-experto](http://es.slideshare.net/estebanpv/desarrollo-de-un-prototipo-de-sistema-experto-para-el-apoyo-en-la-toma-de-decisiones-del-proceso-de-seleccin-de-personal-trabajo-de-investigacin)[para-el-apoyo-en-la-toma-de-decisiones-del-proceso-de-seleccin-de-personal](http://es.slideshare.net/estebanpv/desarrollo-de-un-prototipo-de-sistema-experto-para-el-apoyo-en-la-toma-de-decisiones-del-proceso-de-seleccin-de-personal-trabajo-de-investigacin)[trabajo-de-investigacin,](http://es.slideshare.net/estebanpv/desarrollo-de-un-prototipo-de-sistema-experto-para-el-apoyo-en-la-toma-de-decisiones-del-proceso-de-seleccin-de-personal-trabajo-de-investigacin) fecha de consulta 16 de Diciembre del 2013.

**[17]** Baquerizo, R. , Diseño e implementación de un sistema experto para selección de *personal,* [http://www.researchgate.net/publication/28793870\\_Diseo\\_E\\_Implementacion\\_De\\_U](http://www.researchgate.net/publication/28793870_Diseo_E_Implementacion_De_Un_Sistema_Experto_Para_Seleccionar_Personal) n Sistema Experto Para Seleccionar Personal, fecha de consulta 20 de

Diciembre del 2013.

**[18]** Instituto nacional de astrofísica, óptica y electrónica, Clasificación de un sistema experto, [http://ccc.inaoep.mx/~emorales/Cursos/Representa/node15.html,](http://ccc.inaoep.mx/~emorales/Cursos/Representa/node15.html) fecha de consulta 23 de Enero del 2014.

**[19]** Montes, J. , Arquitectura de un sistema experto, [http://m.monografias.com./trabajos16/sistemas-expertos/sistemas](http://m.monografias.com./trabajos16/sistemas-expertos/sistemas-expertos.shtml#ARQUIT)[expertos.shtml#ARQUIT,](http://m.monografias.com./trabajos16/sistemas-expertos/sistemas-expertos.shtml#ARQUIT) fecha de consulta 25 de Enero del 2014.

**[20]** E. Castillos, J. Gutiérrez, A. Hadi, Sistemas expertos y modelos de redes probabilísticas, [www.sc.ehu.es/jiwdocoj/remis/docs/melsisw.doc,](http://www.sc.ehu.es/jiwdocoj/remis/docs/melsisw.doc) fecha de consulta 27 de Enero del 2014.

**[21]** F. Ariza, Tipos de motor de inferencia, [https://www.sistemasexpertosfer.blogspot.com/2012/03/motor-de-inferencia.html,](https://www.sistemasexpertosfer.blogspot.com/2012/03/motor-de-inferencia.html) fecha de consulta 3 de Febrero del 2014.

**[22]** Instituto de preparación de pruebas pre laborales, Test de Aptitud, [http://www.psicotecnicos.com.es/testdeaptitud.aspx?itemID=3,](http://www.psicotecnicos.com.es/testdeaptitud.aspx?itemID=3) fecha de consulta 18 de Febrero del 2014.

**[23]** F. Mendivelso, Test de Aptitud Diferencial, [http://www.buenastareas.com/ensayos/Test-Aptitudes-Diferenciales/54079409.html,](http://www.buenastareas.com/ensayos/Test-Aptitudes-Diferenciales/54079409.html) fecha de consulta 3 de Marzo del 2014.

**[24]** Morales, E. , Clasificación sistemas expertos, <http://ccc.inaoep.mx/~emorales/Cursos/Representa/node15.html>, fecha de consulta 25 de Marzo del 2014.

**[25]** Torres, C. , Diseño de un sistemas expertos para toma de decisiones de compra de materiales, [http://cuadernosdeadministracion.univalle.edu.co/index.php/cuadernosadmin/article/v](http://cuadernosdeadministracion.univalle.edu.co/index.php/cuadernosadmin/article/view/2807) [iew/2807](http://cuadernosdeadministracion.univalle.edu.co/index.php/cuadernosadmin/article/view/2807), fecha de consulta 15 de Abril del 2014.

**[26]** B. Raymond Cattell, Test 16PF, [https://www.cop.es/uploads/PDF/16PF5.pdf,](https://www.cop.es/uploads/PDF/16PF5.pdf) fecha de consulta 20 de Mayo del 2014.

**[27]** Universidad Nacional de Colombia, Metodología de Desarrollo Sistemas Expertos,

[http://www.google.com.ec/url?sa=t&rct=j&q=&esrc=s&source=web&cd=9&cad=rja&u](http://www.google.com.ec/url?sa=t&rct=j&q=&esrc=s&source=web&cd=9&cad=rja&uact=8&ved=0CEsQFjAI&url=http%3A%2F%2Fdisi.unal.edu.co%2F~lctorress%2Fiartificial%2FIAc005.pdf&ei=Bm7WVM_ZHozEgwSep4K4AQ&usg=AFQjCNGDhK1B_aiMudaud_rI09_C68V95w) [act=8&ved=0CEsQFjAI&url=http%3A%2F%2Fdisi.unal.edu.co%2F~lctorress%2Fiart](http://www.google.com.ec/url?sa=t&rct=j&q=&esrc=s&source=web&cd=9&cad=rja&uact=8&ved=0CEsQFjAI&url=http%3A%2F%2Fdisi.unal.edu.co%2F~lctorress%2Fiartificial%2FIAc005.pdf&ei=Bm7WVM_ZHozEgwSep4K4AQ&usg=AFQjCNGDhK1B_aiMudaud_rI09_C68V95w) [ificial%2FIAc005.pdf&ei=Bm7WVM\\_ZHozEgwSep4K4AQ&usg=AFQjCNGDhK1B\\_ai](http://www.google.com.ec/url?sa=t&rct=j&q=&esrc=s&source=web&cd=9&cad=rja&uact=8&ved=0CEsQFjAI&url=http%3A%2F%2Fdisi.unal.edu.co%2F~lctorress%2Fiartificial%2FIAc005.pdf&ei=Bm7WVM_ZHozEgwSep4K4AQ&usg=AFQjCNGDhK1B_aiMudaud_rI09_C68V95w) [Mudaud\\_rI09\\_C68V95w,](http://www.google.com.ec/url?sa=t&rct=j&q=&esrc=s&source=web&cd=9&cad=rja&uact=8&ved=0CEsQFjAI&url=http%3A%2F%2Fdisi.unal.edu.co%2F~lctorress%2Fiartificial%2FIAc005.pdf&ei=Bm7WVM_ZHozEgwSep4K4AQ&usg=AFQjCNGDhK1B_aiMudaud_rI09_C68V95w) fecha de consulta 25 de Junio del 2014.

**[28]** Murillo, L. , Desarrollo de Sistemas Expertos en tiempo real para la detección y diagnostico de faltas en motores trifásicos de inducción, [http://tecdigital.tec.ac.cr/servicios/ojs/index.php/tec\\_marcha/article/view/147](http://tecdigital.tec.ac.cr/servicios/ojs/index.php/tec_marcha/article/view/147), fecha de consulta 30 de Julio del 2014.

[29] Macchiavello, T., Sistemas Expertos, [http://m.monografias.com/trabajos30/sistemas-expertos/sistemas](http://m.monografias.com/trabajos30/sistemas-expertos/sistemas-expertos.shtml#lenguaj)[expertos.shtml#lenguaj,](http://m.monografias.com/trabajos30/sistemas-expertos/sistemas-expertos.shtml#lenguaj) fecha de consulta 5 de Agosto del 2014.

**[30]** Llaurado, O. , Escala Likert, [http://www.netquest.com/blog/es/la-escala-de](http://www.netquest.com/blog/es/la-escala-de-likert-que-es-y-como-utilizarla/)[likert-que-es-y-como-utilizarla/](http://www.netquest.com/blog/es/la-escala-de-likert-que-es-y-como-utilizarla/), fecha de consulta 15 de Agosto del 2014.

**[31]** S. Flores, F. León, Documento del desarrollo de una liga del software, [http://temasselectossw.galeon.com/index.html,](http://temasselectossw.galeon.com/index.html) fecha de consulta 30 de Agosto del 2014.

**[32]** Encuestafacil.com, Escala de usabilidad de sistemas, [http://www.encuestafacil.com/RespWeb/Cuestionarios.aspx?EID=849846&M](http://www.encuestafacil.com/RespWeb/Cuestionarios.aspx?EID=849846&MSJ=NO#Inicio) [SJ=NO#Inicio,](http://www.encuestafacil.com/RespWeb/Cuestionarios.aspx?EID=849846&MSJ=NO#Inicio) fecha de consulta 15 de Agosto del 2014.